### UNIVERSIDAD NACIONAL AUTONOMA DE MEXICO Escuela Nacional de Artes Plásticas

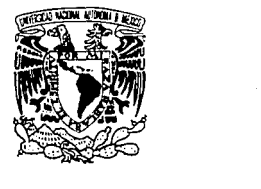

Elaboración de Ilustraciones y Diseño de una revista por medio de los programas de graficación Paint Brush y Page Maker 3.0 respectivamente

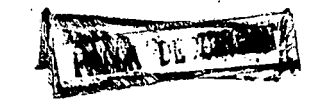

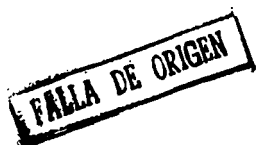

*Tesis que presentan* 

# Josefina Larragoiti Oliver Josefina Larragoiti Oliver<br>y<br>Lucía Cueto Ortíz

Lucía Cueto Ortíz

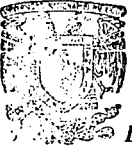

t:~>~-~~2~ *para obtener el* tíJuJo *de*  ·, · . · ,~7j'¿-.;:} *Licenciado en Diseño Gráfico* 

DIR LUC ON **ESCUELA NA IONAL DE** ARTER PL ·ST!CAS AV, CONSTITUCION No. 600 Xochimilco 23, D. F.

*México, D.F.1991* 

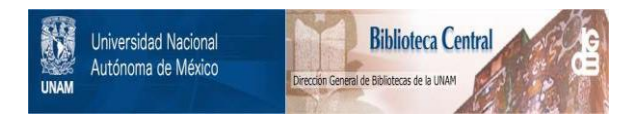

### **UNAM – Dirección General de Bibliotecas Tesis Digitales Restricciones de uso**

## **DERECHOS RESERVADOS © PROHIBIDA SU REPRODUCCIÓN TOTAL O PARCIAL**

Todo el material contenido en esta tesis está protegido por la Ley Federal del Derecho de Autor (LFDA) de los Estados Unidos Mexicanos (México).

El uso de imágenes, fragmentos de videos, y demás material que sea objeto de protección de los derechos de autor, será exclusivamente para fines educativos e informativos y deberá citar la fuente donde la obtuvo mencionando el autor o autores. Cualquier uso distinto como el lucro, reproducción, edición o modificación, será perseguido y sancionado por el respectivo titular de los Derechos de Autor.

#### **INDICE**

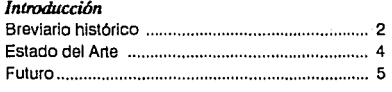

*Capitulo l. Sistemas de computación gráfica.* 

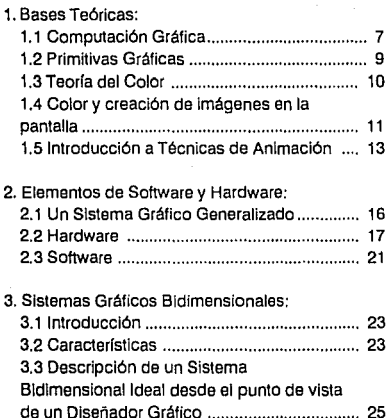

#### *Capitulo 11. Evaluación y Selección de un Sistema de Compulllción Gr6[u:a.*

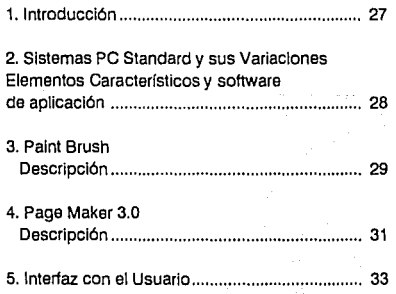

*Capitulo 111. Proyecto Gr6fico No.* J. *Adaptación del Génesis del Popo/ Vuh a niños y su i/uslnlción por medio de una computadora* 

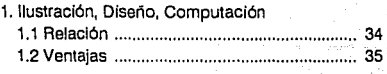

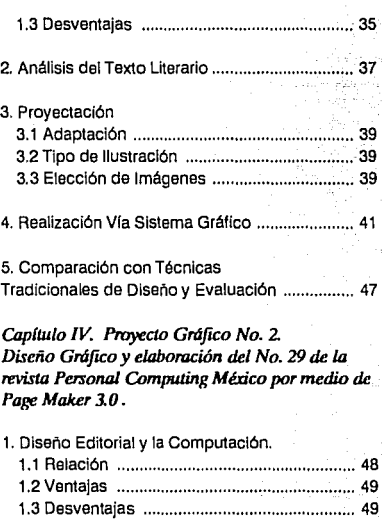

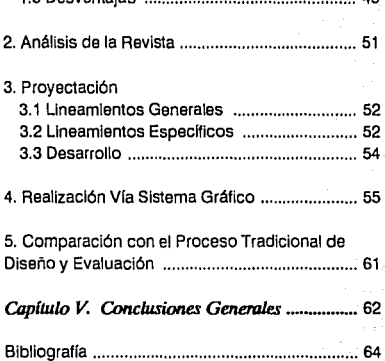

#### *Breviario Histórico*

Para que los sistemas gráficos que existen actualmente llegaran a tener el avance y desarrollo que hasta ahora han logrado fueron necesarios años de Investigación.

En 1950 se dieron los primeros intentos de crear imágenes simples utilizando una computadora: la MIT "S" Whirlwind 1, empleando como medio de despliegue un tubo de rayos catódicos (CRT, Catodic Ray Tube), similar al de una televisión.

Durante esa década la industria militar empleó la computación gráfica y promovió su desarrollo en proyectos relacionados con el diseño de misiles.

La computación gráfica adquiere singular relevancia y un sentido completamente nuevo con la publicación en 1962 de la brillante Tesis Doctoral en el Instituto Tecnológico de Massachussetts de lvan E. Sutherland, titulada "Sketchpad: a Man-Machina Graphical Communication System" ("Un Sistema de Comunicación Gráfica Hombre-Máquina") (1).

Este proyecto fue presentado en ''The Fall Voint Computar Conference" en 1963, como una de las primeras demostraciones de la creación y manipulación de Imágenes en tiempo real en una pantalla CTR.

A partir de este momento se Inició una revolución gráfica, y se emprendieron investigaciones sobre el software y el hardware que eran necesarios para obtener mejores resultados. Asl, diferentes compañías se iniciaron en el perfeccionamiento y distribución de software y hardware cada vez más sofisticado.

A mediados de los 60's se dieron a conocer grandes proyectos en la industria de la computación, especialmente en el área de Graficación (Computación Gráfica).

La verdadera Importancia de los sistemas gráficos se demoS1ró al integrar éstos con sistemas de diseño profesionales.

Los grupos industriales fueron los primeros en reconocer la Importancia de los sistemas gráficos y contribuyeron a su desarrollo invirtiendo grandes capttales en la generación de más y mejores sistemas, además de recursos humanos especializados en estas áreas.

En el Instituto Tecnológico de Massachussetts, a mediados de los 60's se dieron las primeras investigaciones: General Motors, Bell Telephone Laboratories, Lockheed Aircraft y Pat Hanralty, considerada una de las principales, fueron algunas de las compañlas que se dedicaron a Investigar. Durante los 70's se obtuvieron los frutos de estas investigaciones.

Richard Shoup se considera el Iniciador en el campo de las máquinas diseñadas para tener un fin concreto, en este caso sistemas de pintura (diseño de computadoras como herramientas especificas para los artistas).

Inició el diseño de un sistema informático digital con técnicas más completas. Investigó durante 9 años y en 1973 se operó por primera vez su sistema "Superpaint''.

Su mayor logro fue la construcción de una de las primeras memorias intermedias de imagen, mecanismo que con el tiempo se convirtió en esencial para cualquier aplicación gráfica.

Con Shoup trabajó Alvy Ray Smith, quien se trasladó al New York Institute of Technology, y colaboró en el desarrollo de un nuevo sistema de pintura llamado "lmages".

A finales de 1970 se llegó a tal avance en los sistemas, que los fabricantes comenzaron a comercializarlos.

Las industrias aeroespaciales, automovilísticas y armamentistas Invirtieron mucho en investigación y desarrollo de esta nueva tecnologla; esto proporcionó el estímulo para el desarrollo de nuevos equipos de diseño asistido por computadora más adaptables, facilttando su utilidad a diferentes usuarios.

En 1972, se estableció en la Universidad de Utah, el Centro de Investigación en Sistemas Gráficos. El director fue David Evans quien como objetivo principal tenla: "la informática aplicada a la creación de imágenes". Las investigaciones se concentraron principalmente en el estudio de las leyes de la perspectiva, la composición de la luz y la ciencia del color.

El resultado de eS1as lnveS1igaclones fue aplicado a la producción de una pellcula tftulada ''The Works', generada en una computadora por el Dr. Alexander Shure, dedicando especial atención a la pintura, el arte informático y la animación.

A partir de ésto, compañlas de televisión, publicistas y directores de cine consideraron esta técnica como una posibilidad más de creación de sus trabajos.

En los 80 ·sel auge de los sistemas se muestra en las Inversiones económicas, esto es: al principio de los 80 • s se llegó a un acumulado de\$ 5,500 millones de dólares con un crecimiento promedio del 27% anual.

El Ava fue uno de los primeros sistemas gráficos

**PI William M. Newman, Pnnciples ot tnleraetrve Compuler Graoh1cs, 1981, p. 6.** 

puestos en el mercado por Ampex, con gran éxito en los Estados Unidos y Europa, pero fue rápidamente reemplazado por otros sistemas comercializados por MCl/Quantel, Lógica Matek-Xlhpias y Vla Video.

Shoup siguió investigando y poniendo a disposición del artista más técnicas de pintura digital. Fundó la compañia Aurora que actualmente es una de las principales empresas en la rama de la graficación.

1980 fué el año decisivo para los sistemas gráficos; hasta entonces las aplicaciones habian sido del dominio de científicos, matemáticos, ingenieros y expertos en informática, pero éste año su aplicación se amplió a retransmisiones de televisión, y a los estudios de animación. Se inició un mayor desarrollo en el campo, especialmente en Estados Unidos e Inglaterra.

Se crearon sistemas gráficos específicos, un ejemplo es el creado por IBM para el diseño automovillstico de General Motors.

Asl se comercializaron los primeros paquetes o programas especificas para un sistema de pintura.

La computación gráfica enfocada especlficamente a diseñadores y artistas es un área prácticamente reciente en México.

Las primeras muestras de esta tecnologla se dieron en los juegos de video, que manejan imágenes gráficas creadas en computadora como un medio y no como un fin, ya que su objetivo es netamente recreativo. No se le daba imponancia a la elaboración ni aspecto de la imagen.

El primer proyecto gráfico que mostró las verdaderas capacidades de la tecnologla a artistas y diseñadores, por medio de su difusión masiva, fue la animación creada para emisión de la final del Mundial México • 86 llevada a cabo por un alemán.

La institución que comenzó a implantar esta disciplina por medio del proyecto arriba mencionado, fue el Centro de Post-producción de Televisa, que en aquella época, era el único que contaba con el equipo necesario.

A ralz de ésto y como respuesta a la permanente necesidad de pertecclón visual en ésta área, otras compañías del mismo ramo comenzaron a integrar nuevos equipos y asl explotar comercialmente esta área de animación **y** efectos especiales **para el**  cine **y Ja T.V.** Inevitablemente se recurrió a asesoría extranjera (la cual poco a poco está siendo sustituida por operadores mexicanos). Actualmente, la principal actividad de éstas compañias, es la post-producción del material elaborado por casas productoras de comerciales.

3

En otras áreas del diseño, el desarrollo fue más lento y por consiguiente, su implantación más reciente.

El área del diseño editorial es una de éstas, que inclusive en el extranjero, evolucionó poco a poco para llegar a considerarse importante y con el tiempo, indispensable.

En México, los primeros intentos por Implantar éste sistema se emprendieron en Instituciones Editoriales para el diseño de revistas. El equipo no era el más adecuado, pero los resultados fueron positivos.

En 1988 la Editorial Sayrols, sacó a la venta el primer número de la revista "Shape", cuya edición fue y es hasta la fecha, totalmente elaborado en computadora. Esta publicación entre otras, es editada por mexicanos, sin asesoría extranjera, comprobando las ventajas del diseño editorial por computadora, como se verá posteriormente.

Consecuentemente, la aplicación de esta area se extendió; hasta el momento, la aplicación en otras editoriales ha sido lenta, sin embargo se han creado otras compañías que han diversificado las aplicaciones.

Un ejemplo, es Micro Print una compañia fundada en México a mediados de 1988; es filial de otra extranjera fundada en 1965 en California E.U.A. y de la cual existen 22 centros de servicio internacionales. Esta compañia está enfocada especlficamente al diseño, cubriendo las áreas del Diseño Gráfico y editorial (los provectos que ahí se llevan a cabo,

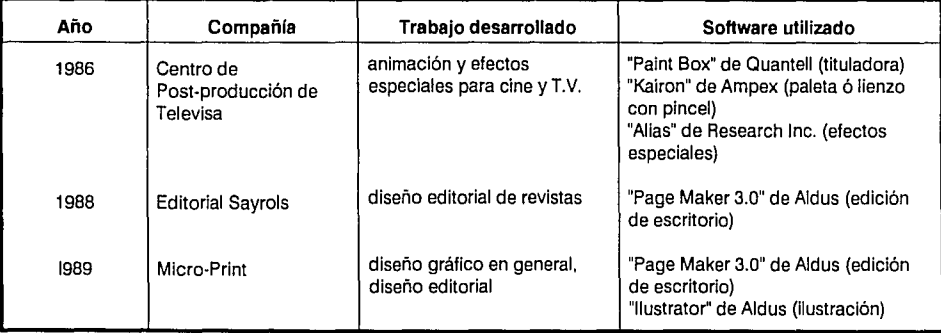

**4** llegan a cubrir el área de fotollto). También ofrecen el servicio de renta de equipo, permitiendo que el diseñador desarrolle su proyecto en esas Instalaciones. Existen artistas que han adquirido su equipo y trabajan independientemente, descubriendo y experimentando las infinitas ventajas que ésta tecnología puede ofrecer.

Es Importante enfatizar que ésto es solamente un ejemplo de compañías pioneras en México, que han logrado resultados positivos con la introducción de la computación gráfica. Poco a poco ésta disciplina inevitablemente se está convirtiendo en una actividad **común.** 

El cuadro anterior ilustra brevemente lo dicho.

#### *Estado del Arte.*

La computación gráfica es ahora una disciplina madura, compleja y diversificada. El producto final en un sistema gráfico será siempre una imagen, siendo ésta el concepto fundamental, pudiendo ser desde un dibujo ingenieril, ilustraciones, gráficas de negocios, diseño arquitectónico hasta la ayuda en la animación de una pelfcula.

Hoy en día una de las más populares inversiones son los juegos de video, que representan el primer mayor uso de la computación gráfica en el hogar.

Otros ejemplos que ya nos son familiares sobre computación gráfica son algunos titules animados en televisión y algunas formas de arte por computadora. Una aplicación que se ha hecho aún más familiar ha sido el simulador de vuelos utilizado por los pilotos, que provee de varias situaciones apegadas a la realidad.

Actualmente compañías de producción gráfica han instalado computadoras, modificando el proceso de diseño y producción de material impreso. Un sistema gráfico lleva a cabo el desarrollo del diseño más rápido, provocando cambios en la estructura ar. ganizativa del trabajo, ya que la Información gráfica contenida en forma digital facilita y mejora su manipulación.

La computadora viene a simplificar el trabajo: si antes lo que el diseñador planeaba en forma, era llevado a cabo por otras personas, ahora éstos sistemas permiten al diseñador realizar casi en su totalidad, sus diseños.

En los sistemas actuales la síntesis de la imagen es el proceso que se utiliza para generar imágenes realistas. Ultimamente ésta área ha tenido tal desarrollo que algunas veces es imposible distinguir una Imagen generada en una computadora de una fotografía real.

Las técnicas en estos sistemas también han avanzado. Un ejemplo interesante es el uso de texturas que ayudan a semejar más los diseños con lo que sería la realidad, realzan la imagen y logran un mayor Impacto visual que es lo que ha caracterizado últimamente a todo diseño por computadora. Esta capacidad sigue creciendo con el fin de lograr soluciones aún más reales.

En la actualidad existen varios tipo de imágenes:

. Imágenes pictóricas (generadas u obtenidas mediante una cámara de televisión), utilizadas principalmente en sistemas de pre-impresión electrónica: sistemas de imágenes médicas, imágenes de la Tierra, exploración en busca de petróleo y minerales mediante análisis de imágenes de color.

- Imágenes dibujadas (creadas mediante el dibujo directo), utilizando generalmente software especializado que ayuda a simular brochas, lápiz, goma, rellenado, sprays, etc. Para sistemas de composición, detalle de elementos, diseño gráfico, arte, cuadros para animación, etc.

-Imágenes sintetizadas (creadas a base de cálculos), utilizadas generalmente en modelado geomé· trice, simulación de comportamientos y diseño ingenieril principalmente.

•

ł

Los sistemas informáticos se están diseñando tomando muy en cuenta al futuro usuario, creándole sistemas gráficos interactivos. La programación sigue teniendo un papel central dentro de la industria informática, pero las nuevas generaciones de equipo permiten que cada vez, con más facilidad, el usuario fije los parámetros de las tareas que llevará a cabo en una computadora. La acción recíproca en las aplicaciones gráficas (sistemas gráficos interactivos) se ha convertido en algo completamente estándar.

Las aplicaciones de la graficación han crecido exageradamente, abarcando casi todas las actividades del hombre. Actualmente se utiliza en:

• Graficaclón administrativa.

• Arquitectura: diseño de construcciones, detalles, contabilidad de construcción, dimensionamiento, colocación de inmobiliario e iluminación, ergonomía.

• Generación de imágenes: simulados de navegación y vuelo.

• Mapeo por computadora (2D y 3D).

• Química: dibujado de moléculas, comportamiento de fluídos y elementos.

• Graficación de funciones matemáticas

- Diseño mecánico
- Diseño electrónico
- . Diseño eléctrico
- Diseño civil
- Diseño industrial
- Educación

·Arte y animación: arte libre, diseño gráfico, animación y efectos especiales para cine y T. V., tipografía.

- -Juegos
	- Hogar

Así podemos observar que las aplicaciones gráfi·

cas son una tecnologla Infinitamente adaptable, que puede ser utilizada para planes diversos.

En lo que respecta al arte y animación las únicas habilidades que exigirá un sistema informatizado serán: sensibilidad a los aspectos formales de la pintura y capacidad para entender la acción reciproca que requerirá toda computadora.

Aunque ahora existe tal desarrollo en ésta área, el diseño asistido por computadora sigue generalmente en manos de Ingenieros, los cuales tienen más fácil acceso a máquinas especializadas. El diseñador gráfico está utilizando computadoras personales que no poseen la capacidad de un equipo orientado a aplicaciones de ingeniería

Las más excelentes aplicaciones gráficas se han logrado en sistemas de diseño asistido por computadora (CAD), pero actualmente existen computadoras personales con capacidad suficiente para correr un programa CAD y con excelente resolución.

La inversión que hace un diseñador gráfico en sus Instrumentos de trabajo es baja en comparación al costo de un equipo de computación completo, con alto nivel de resolución, amigable y con sistemas de Impresión. Pero el desarrollo que tiene ésta tecnología ofrece cada vez mayores opciones:

- en software: los paquetes comerciales de aparición más reciente, poseen un poder y una complejidad mayor. Utilizan mucho más las gráficas, mayor variedad en tamaño y tipos para el manejo de textos, y la Inteligencia artificial, consumiendo gran cantidad de caballos de tuerza en el procesador.

Existe mucha competencia entre fabricantes y los precios son atractivos (todos basados en el microprocesador 386, 25MHz); éstos precios bajarán cuando se presenten al mercado los nuevos sistemas de 33MHz (más veloces).

- en hardware: entre los sistemas se pueden observar algunas diferencias en cuanto al tamaño físico, la cantidad de ranuras disponibles para tarjetas de expansión. Existen diferencias en cuanto a su configuración básica: capacidades de disco duro, tarjeta y monitores (Hércules, CGA, EGA y UGA) y la aceptación da tarjetas de alta resolución para CAD y edición de escritorio. Existe gran variedad y cada usuario puede escoger la que más le convenga según su aplicación; siempre dependiendo del programa, se seleccionará el equipo.

Para que ésta técnica logre estar al alcance de cualquier diseñador gráfico, se requiere, y ya se está dando, de un mayor avance en tecnologlas de computación.

Actualmente la computación gráfica interactiva es utilizada en varios paises, en la educación superior y elemental. El desarrollo de los sistemas gráficos sigue creciendo, cada vez es algo más "popular".

El Dr. Ricardo Zermeño, Ingeniero Oulmico con

maestrla en Tecnologla de Diseño explica que 'el rezago de México en el renglón de la computación, se debe entre otras causas, al precio relativo de una computadora. En Estados Unidos cuesta menos de un salario mlnimo. En México, la diferencia entre un salario mínimo y una computadora, es mucho mayor. Estados Unidos y Japón son los paises que están trabajando especlficamente en el desarrollo de nuevos sistemas.

Otro factor Importante es la cultura que tenga desde el director del área hasta el usuario de la computadora; se necesita una actitud compatible con la computadora, es decir, un director que esté convencido y que permita el cambio, lo cual ha sido muy dificil en muchos paises porque hay quienes rechazan lo nuevo.

El lng. Juan Voutssás Márquez (Director General de Servicios de Cómputo para la Administración de la UNAM), y el Dr. Vlctor Guerra Ortlz (Director General de Cómputo Académico) opinan que: •en México existe un rezago en la culturización del rubro computacional a nivel general; comparativamente, una ciudad más ó menos mediana en la Unión Americana tiene mayor capacidad que la que se tiene en todo el pals. La UNAM no es ajena a ésta problemática nacional por lo que se va a realizar un esfuerzo para coordinar todas las estructuras relacionadas en computación y ofrecer a los estudiantes una capacitación adecuada durante sus estudios universitarios. Todo estudiante tendrá cierta educación computacional: desde el bachiller hasta el posgraduado; se espera concluir el proceso en los próximos 3 años con el Incremento de equipos, profesores, cursos, programas y bibliotecas" (2).

#### *Futuro.*

El grado de adaptabilidad y la gran funcionalidad que han alcanzado los sistemas gráficos trae como consecuencia que muchos profesionistas acepten y adapten esta nueva tecnologla a sus tareas diarias, sean cualesquiera estas.

Abraham Moles, fundador del Instituto de Psicologla Social en la Universidad Luis Pasteur de Estrasburgo, Francia, y autor del primer libro que se escribió sobre arte y computación, comenta que actualmente el arte contemporáneo es post lnduslrial y corresponde a la edad electrónica; opina que la creatividad electrónica es el nuevo motor de la invención artística.

"Hoy las simulaciones reemplazan a las cosas, ha llegado el imperio de los signos" (3). Ante esta revolución existe el choque entre generaciones, la lucha entre aceptar o rechazar las innovaciones del desarrollo tecnológico, y el miedo de que la esencia creativa, propia de los seres humanos sea sustituida

#### por una máquina.

Toca a los jóvenes realizar sus propias carreras, dar Impulso al campo que se abre en la formación de una nueva cultura.

El mejoramiento de los mecanismos pondrá a éstas técnicas al alcance de mucha más gente. Podemos estar seguros que ya se trabaja en aplicaciones no conocidas actualmente, y que en muy poco tiempo no existirá una área dentro de las actividades del hombre que no se auxilie de aplicaciones en sistemas gráficos.

Aunque en los años siguientes se registren cambios, se pretende que los principios básicos de la generación de imágenes mediante computadoras sigan siendo los mismos.

Los recursos gráficos con los que se cuenta actualmente ya han llegado a un alto grado de perfeccionamiento y realismo casi fotográfico, lo que se pretende ahora es tener equipos cada vez más poderosos, económicamente accesibles y computadoras personales ultrarápidas y de fácil manejo, para estar a la mano de todo diseñador o creador de imágenes.

Las pautas del desarrollo de las PC 's están siendo marcadas por la tecnología Macintosh la cual va a la vanguardia en cuanto a eficiencia y resolución, pero sus costos son bastante elevados en comparación a otras tecnologías.

La compañia IBM introdujo al mercado una computadora personal con una nueva tecnología, llamada PS 2. Este tipo de computadora amplia la posibi-

lldad de trabajar con sistemas sofisticados de diseño que antes solo se localizaban en macrocomputadoras.

Este avance se dió en menos de un año por lo que es probable que actualmente se trabaje en algo mejor; aunque ta lvez ya no sea posible perfeccionar más un sistema gráfico, si se puede estar trabajando en la creación de equipos muy sofisticados, fáciles de manipular, económicos, con muy alta resolución y algo muy importante: más pequeños.

Asf como lo xerograffa (fotocopiado) logró que el papel carbón pasara a la historia, están por descubrirse tecnologías aún inimaginables que pueden hacer obsoleta a la computación actual.

Con lo que respecta a sus aplicaciones reales en nuestro pafs, la mayor producción de gráficos en una computadora está en manos de:

- empresas dedicadas a la comunicación

- empresas particulares (para su comunicación interna)

- agencias de publicidad
- editoriales
- dependencias de gobierno.

Podemos pensar que el conocer aunque sea mínimamente el funcionamiento de un sistema, está siendo requisito necesario para la aplicación de nuestras tareas diarias.

No existe, a estas alturas, personal capacitado para responder a las exigencias del medio editorial y gráfico que se auxilie de una computadora.

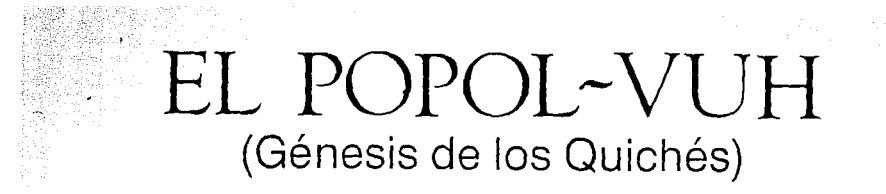

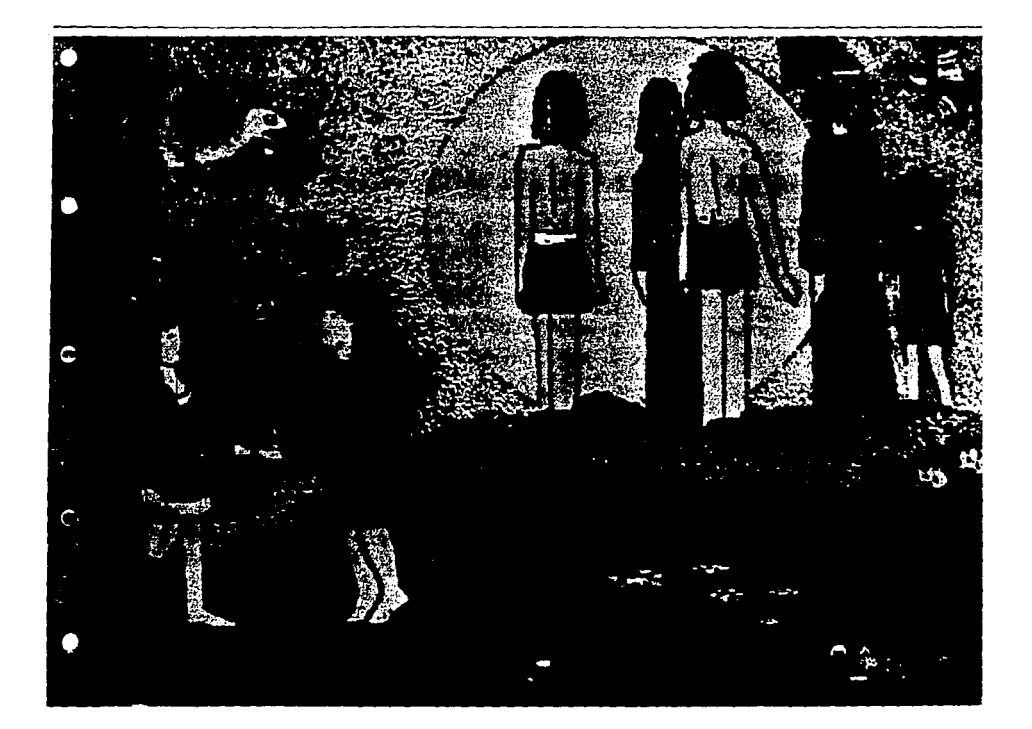

## **EL POPOL-VUH (Génesis de los Quichés)**

;.:Adaptación del texto: Cuauhtémoc García Ilustración: Josefina Larragoiti Oliver

Þ

Ď

Todo estaba en suspenso, tranquilo, inmóvil, silencioso, todo vacío en el cielo y en la tierra. No había ni un solo hombre, ni un solo animal, monte, isla, roca ... hasta los dioses estaban callados y taciturnos. Sólo existían el azul verde del firmamento y el verde azul del inmenso mar.

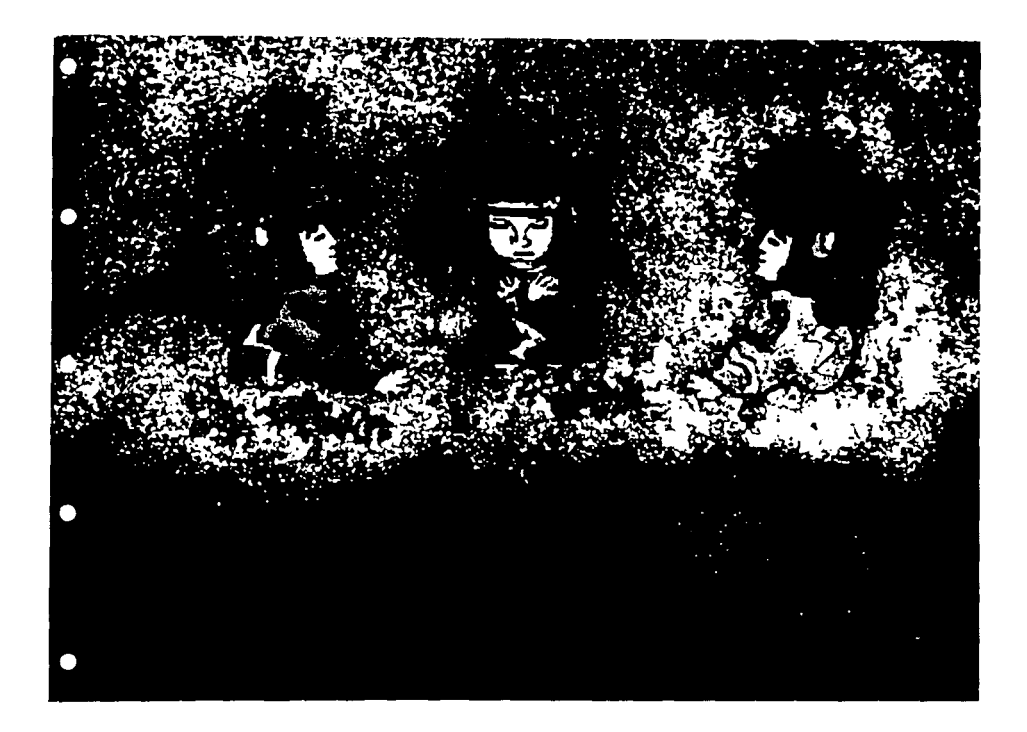

Los dioses del cielo estaban en el agua, cubiertos con plumas verdes.

3

 $\langle \tau, \lambda \rangle$ 

De pronto, comenzaron a conversar. De sus palabras nació la sabiduría y de ella los valles, llanuras, bosques, ríos y lagunas.

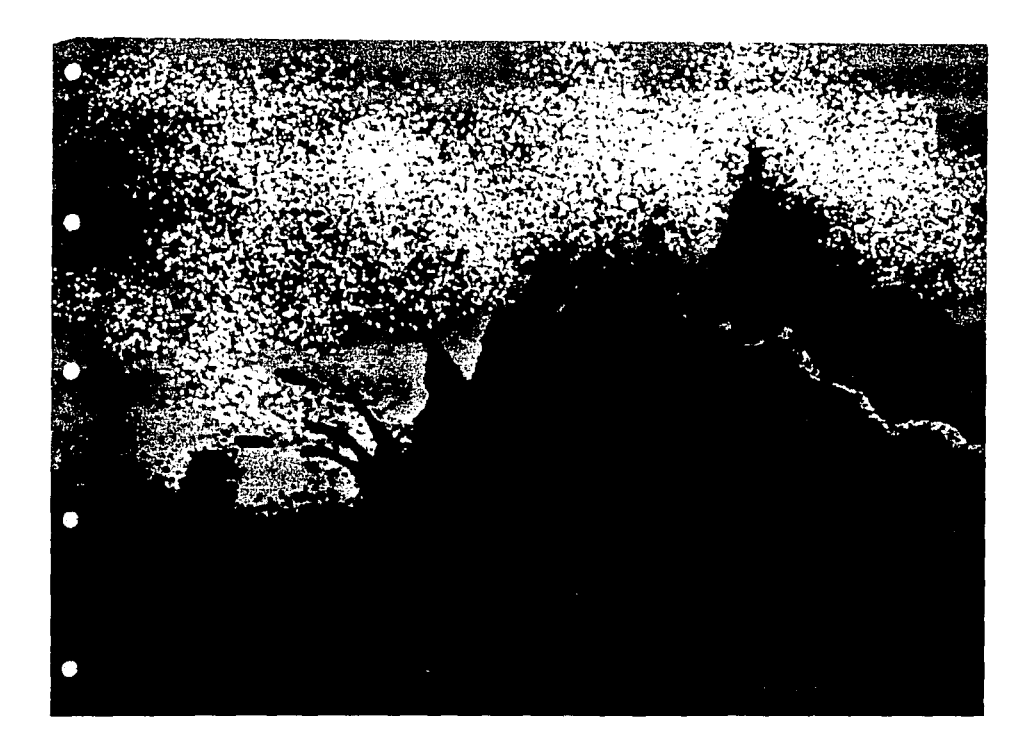

-Que esta agua se parta y que la tierra nazca. dijeron el corazón del cielo y el corazón de la tierra.

1992<br>Maria Ma

5

..

En seguida bajaron del monte los animales; venados, pájaros, coyotes, jaguares. Corazón de la tierra les construyó sus casas y les preguntó su parecer. Pero los animales no respondían, sólo vagaban por el bosque.

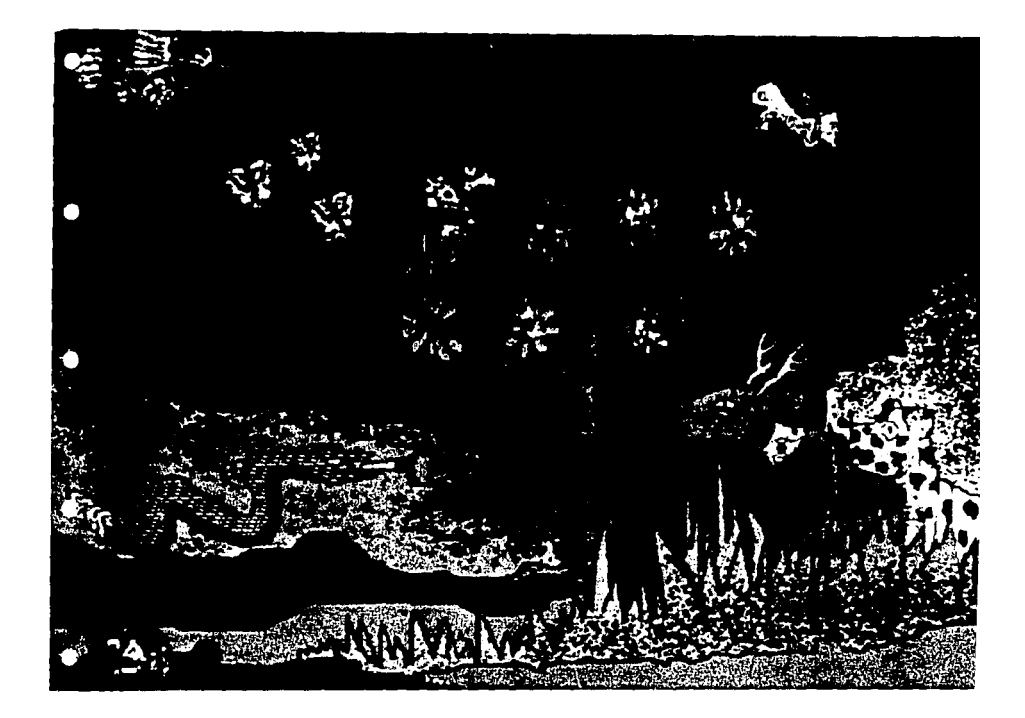

-No está bien que nos ignoren, se decían unos a otros los dioses. Serán castigados: sus moradas serán los barrancos y las selvas y sus carnes serán trituradas.

Las deidades ensayaron su nueva criatura. De tierra hicieron su carne, su cabeza, sus pies y sus manos; pero vieron que se caía y se amontonaba y húmeda se deshacía.

B

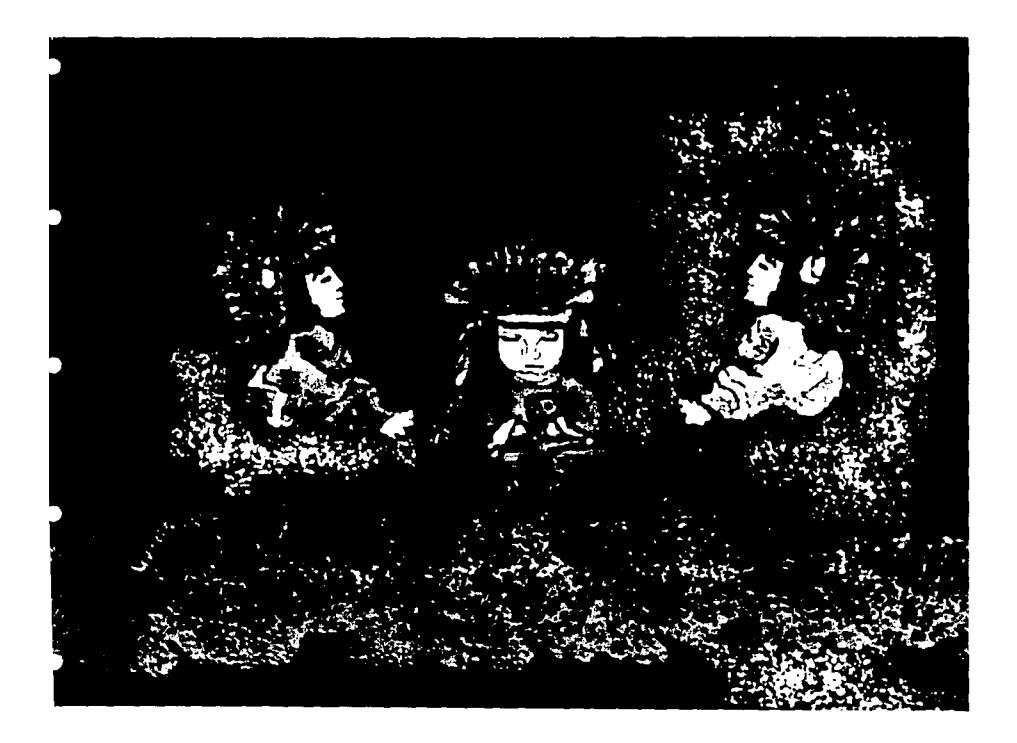

-Barro eres y al barro debes volver, sentenciaron y al instante la destruyeron.

-¿Cómo lo haremos otra vez?, dijeron los dioses; y entonces fueron a ver al abuelo Antiguo Secreto y a la abuela Antigua Ocultadora y les dijeron:

-Hagan sus encantamientos y que nazca el hombre que se acuerde de nosotros.

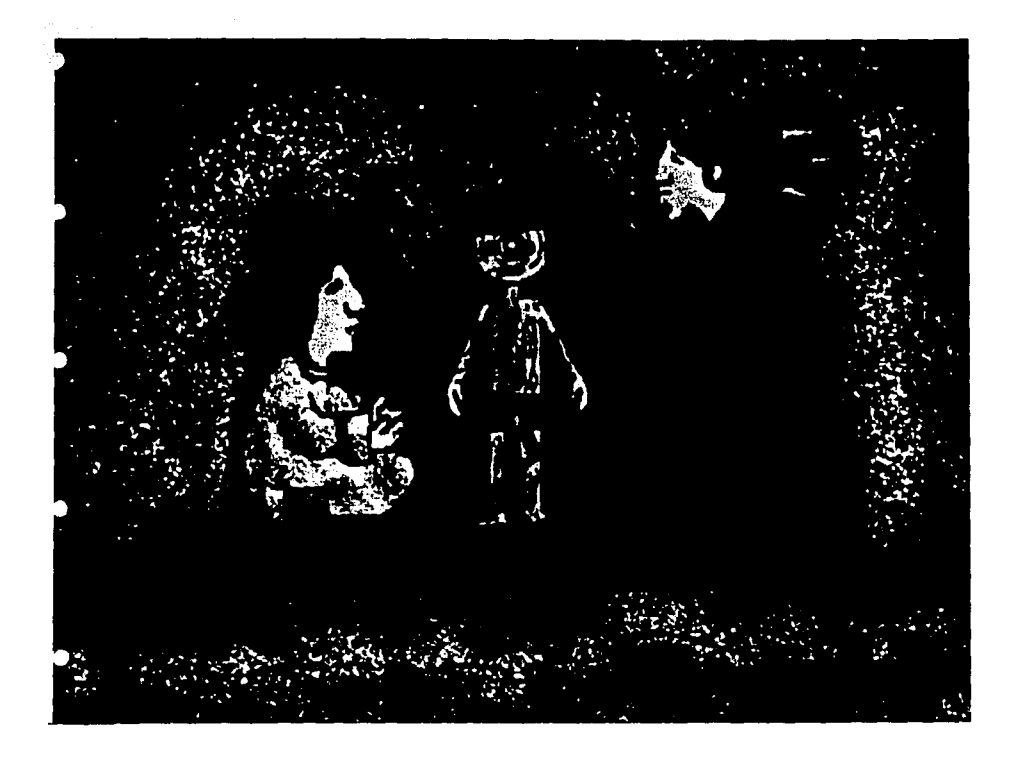

Al instante fueron hechos los muñecos construidos de madera y así nacieron los primeros hombres.

Pero su corazón y su cerebro eran de madera; no tenían entendimiento y no agradecían su creación. Su cara estaba seca y dura su mirada.

Caminaban, hablaban y comían sin ocuparse de los demás.

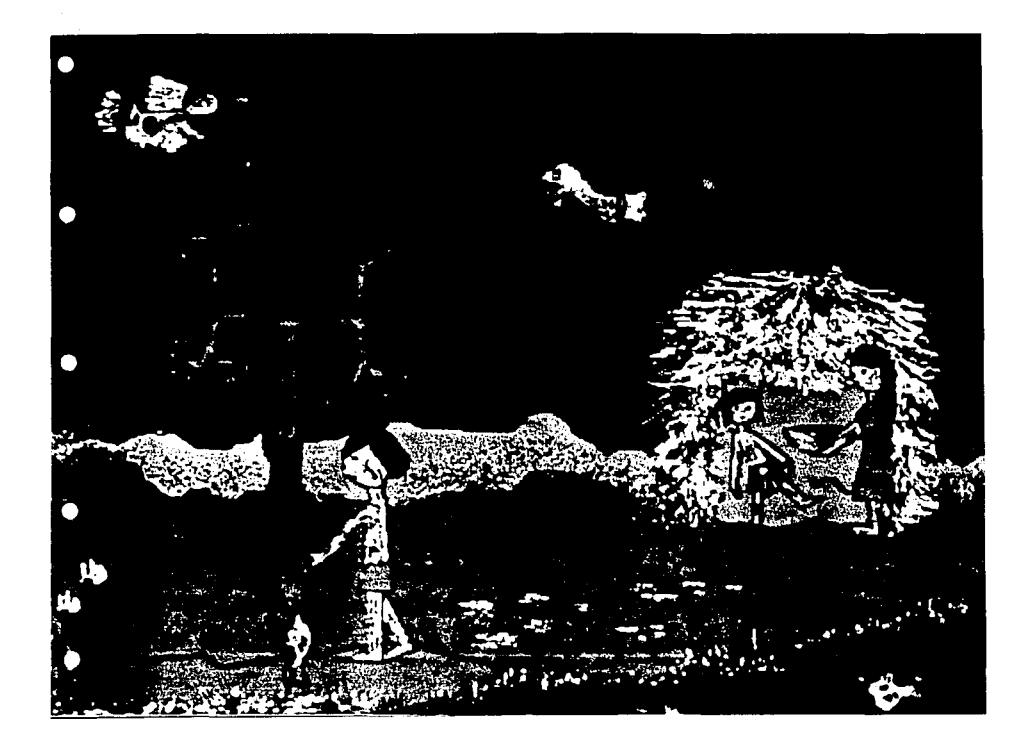

Crueles eran con los seres que les rodeaban.

Fueron destruidos por no recordar a sus creadores. Llovió noche y día, día y noche, y la tierra se inundó. Los hombres de madera huían despavoridos, pero las rocas les cerraban el paso;

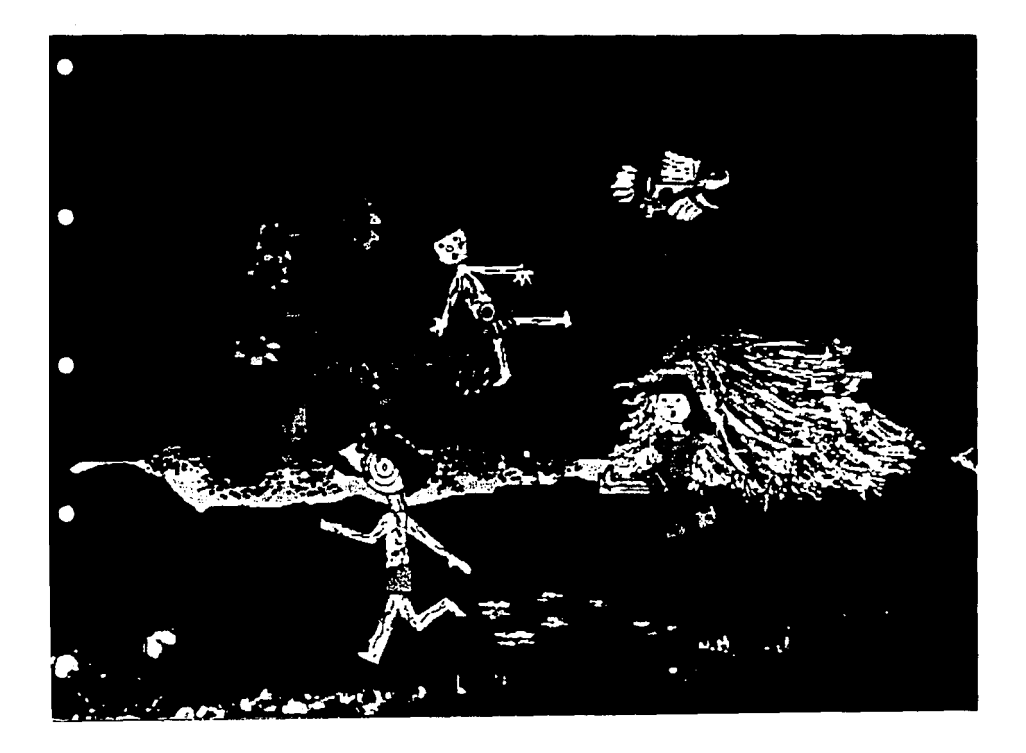

los árboles los arrojaban y hasta sus animales domésticos los agredían.

15

أورقة

El gato montés, el lobo y el cuervo trajeron las mazorcas amarillas y blancas. Los abuelos cósmicos molieron el maíz y así formaron una nueva generación de hombres.

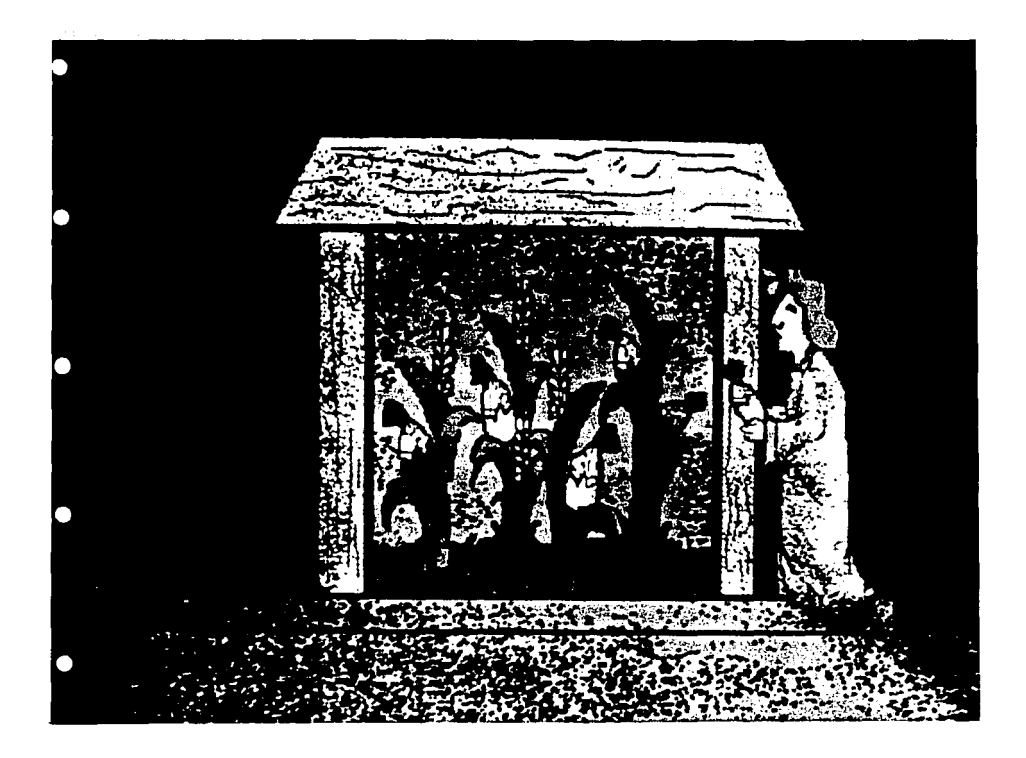

Antigua Ocultadora preparó del mismo grano nueve bebidas con qué alimentarlos.

 $\frac{1}{2}$  17

Cuatro fueron los primeros hombres creados. Hablaban con infinita sapiencia; su bondad y hermosura arrebataban las de los dioses; su mirada no se detenía en el horizonte.

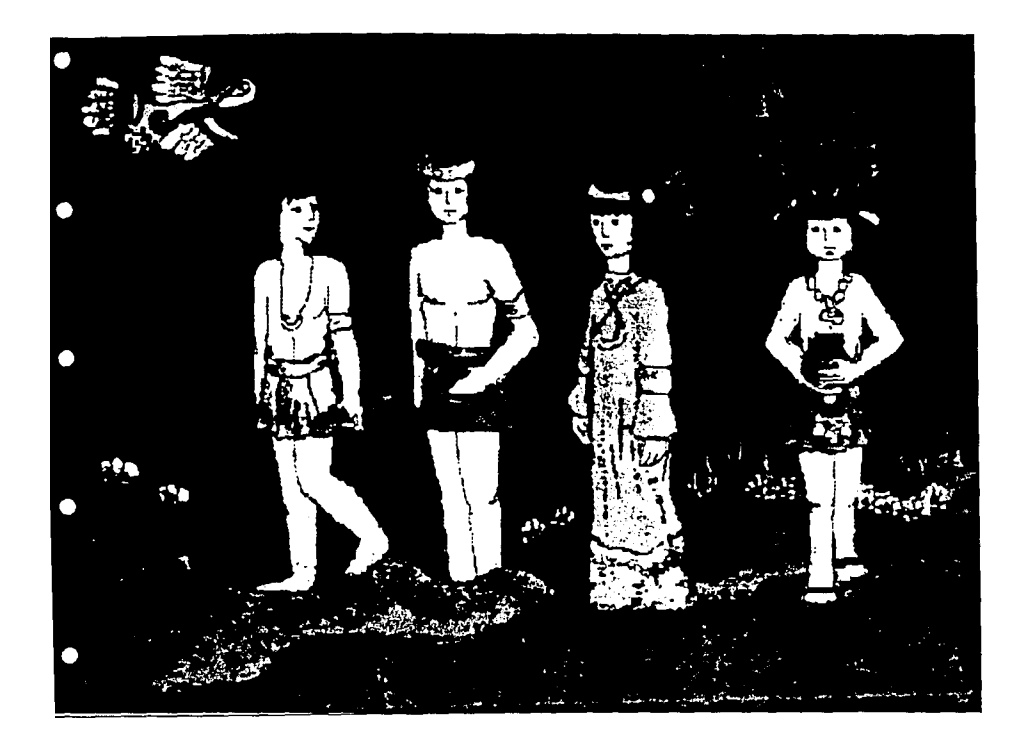

Dieron gracias a sus creadores y acabaron de conocerlo todo.

Entonces los dioses dijeron: -iNo está bien que los hombres sepan tanto como nosotros!

Corazón del cielo tomó la niebla y empañó con aquel vaho los ojos de los hombres.

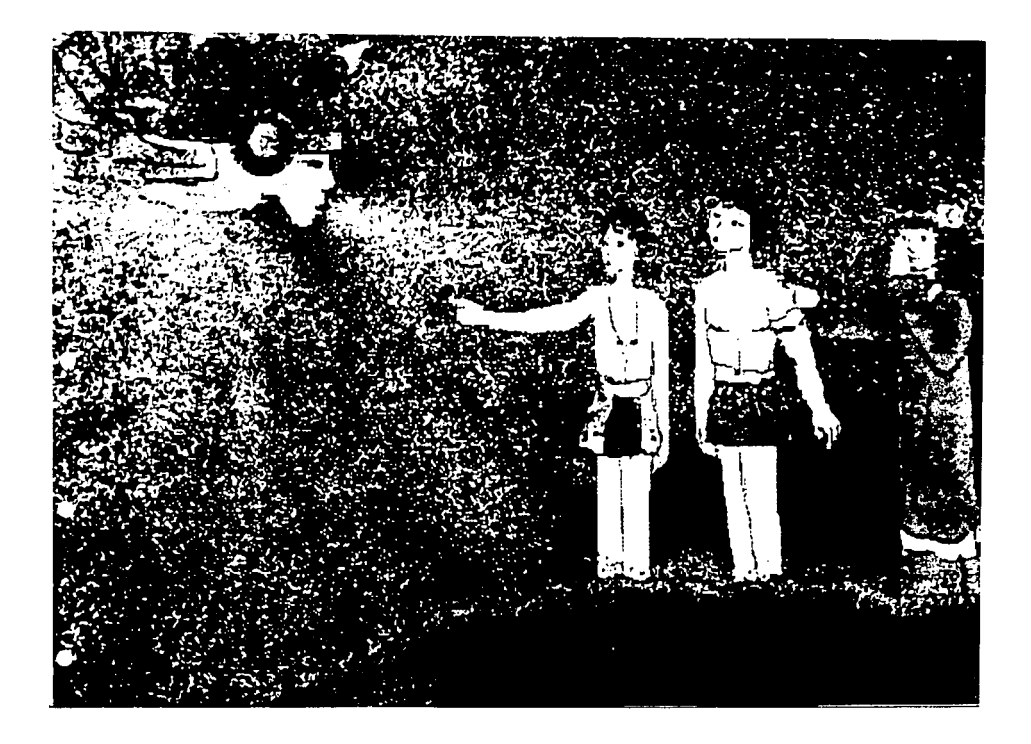

Así sólo pudieron conocer lo que estaba cerca y se perdió su sabiduría.

'-"

 $\sim$ 

En la soledad del sueño, los hombres imaginaron la compañía.

Mientras los cuatro dormían, los hacedores formaron a sus mujeres.

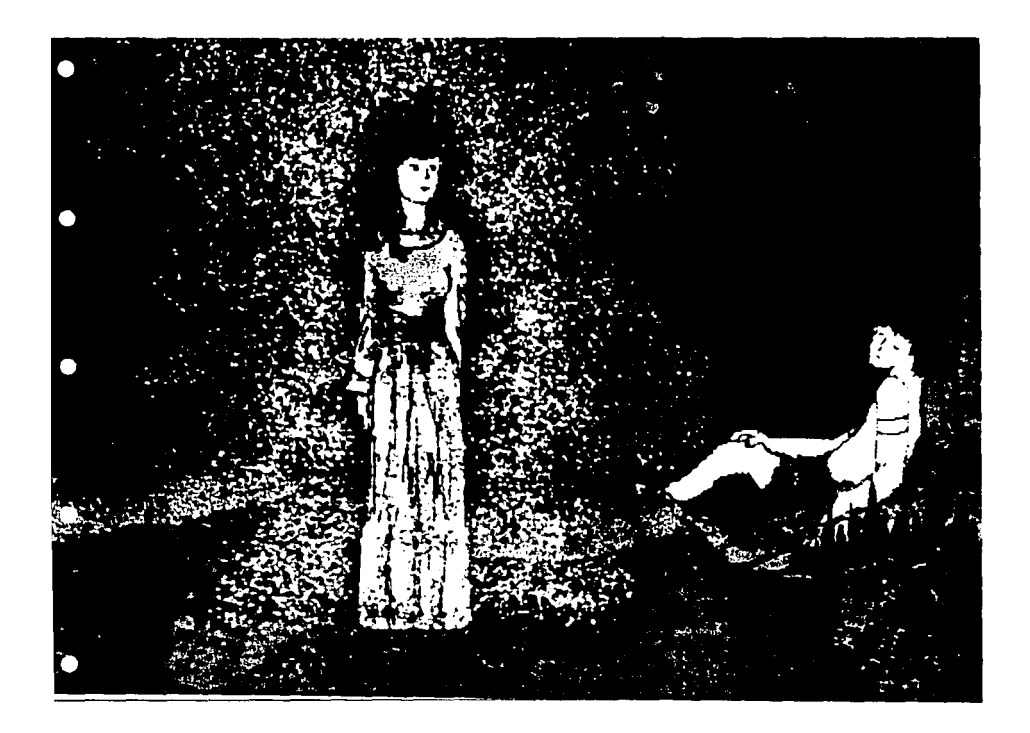

Así nacieron nuestros primeros padres, así nuestras primeras madres.

23

*·\_..,í* 

 $\mathcal{I}$ 

Todo ésto sucedía aún en las tinieblas, antes que el sol aclarase y hubiese luz. Los hombres ansiaban el alba:

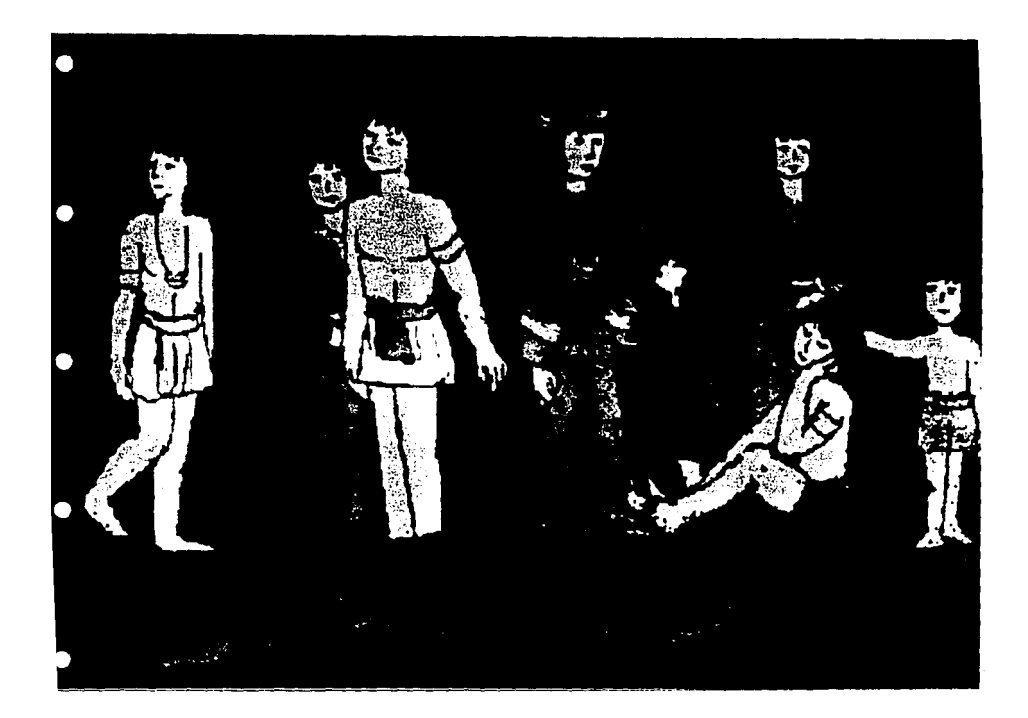

-Desde el caos y la oscuridad, dadnos nuestra descendencia para siempre cuando amanezca.

Sus corazones desfallecían en espera de la aurora, cuando apareció el lucero,

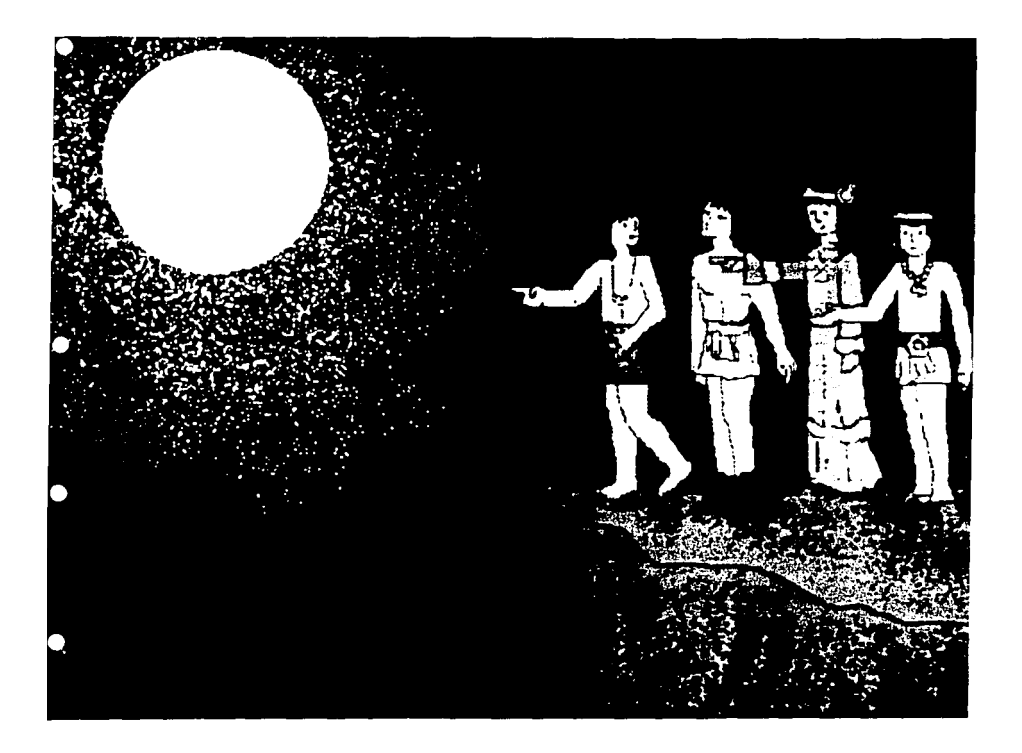

una grande estrella que anunciaba el nacimiento del sol.

in 1948<br>Geografi 27
Al fin salió el sol y todos se llenaron de júbilo. Subieron a las cimas de los montes y al contemplar el astro limpiaron sus caras oscuras y cenagosas,

28

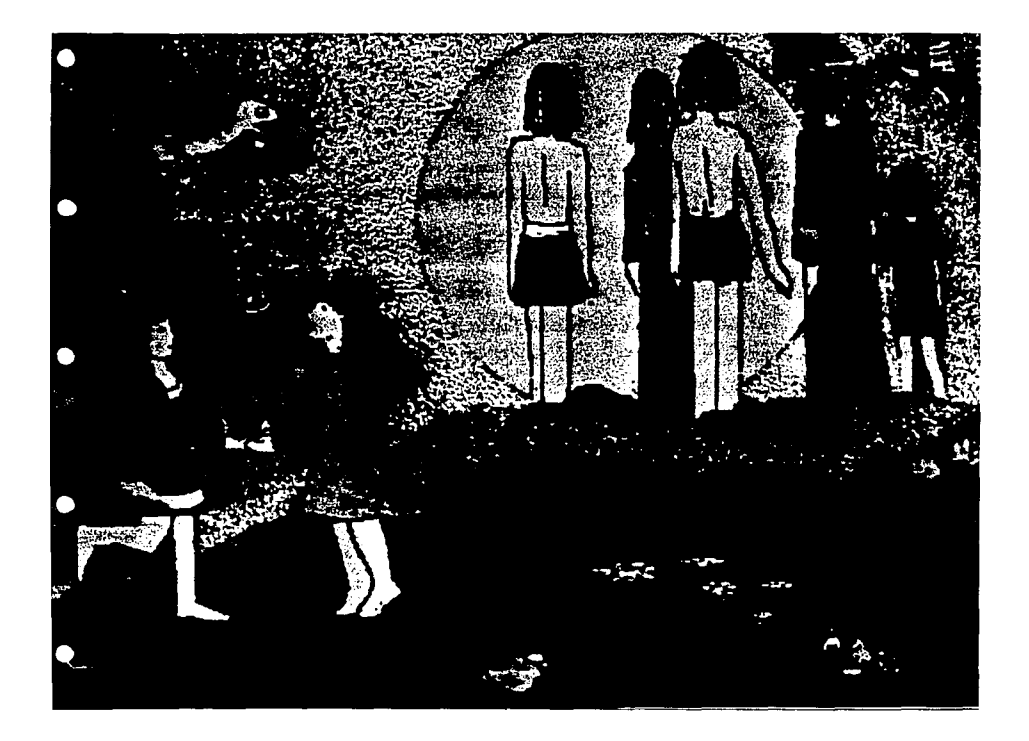

### pues finalmente la vida COMENZABA.

29~

RW

i . .J

## *l. Bases teóricas.*

### *1.1 Computación gráfica.*

Como en el Renacimiento hace cientos de años, actualmente está estallando otra revolución en el mundo del diseño y el arte y puede ser tan profunda a largo plazo como lo fue el Renacimiento. Está ocurriendo tan rápidamente que la mayoría de las personas no se han percatado de ella.

Las computadoras, unidas a sofisticados equipos gráficos, son las nuevas brillantes herramientas de los artistas que proporcionan crecientes posibilidades para la creación artística, imposibles o difíciles de producir en otros medios.

Actualmente se ha señalado que el arte por computadora no es verdadero por ser producido por una máquina. Pero una máquina no crea arte por si misma, es producto de la mente humana, concebido con estudio e imaginación. Así la computadoras podrán ahorrar tiempo de trabajo, pero nunca eliminarán la necesidad de las cualidades artísticas.

Crear obras de arte con las computadoras está dentro de la normal evolución tanto del diseño como del arte, y también dentro de la evolución del género humano. Así, la unión de un artista y de una computadora puede ser un medio artístico insospechado.

• El arte por computadora no es aceptado por muchos. Todas las tecnologías innovadoras no cuentan con la aprobación inmediata como medio justificado para una buena producción, corno ha sucedido con otros avances corno la imprenta, las pinturas de aceite y la fotografía, debido a que los crtticos son personas con prejuicios, recios a aceptar algo nuevo. Pero a pesar de esto los cambios han lnfluído de modo crucial en el desarrollo del diseño y del arte.

> Algunos artistas y diseñadores que ya conocen y utilizan esta tecnología no hacen mucho caso de las negativas, ya que se consideran en una etapa de descubrimiento y experimentación, sin negar su inevitable importancia en sus creaciones futuras.

> Algunos de ellos utilizan la computadora corno una herramienta, un instrumento para dibujar que translada la información a medios artísticos convencionales. Otros utilizan un sistema completo corno su medio, generan imágenes digitales para apre

ciarse directamente en el rnorntor, o pueden realizar trabajos ambientales controlados por la computadora.

Para pintar un cuadro hay que mezclar pinturas, hay que dejar que se seque la superticie antes de pintar encima, la paciencia es necesaria, al final hay que limpiar los pinceles. Prácticamente todos los oficios artesanos y artísticos son, en mayor o menor medida sucios.

La producción de arte por computadoras es físicamente limpia y cómoda.

Este arte no depende de la destreza manual del artista, sino de la habilidad del artista, la concepción de nuevas ideas visuales y el desarrollo de métodos lógicos para formar imágenes.

Actualmente en la industria, las computadoras trabajan hombro con hombro con diseñadores y artistas para un mejor desarrollo.

Hay que aclarar nuevamente que las computadoras no diseñan, "ayudan" al diseñador, de ahí el nombre de CAD: Diseño Asistido por Computadora.

Actualmente los gráficos en computadora ya no son privilegio de los que tienen equipos caros, artistas y diseñadores se han enfocado al uso de las PC (computadoras personales), antes había que recurrir a laboratorios con equipo científico muy caro. La PC es más económica y accesible y se puede contar con una en estudios y despachos particulares.

Gracias a la existencia de paquetes o programas gráficos los usuarios de PC pueden conceptualizar proyectos sofisticados directamente en la pantalla, los bocetos pueden producirse casi al instante y se pueden realizar cambios rápidamente, ayuda a tener una visión más amplia del proyecto.

Los diseños pueden ser registrados mediante una fotografía tomada directamente de la pantalla, utilizando un dispositivo especial que pasa a transparencias de 35 mm, o mediante un trazador gráfico aunque la calidad es menor.

Uno de los dispositivos que ha cobrado ultimarnente demasiada importancia en el desarrollo de la computación gráfica es la Impresora Láser, es ya utilizada en varias empresas ayudando en el diseño de publicaiones como revistas, periódicos y libros generalmente.

Existe una gran preocupación por lo relacionado con la comunicación entre Hombre-Máquina. Para dar gráficamente órdenes a la computadora los programadores crean un menú (conjunto de lnstrucB clones que aparecen en la pertteria de la pantalla), el usuario solo tiene que tocar la instrucción deseada y la máquina lo hará.

> La lógica de toda computadora reside en el pro· grama, una computadora sin programas no sirve de nada y Jo mismo sucede con un programa sin com· putadora.

> Al crear una imagen en una computadora se necesita en primer término algún medio para dibujar (disposttivo gráfico, ver pag.20). La máquina deseo· noce Ja función de este dispositivo hasta que por medio de un programa (conjunto de Instrucciones) se Je detallan cada cálculo de cada una de las ac· clones. La computadora responde a Instrucciones matemáticas detalladas para realizar transfonnaciones de Jos puntos de una imagen; cada orden en un programa consta de varias operaciones para realizar determinada acción, sin importar lo complejo que sean, se realizan rápidamente y sin error. El buen funcionamiento de Jos programas depende de Jos programadores, el diseñador y el artista sólo tienen que conocer y manejar el menú del programa sin importarles Jos cálculos matemáticos.

El proceso de producción de un diseño en una computadora es afín al que se sequiría en cualquier otro tipo de diseño. Aunque no existe una metodo· logia definida, por la diversidad de caminos que se pueden seguir, se ha pretendido llegar a tenerla. Al igual que el proceso de diseño tradicional, en computaclón gráficaShigley ha descrtto una meto do logia de procedimiento Interactivo, y se haconslderadocomo una buena posibilidad entre los usuarios de computadoras. (Ver cuadro inferior).

Algunas de las ventajas que da esta tecnología a diseñadores y artistas, dependiendo del Sistema gráfico que se utilice, son:

• Posibilidad de programar el recorrido del espectador en torno a su obra.

• Observar cuadros o proyectos en perspectiva desde diferentes ángulos.

• Cambiar el tamaño, la forma, la posición y el color de cualquier objeto sin alterar las caracter\sticas de los demás.

. Eliminar cualquier parte sin necesidad de repintar.

Así esta nueva herramienta permite explorar nuevas posibilidades, pero hay que aclarar que el que la producción sea rápida no significa que se haga fácilmente, el crear un primer cuadro puede llevar varias horas.

Otra ventaja importante es su durabilidad. Mientras el programa exista y existan las computadoras el

**Analizando ésta propuesta notamos que es el mismo proceso que se sigue en el desanolla de cualquier proyecto de Diseño Gráfico de manera convencional. La única diferencia es que en las últimas etapas, el tiempo de desarrollo se minimiza considerablemente al utilizar una computadora.** 

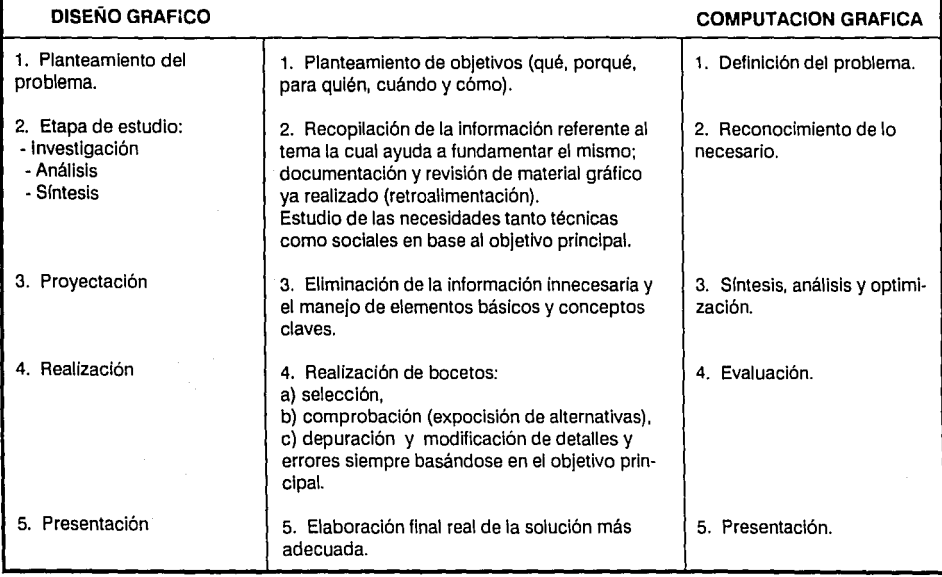

cuadro podrá volver a reproducirse. La Información se encuentra en una cinta magnética, y para evitar que e51a se pierda se pueden hacer coplas.

Algunas de las características que ofrece esta tecnologla, siempre dependiendo del sistema (software y hardware, ver pag. 18) que se esté utilizando, pueden ser:

, ..

**Simetrfa:** Para obtener simetría en una computadora basta con definir una geometría en la parte izquierda de la pantalla, y programar a la computadora para que refleje las coordenadas horizontales con respecto a la línea central y dibujar la parte derecha de la Imagen, logrando una simetrla bilateral.

**llumlnaclón y Sombreado:** Con un programa capaz de producir diferentes tipos de sombras, el usuario puede definir la posición de una o varias fuentes luminosas. Existe una diferencia entre ilu· minaclón y sombreado. En un cuadro con iluminación cada objeto se ilumina dependiendo de la luz que incide en este, pero sin proyectar sombras.

El sombreado toma en cuenta sombras proyectadas por objetos que hay en el camino de la luz.

**Trazado de rayos:** En este método se calculan rayos de luz imaginarios que se mueven en línea recta hasta que chocan con los objetos, estos rayos se colorean por las superficies que van encontrando. Nos permtte producir imágenes imposibles de producir en el mundo real, como un objeto flotando en el espacio.

**Aislamiento:** Este proceso ayuda a eliminar el borde puntilloso en la Imagen, es decir, elimina el espacio entre puntos de imagen al mismo tiempo que Incrementa el número total de puntos de imagen. Es funcional pero Incrementa el tiempo de computadora requerido.

**Imágenes en movimiento:** Para la producción de Imágenes en movimiento se han desarrollado dispositivos de hardware específicos. Los programas hardware son más rápidos, pero al ser especfficos son Inflexibles; los programas software se cambian fácilmente pero requieren más tiempo.

Con el movimiento nuestro sistema visual percibe la profundidad. Las fotografías de computadora tienen una profundidad de campo Infinita, nos permtten obtener un zoom, pudiendo pasar de un cristal a una bacteria que se encuentre ahí mismo.

**Animación:** Actualmente la animación se ve apoyada por este tipo de tecnologla, el proceso a seguir es similar al método tradicional, pero a diferencia del primero, nos permite a partir de la creación de pocos dibujos, crear secuencias automáticas solo con ordenar a la computadora que forme cuadros interpolados entre los que se han creado.

En realidad esto es solo un ejemplo de lo que podemos hacer y tal vez hasta este momento se consideren entre las más Importantes, pero como el desarrollo de los sistemas gráficos sigue cada vez más adelante, es lógico pensar que exl51an otras características cada vez más interesantes e impresionantes que estas.

Actualmente existen en casi todos los países Sistemas Gráficos Interactivos y son usados extensamente para propósitos educativos hasta en escuelas de nivel elemental.

El primer acercamiento a los sistemas gráficos de usuarios de todas las edades, ha ayudado a extender sus aplicaciones y garantizar su crecimiento.

Estos son los principios del arte por computadora. En el tuturo se espera una mejora en la resolución y calidad de los dispositivos de salida. Los progresos en el software y el hardware incrementan velocidad y utilidad a los sistemas gráficos. Se espera un mayor crecimiento en el área de las computadoras personales, estando asl disponible hardware barato y de alta resolución.

No podemos imaginar que nuevos dispositivos artlsticos se desarrollarán, probablemente las com· putadoras estarán implicadas en la realización de tareas más rutinarias, en el control de los equipos, en el mantenimiento y el registro de las Imágenes, mientras el diseñador o el artista tendrán más libertad de visualizar y crear.

### *1.2 Primitivas gráfzcas.*

Las primitivas gráficas son una de las partes lndis· pensables y más importantes en un sistema de graficación.

Son una serie de funciones (con rutinas específicas) que crea el programador mucho antes de que el usuario maneje el programa.

Con éstas rutinas, las cuales tienen nombres especificas, el programador crea una parte del software de gráficas, que hace que un monitor pueda desplegar los elementos gráficos básicos de los que se parte para conformar una imagen: el punto y segmentos de líneas (rectas ó curvas) que van a conformar polígonos, circulos y caracteres tipográficos.

El programador tiene que seleccionar cuidadosamente las rutinas que va a utilizar para crear unas nuevas instrucciones que se integrarán en un pro· grama. Al crear éstas nuevas instrucciones, el pro· gramador siempre considera que tiene que aprovechar las capacidades del hardware donde vaya a ser Instalado.

Por otro lado, la computadora ya tiene instalado un programa para desplegar puntos en la pantalla; es decir, la unidad mínima de representación en una pantalla, la cual es un punto.

**10** Entonces en el momento en que el programa entra en la computadora, la Información que va a entrar a través de éste programa, va a mandar señales al programa interno (que únicamente despliega puntos), indicando bajo qué condiciones tiene que desplegar esos puntos (por medio de coordenadas) de manera que formen una línea recta.

> La computadora podrá realizar sucesivamente, líneas curvas, caracteres, etc., en el momento en que se le pida.

> El usuario no va a estar en contacto con la creación de primitivas gráficas; únicamente traza, dibuja ó escribe en una computadora, que fue programada mucho antes para que pudiera desplegar los elementos gráficos básicos. Estos a su vez, conforman imégenes mucho más complejas y elaboradas como pueden llegar a ser una ilustraclon ó una animación.

### *1.3 Teoría del Color*

La luz es energía electromagnética. El distinguir color en un objeto depende de:

1. la distribución de longitudes de onda de la fuente de luz,

2. su interacción con las características físicas del objeto, y

3. la interpretación del fenómeno resultante por el sistema de Ja visión del cerebro humano.

El sistema visual humano interpreta la energía electromagnética en forma de luz blanca, dentro de un rango del espectro con una longitud de onda que va de 400 a 700 nanómetros. La luz percibida o brillo de un objeto depende de la relación sensitiva del ojo a varias longitudes de onda.

La sensibilidad del ojo decrece rápidamente al final del rango de luz visible o espectro.

**Negro = ausencia de luz / \ \ Luminosidad** (luz de día) Rojo Verde Azul **400** 700 **Violeta LONGITUD DE ONDA** Rojo

**Aquí se muestra como el ojo es más sensitivo al verde** *y* **menos al azul.** 

La luz puede ser percibida de dos maneras, directamente desde la fuente de iluminación (un bulbo de luz, por ejemplo), o indirectamente, por reflecclón de la superficie de un objeto o refracción a través de un objeto. Así, si un objeto refleja determinada longitud de onda, absorbiendo todas las demás, este será percibido con color.

En los objetos que reflejan cerca del 80% de la incidencia de la luz, esta aparece blanca, pero si esta refleja solo cerca del 3% de la incidencia, la luz es menos brillante.

El intermedio acromético refleja varios niveles, produciendo varios tonos de gris. De esta manera se puede entender la incidencia de la luz sobre un objeto, dentro de una escala de O a 1, donde cero es igualado a negro y 1 a blanco, resultando grises los valores intermedios.

Un color cromático será psicofisiológicamente definido por su matiz, saturación y brillo:

a) El matíz es la diferencia que existe entre las diferentes longitudes de onda; lo que en lenguaje común se denomina 'colo~'. Cada uno de los matices del espectro posee una determinada longitud de onda que es posible medir con un espectrómetro.

b) La saturación es la medida en la que el color considerado se acerca más ó menos al color puro correspondiente, es decir, un color puro es 100% saturado, si se añade blanco o negro el grado de saturación decrece; una luz acromática será 0% saturada.

c) El brillo, es el grado de luminosidad y como se vió anteriormente dependerá de la intensidad de la luz acromática. Siendo siempre la luminosidad proporcional a la energía de la luz.

En la retina, concavidad posterior del ojo, se encuentran dos elementos indispensables en la percepción visual. Para percibir el color, existen rodeando el centro de la retina tres tipos de conos, cada uno sensible a una longitud de onda especffica y diferente una de la otra, dentro del rango de luz visible del espectro; para percibir grados de luminosidad únicamente, en el borde de la retina se encuentran los bastones.

Si estos tres tipos de conos percibieran en un momento dado su correspondiente longitud de onda con un nivel radiante igual, el ojo percibiría el resultado como luz blanca, como se explica posteriormente.

Los bastones no perciben colory son mucho más sensibles a la luz que los conos, ya que su función es exclusivamente determinar la intensidad de esa luz: grados de claridad ú oscuridad.

El sistema visual ojo-cerebro es bastante complejo: la luz incide sobre los conos y bastones convirtiendo las 3 longitudes de onda y los grados de luminosidad en **sensaciones.** Se llevan a cabo cambios qulmicos en las células que producen impulsos nerviosos que se desplazan por el sistema nervioso hasta el cerebro, donde tiene lugar la percepción visual.

Existen dos sistemas de colores primarios de importancia:

El rojo, verde y azul, son los tres colores PRI-MARIOS ADITIVOS, se mezclan para hacer cualquier otro color, incluyendo el blanco que está formado por los tres (3 mismas longitudes de onda), la mezcla de los primarios aditivos funcionará solo cuando estos proceden de un objeto luminoso {fuente de iluminación). Por lo que se les denomina colores luz, como un punto en la pantalla de rayos catódicos ó los focos de iluminación de un escenario. (Ver esquema superior derecho}.

Para hacer combinaciones con tintas se utilizan los colores PRIMARIOS SUSTRACTIVOS que en este caso serán: el cyan, el magenta y el amarillo, además del negro para las sombras. Los colores sustractivos a diferencia de los aditivos, son los reflejados por una superficie. Se les conoce también como colores pigmento.

Los colores en los dos sistemas son de complemento mutuo: el cyan es complemento del rojo, el magenta es complemento del verde y el amarillo es complemento del azul. El complemento es dado por el blanco menos el color:

el cyan= blanco· rojo el magenta= blanco· verde el amarillo= blanco· azul.

### *1.4 Color y creación de imágenes en la pantalla.*

En los gráficos por computadora la calidad de la imagen es muy importante. En los años 50 se inició el trabajo de desarrollo de sistemas para mostrar imágenes. El tubo de rayos catódicos (TAC) se consideró un medio capaz de convertir las señales eléctricas de la computadora en imágenes visibles, a gran velocidad.

En un principio los TAC eran pequeños y caros. Actualmente el desarrollo ha producido varias alternativas mejorando el TAC, se han llegado a buscar otras opciones, pero no han llegado a reemplazarlo como medio o soporte para mostrar Imágenes gráfi· cas. El tubo de rayos catódicos es un tubo cónico de vidrio (con un extremo plano grande y un cuello largo). Todo el aire de su interior es extraldo obteniendose un vaclo. En el extremo del cuello se encuentra un dispositivo que emrte billones de electrones, estos son disparados hacia el extremo opuesto o cara plana del tubo.

El lado interior de la cara del tubo esta revestido con fósforos, los cuales emiten luz cuando un electrón, a alta velocidad, Incide sobre ellos. Este reves-

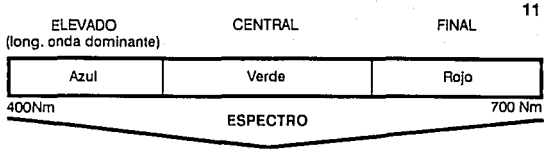

### LUZ VISIBLE

timiento nunca se desgasta, pero demasiados electrones Incidiendo en el mismo punto, pueden quemar el fósforo.

En el punto de fósforo en el que el haz de electrones incida aparecera un punto luminoso diminuto en la pantalla. Este punto luminoso se denomina pixel (o pel), que significa elemento de imagen, y es la unidad mínima de representación en pantalla.

Para que la computadora pueda desviar el haz de electrones hacia la posición correcta, requiere trabajar directamente con números, es decir, traduce la información que se le envía al sistema binario (unlcamente 1 y O).

Para que esta información aparezca en pantalla se requiere transformar las señales binarias en impulsos eléctricos, esto sucede por medio del siguente mecanismo.

El tubo de rayos catódicos requiere de un dispositivo adicional colocado entre la salida digital de la computadora y la entrada analógica del tubo. Este dispositivo denominado Convertidor Digital Analógico (DAC) convierte las señales binarias de la computadora en impulsos que pueden hacer funcionar el tubo.

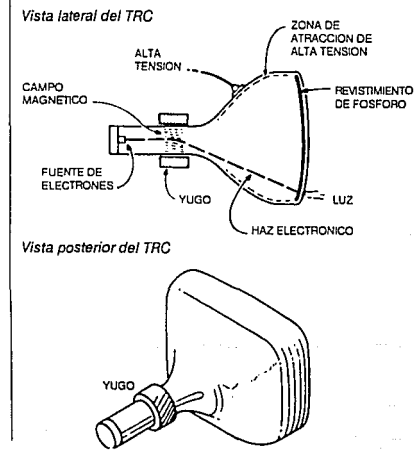

### **12** *El bit y el pixel*

Como ya hemos visto, en la pantalla una Imagen estara constituida por puntos de luz denominados pixels. Estan almacenados en una zona especial de la memoria llamada memoria de pantalla o el plano de bits.

Los puntos (pixels) se representan en la memoria de pantalla como niveles de tensión que utilizan el sistema binario: una tensión de activación (ON) o una tensión de desactivación (OFF).

Las posiciones de memoria que almacenan esta tensiones se denominan **bits,** que es una abreviatura de binary digit (dígito binario). Ver esquema inferior.

Dentro de la computadora existen circuitos de exploración llamados multiplexores, estos se desplazan a través de la memoria de pantalla y examinan cada posición de memoria determinando si un bit está en 1 o en O (sistema binario).

Si está puesto en 1, a la información de video que se manda a la pantalla se le da un impulso que produce la activación del haz en la pantalla produciendo el punto blanco y visible. De no ser así el haz se mantiene desactivado y se tendra un color negro visible.

> **Izq. representación bidimensional de bits. Der. representación de pixels en pantalla.**

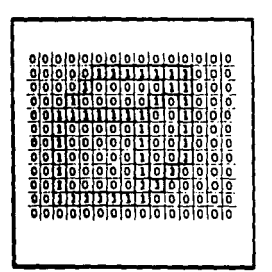

**LOS •1• CORRESPONDEN A LOS PUNTOS OSCUROS EN LA IMAGEN DE LA DERECHA** 

ººººººººººººººº ?101~º º º'º **01010** º'º ºIº'?. *\_q[o* ~!ºo **••• •1• !t• o 9** *<sup>9</sup>* ~-t~ ~ ~ ~ **616 ó** ~ ~ ~: ~ ~ **6** .áÜ~~ti••••~?9!g¡09 **'?Lº ! o !? o o o ! \_q: C! • o** *?* '?. ºiº • **o o o o o • o o • o o o ooeOoOóOeooeooo**  ~ ~ ~· ~ **6 C? ó** ~ **<sup>i</sup>o• ºjO,Cift?**  ~1Ó :1~ ~ ~ ~ ~1: **6** ~f?¡~lci1ó **Ofó 0101010 o 010 6 ó ó 010;0**  ººººººººººººººº

• **1 • BIT ACTIVADO**  <sup>~</sup>**O • BIT DESACTIVADO** 

**En este ejemplo se muestran 8 diferentes niveles con 3 bits por cada pixel. Estas son las posibilidades de combinación con 3 bits, si so aumentan los bits aumentan las posibilidades.** 

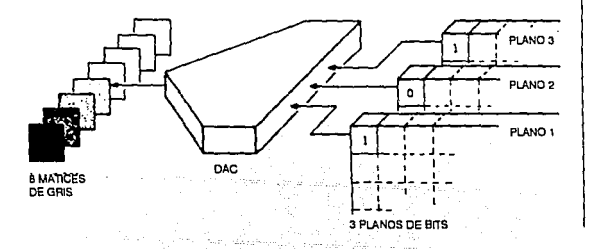

Asl podernos observar que un haz activado ON es Igual a blanco y desactivado OFF es Igual a negro, pero se pueden añadir varios niveles de Intensidad entre blanco y negro para lograr escalas de grises.

SI se desean obtener 8 niveles de gris se requieren 8 niveles de intensidad del haz, estos se obtienen con la simple adición de mas bits por cada pixel. En el sistema binario, se requerirán de 3 bits para contar desde o a 7, representando 8 estados diferentes:

> 123 off off  $= 000 = 0$ off off on  $= 001 = 1$ off on off  $=010=2$ off on on  $= 011 = 3$ on off off  $=100=4$ on off on  $= 101 = 5$ on on off  $= 110 = 6$ on on on  $= 111 = 7$

Para que la información del video tome uno de 8 niveles diferentes se necesita convertir los 3 bits de información de pixels digital en 8 niveles de información analógica, para controlar la intensidad del haz.

Se necesita un convertidor DAC con 3 entradas. La salida en la DAC se mezcla con los impulsos de sincronización y se envia a la pantalla, después convertira los 3 bits digitales en cada posición de memoria explorada.

Hasta ahora hemos descrito el mecanismo en un monitor monocromático, hablaremos en seguida del mecanismo para obtener color.

La definición de la imagen dependerá del número de bits por pixel. Si el numero de bits por pixel se Incrementa en B bits por pixel, se obtienen resuttados parecidos a una fotografía, con 256 niveles de gris.

Para obtener color, las computadoras de gráficos utilizan el monttor de excitación directa de rojo-azulverde (RGB).

Su componente principal es el tubo de rayos catódicos, que contiene tres haces electrónicos independientes, uno para cada color primario de luz: rojo, verde y azul, además de tener incorporados circuitos de exploración para desplazar los haces a través de la pantalla.

A diferencia del TRC en blanco y negro, que está revestido con una capa de fósforo emisor de luz blanca, el TRC a color tiene una superficie revestida con tres fósforos diferentes, dispuestos en una triada de puntos.

Una máscara de apertura metálica especial secoloca en el interior del tubo directamente sobre los puntos luminosos, los orificios en la máscara permiten que cada uno de los 3 haces iluminen sus puntos de colores correspondientes. El haz destinado a producir el color rojo, solo iluminará los fósforos rojos.

La computadora envía una vldeoseñal separada para cada uno de los tres cañones de color, cada señal representa una Intensidad de color de pantalla; esta Intensidad determina cuánto de dicho color primario ha de mezclarse en la posición del pixel. Por ejemplo: si el color de una determinada posición tuviera que ser azul puro, se desactivarían los cañones rojo y verde y se activaría el azul a plena potencia. Si se deseara purpura, se desactivaria el cañón verde quedando el rojo y el azul. Para obtener el blanco se activan los 3 cañones.

El control de la cantidad de cada uno de los colores primarios que ha de mezclarse en cada pixel requiere de una operación exactamente igual a la explicada anteriormente con las tonalidades de gris. La intensidad de cada cañón es controlada por la computadora.

La Intensidad de cada color será dada por el numero de bits que representa dicho color en el plano de bits. Por ejemplo: si se asignan 3 bits para cada uno de los 3 colores primarios se obtienen 8 intensidades o tonalidades cromáticas para cada uno. Esto es 9 bits para cada pixel en la representación visual. Se pueden obtener 8 tonalidades por color en cada posicion de pixel lo que resulta:

BXBXB= 512 tonalidades posibles

Ahora se necesitan en la computadora 3 convertidores DAC Independientes para cada uno de los colores primarios.

Para facilitar el manejo de color se recurre a una memoria auxiliar llamada buffer de cuadros, esta extensión de memoria facilita y simplifica el manejo de datos ya que para realizar una Instrucción en lugar de dirigirse a la memoria principal de la computadora se dirige hacia los buffers, que poseen menos datos y agilizan la respuesta.

La capacidad cromática del buffer sera mayor mientras mas bits se utilicen para cada pixel.

El buffer de cuadros representa la Intensidad de cada cañón electrónico de color con 1, 2, 4, 8 o más bits de memoria. 1 bit es suficiente para gráficos simples, 2 y 4 son de utilidad para colores puros o matices de gris y 8 bits son requeridos en imágenes con matices cromáticos y detalles finos.

De forma análoga, el numero de bits horizontales y verticales en el buffer establece la resolución que se puede obtener en pantalla.

Para un artista o diseñador grafico lo ideal es utilizar un buffer de 1024 x 1024 pixels y una profundidad hasta de 24 bits, existiendo 8 bits dedicados a cada uno de los colores primarios.

La elección de los colores en las computadoras personales es muy limitada en comparación con la selección disponible en las computadoras de alta

El TCR de calar RGB y la máscara de apertura

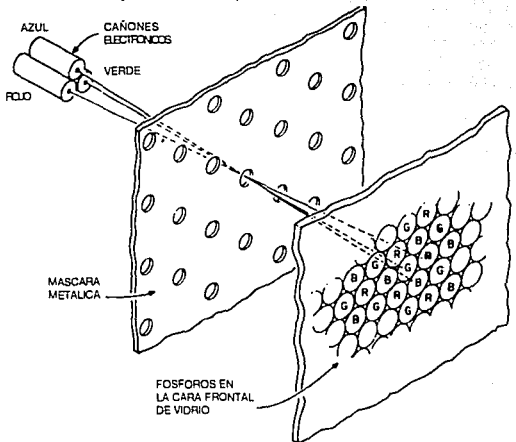

13

tecnología. En las PC IBM existen 8 colores con 2 intensidades de cada uno {alto y bajo), para un total de 16. La mayoría incluyen el blanco y el negro.

Además la diferencia de color tiene mucho que ver con la resolución en el monitor; ésta dará la medida de la diferencia disponible entre los colores posibles. A mayor resolución, más numero de colores. Algunos monitores o tarjetas de gráficos de color permiten solo unos cuantos matices de 2 o 3 colores: otros permiten 16 colores y sus combinaciones (256 diferentes); ademas existen tarjetas que permiten mayor variedad, pero esto siempre requerirá de mayor potencia del equipo de cómputo. (Ver esquema pág. 16).

### JA Introducción a *Técnicas de Animación:*

La animación es la creación de vida artificial en imágenes para pelfculas ó presentaciones visuales generadas por computadora. Es el proceso de crear imágenes que parezcan moverse, desde un punto de vista estrictamente clentifico, la animación se basa en la mecánica y en cierta medida en la capacidad del ojo. La velocidad a la que los objetos parecen moverse varía en función del número de dibujos utilizados para conseguir un movimiento.

La animación por computadora tiene dos divisiones básicas:

1) Animación por computadora de alta tecnología para películas:

- en la mayoría de los casos, en una animación por computadora el artista dibuja los cuadros Iniciales y **14** finales y la computadora produce los dibujos Intermedios (animación asistida).

- Implica sistemas Informáticos muy caros.

- puede emplearse una cámara para filmar de forma directa, a partir de la pantalla de la computadora, pero para obtener imágenes de la más alta calidad se utilizan registradores de películas de alto costo.

Las compañías productoras de la animación por computadora realizan primero pruebas de movimiento con dibujos sencillos a línea, los cuales pueden ser vistos en movimiento, directamente en la pantalla de la computadora.

2) Animación por computadora personal:

- estas son utilizadas en programas educativos o en los video juegos.

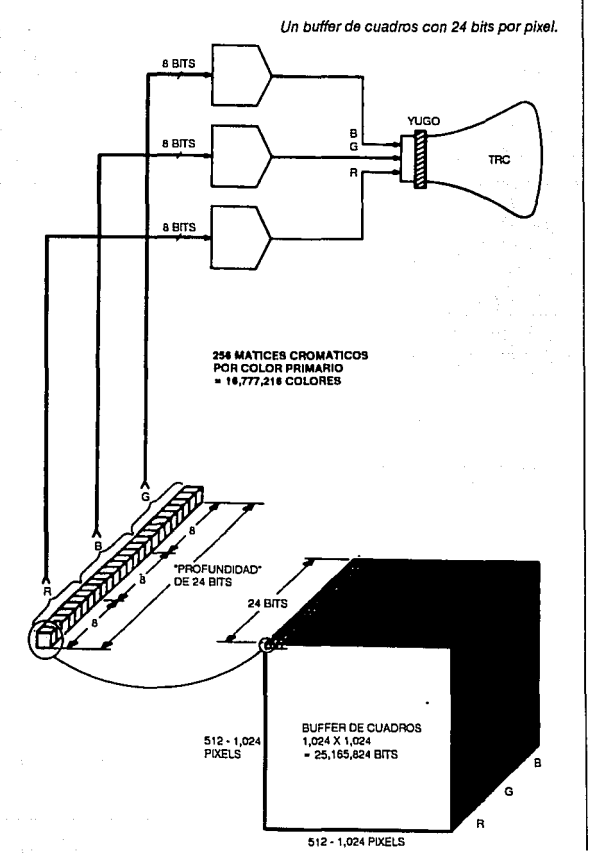

- en una computadora personal la animación se presenta en tiempo real; es decir no es necesario esperar el proceso de filmación. La animación en tiempo real permite que los efectos se originen y se comprueben de forma casi Instantánea, aunque debido a que las PC's tienen menos posibilidades cromáticas y más bajas resoluciones en pantalla que las máquinas de alta tecnología, la animación producida en ellas es deficiente en éstos aspectos.

Actualmente existen bastantes aplicaciones dentro de la animación por computadora, debido a la popularidad que ha alcanzado la computadora personal.

**a) Industria cinematográfica y T.V:** es en la cual ha habido mayor crecimiento. Esta técnica fue utilizada en combinación con las técnicas tradicionales de animación en la película 'La guerra de las galaxias•.

Una película que utilizó una gran cantidad de animación por computadora fue "Tron" de Walt Disney Productlons.

**b) Investigación médica:** sirve de ayuda a médicos y a Investigadores en la visualización de la composición de una estructura o un órgano en particular.

**c) apllcaclonea deportivas:** se utiliza como ayuda a los atletas para mejorar su rendimiento. La computadora puede simular el movimiento de un corredor transformándolo en Imágenes en la pantalla, permitiendo así el análisis de los posibles errores.

**d) Aplicaciones educativas:** en ésta área no existe una gran utilización, ya que los creadores de software con la capacidad de crear una animación atractiva con un fin educativo, prefieren dedicarse al mercado lucrativo de los juegos de video.

**e) Aplicaciones técnicas:** está siendo utilizada prlnclpalmen1e en Ingeniería, donde permite a los proyectistas e Ingenieros visualizar los procesos complejos y poder tomar mejores decisiones con respecto a los mismos.

- en ingeniería civil permite elaborar el modelo ó maqueta de un edifício antes que se construya.

- para el Ingeniero de fuselaje (diseñador de armazones estructurales de un avión), son de gran valor las simulaciones de vuelos en la computadora.

**f) Aplicaciones artísticas:** actualmente computadoras y artistas están empezando a relacionarse. Esta técnica ofrece al artista un alto grado de realismo, matices cromáticos muy sutiles fáciles de crearse varias veces, control preciso de la mezcla de colores, sólo que el resultado de cada aplicación dependerá slmpre de la imaginación y capacidad del artista.

Podemos asegurar que esta área de gráficos por computadora, es la más lmpae1ante visualmente por su alto grado de realismo y su atractivo visual; sin embargo, su manejo es bastante complicado y la realización de un proyecto lleva bastante tiempo y dedicación.

### 15

**16** 

# *2. Elementos de software*

### *y hardware.*

**La computadora de gráficos** 

### **21** *Un sistema gráfico generalizado*

Un sistema gráfico puede definirse como el **conjunto de software y hardware diseñado para facilitar el manejo de elementos gráficos.** (4)

CPU **"CEREBOO-MACENAMIENTO OEMASA**  TECLADO **OJSCO FLEXIBLE DISPOSITIVO** MEMORI **MEMORIA EMTRADA RAM ROM** GRAFICOS MEMORIA VIDEO **JODULAD LORACI** ₩ **TRC** 

**(4) Principies el lnle•actrve Computer Gtaphics, Cap. 6, p.79** 

El Diseño Asistido por Computadora moderno se basa en una computadora gráfica interactiva, es decir, que establece un diálogo junto con et usuario.

Antes de que sucediera et desarrollo gráfico dentro de la informática, no existía éste tipo de operación reciproca. El usuario y et sistema están en una constante comunicación directa, el usuario introduce comandos y responde las preguntas generadas por el sistema.

Los sistemas gráficos están teniendo aplicaciones diferentes, eso dependiendo del objetivo del usuario. Se podría decir que los usuarios de graficación se dividen en 2:

1. aquellos para quien to importante es la imagen en si misma, como diseñadores gráficos, ilustradores, directores de cine, etc... v

2. aquellos para quienes solamente es un medio de transmitir información, como ingenieros, cientffi. cos o ejecutivos de grandes empresas. Es Importante aclarar que para este segundo grupo ta imagen no es un fin en si mismo, sino un medio para llegar a un fin.

### **La computadora de gráficos. Elementos estándar.**

Cualquier computadora de gráficos, tanto una PC como una Unidad Central de Alto Costo, contienen componentes de funcionamiento idénticos:

- \* La Unidad Central de Proceso (CPU)
- **\*El** bus
- \* La memoria de lectura/escritura (RAM)
- \* La memoria de solo lectura (ROM)
- \*El teclado
- \* Los dispositivos de entrada de gráficos
- \* La sección de E/S de video
- \* Los dispositivos de almacenamiento de masa.

Al hablar del CPU, se habla de la inteligencia requerida que indica al resto de la computadora qué hacer y cómo hacerlo y se utiliza principalmente para interpretar las Instrucciones del programa de la computadora como se explicará más adetanle en "Hardware de gráficos".

En las computadoras personales et CPU es un microprocesador, pequeño dispositivo de producción masiva del tamaño de una pastilla de chicle con miles de transistores. En las computadoras centrales de alto costo, la CPU suele ser una disposición compleja de dispositivos personalizados, cada uno con un diseño especial para el trabajo.

El bus será donde se transmita la información entre los diferentes dispositivos. El teclado sirve para introducir información alfanumérica.

La memoria RAM almacena de forma temporal Instrucciones y datos para la computadora, la memoria ROM conserva datos y programas especiales.

Los dispositivos de entrada de gráficos son el canal para Introducir información gráfica a la computadora.

Los circuitos de expansión de video se utilizan para tomar la imagen en la memoria de pantalla y llevarla al tubo de rayos catódicos.

Finalmente cada computadora de gráficos necesitará un dispositivo de almacenamiento de masa, un almacenamiento a largo plazo de Información que se ha procesado por la computadora. (En los siguientes incisos se detallará cada uno de los componentes).

### *22Hardware*

La computadora podrla considerarse como un dispositivo electrónico que permite el almacenamiento de grandes volúmenes de datos, su procesamiento a velocidades electrónicas (millones de instrucciones por segundo) y ejecutar opraciones de cálculo muy complicadas sin cometer errores.

La evolución de las partes físicas de las computadoras se basa en Jos elementos empleados para su construcción y se dividen en generaciones:

Primera: 1937 bulbos y relevadores

Segunda: 1959 transistores

Tercera: 1967 circuitos integrados (chips)

Cuarta: 1975 circuitos integrados a alta escala. Las mlcrocomputadoras pertenecen a la cuarta generación.

La computadora se conforma básicamente de 2 elementos: el software y el hardware. Aunque para éstos conceptos existe traducción al español, en el ámbito mexicano se acostumbra utilizarlos en inglés, ya que son palabras de reciente creación y de aplicación universal.

Por "hard" se entiende lo fijo ó lo permanente. "Soft" significa todo lo que es modificable ó sustituible.

El hardware representa todas aquellas partes tangibles de la computadora. En los sistemas gráficos, las piezas del hardware se componen de las siguientes partes:

a) ordenador central 6 unidad central de proceso (CPU): es la parte "pensante" del cerebro de la computadora y el encargado de realizar el control de las operaciones efectuadas en la máquina; es decir, es la inteligencia requerida que indica al resto de la computadora qué hacer y cómo hacerlo. Su función principal es la Interpretación de las instrucciones del

programa de la computadora. En sus registros con-

tiene memoria suficiente para llevar a cabo las tareas de procesado inmediatas. Todos los datos e instrucciones que pasan por el CPU, cuentan con una anchura de bits fija; la capacidad de un procesador, será dada por la anchura de sus bits ó tamaño de palabra. La mayor parte de la memoria que se utiliza al trabajar con una computadora, es transitoria, como se explica en el inciso c. En las microcomputadoras, es denominado "microprocesador".

b) unidad aritmética lógica: circuito que permite realizar operaciones aritméticas básicas y de comparaciones. Se encuentra dentro de la unidad central de proceso.

c) memoria principal: compuesta de localidades donde se colocan los programas cuando se van a ejecutar y algunos datos requeridos por éstos.

Las localidades de memoria principal pueden ser de dos tipos:

1. De solo lectura (Read Only Memory: ROM), su contenido es definido durante su fabricación y no se puede alterar; es el lugar donde su conservan los datos y programas especiales, los cuales están siempre disponibles de forma instantánea para la computadora. No se pierden cuando se apaga la máquina ni cuando hay pérdida de energla eléctrica, ya que es permanente. Unicamente lee, y en el caso de la computación gráfica, proporciona rutinas para el dibujo de las formas elementales (primitivas gráficas: líneas, círculos, etc.). En este tipo de memoria se almacena el programa de arranque del equipo, denominado "Boot".

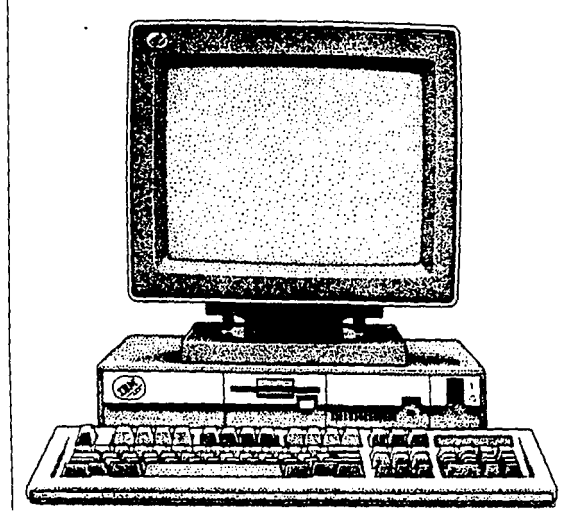

**18 2. De lectura/escritura (Random Access Memory: RAM),** es la memoria donde se almacenan en forma temporal y se transmiten a gran velocidad, las instrucciones y datas; su función principal es mantener la Imagen vista en la pantalla; toda este contenido se puede modificar en cualquier momento y desaparece cuando se apaga la máquina ó cuando hay pérdida de energla eléctrica. Es en esta memoria donde se almacenan el sistema operativa, las programas que se ejecuten y la imagen de la que se presenta en la pantalla. La memoria de la pantalla puede ser parte de la memoria RAM ó una memoria RAM Independiente.

> **Buffer:** es un espacia de memoria que se usa cama almacenamiento temporal que ayuda a acelerar el procesamiento de los "algoritmos" (lenguajemáquina).

> **Memoria secundarla:** para poder guardar permanentemente esta información, se emplean das medias de almacenamiento: las **discos flexibles (diskettes),** que san un tipa de memoria externa que retiene datos e instrucciones mediate el uso del electromagnetismo permitiendo que el material grabada pueda ser introducida nuevamente a la computadora, y así ser modificado ó continuar con su desarrollo. Existen 3 medidas: 8", 5 1/4" (1.2M, 360K) v 3 1/2" (1.44M, 720K) v son utilizables por ambos ladas.

> **El disco duro (fijo)** es un media de almacenamiento permanente que se encuentra dentro de la caja de la computadora; permite guardar grandes cantidades de datas. Su estructura es más sofisticada que la de un disco flexible, par la que se encuentra cerrado al vacío en el espacio que lo contiene. Se utiliza en casi todas las aplicaciones, ya que gracias a su capacidad, su velocidad de rotación es mayar permitiendo que la interface hambre-máquina, sea más continua.

> d) la **Unidad de lectura/grabación de diskettes (Orive ó controlador)** es la parte que permite leer y grabar información (programas y datas) a través de los diskettes.

> e) las **Ranuras de expansión:** permiten expander las capacidades de la máquina (memoria), para conectar otros dispositivas externas ó para comunicación can otras equipas de cómputo. Toda ésta se lleva a cabo par media de '1arjetas" que tienen una función especifica y que se colocan en éstas ranuras.

> Los dispositivos de entrada y salida son la conexión de la computadora can el mundo exterior.

> f) dispositivos de entrada: son los elementos físicas que permiten la interacción hambre-máquina; es par donde el usuaria introduce las órdenes de las procesos a realizar y los datos solicitados por dichos

procesas. Quienes se encuentran inmersas en la revolución de las computadoras personales, tienen que trabajar can un **teclado.** Es un elemento estándar dividida en 3 partes principalmente :

- la parte derecha es el **teclado numérico** y sirve para Introducir datas numéricas y para el maneja del cursor. El cursor es un punta pequeña que aparece en la pantalla indicando donde aparecerá el siguiente caracter que sea teclado.

- las funciones (F1, F2, F3,.. F10), con las que se ejecutan ciertas instrucciones que pueden variar de significada según el software que se esté manejando y también pueden variar de pacisión en el teclado según el modela.

- el teclado alfanumérica, el cual es cama una máquina sumadora y también puede realizar ciertas funciones dependiendo del software.

Este dispositiva de entrada (teclado) se ha tratada de cambiar par las llamadas **'dispositivos de**  entrada opcionales<sup>\*</sup>, que no son precisamente variaciones de éste misma: las plumas luminosas, tablillas para gráficos, reconocedores de voz, los cuales han sido utilizados, pero su éxito comercial ha sido mínimo.

- la pantalla sensible al tacto, na tuvo éxito ya que el usuario fué víctima del llamada "síndrome del gorila", es decir, problemas de fatiga y dolor muscular por tanto levantar el brazo para tocar la pantalla. (Se utiliza en industrias pequeñas).

- las plumas luminosas sufrieron alga parecida: el usuario se cansó de mantener en alta la pluma para poder trazar, lejos del escritorio y al nivel del monitor.

Un dispositiva que es cada vez más Importante (principalmente en el área de la T. V. y las artes gráficas) es la cámara de video. A diferencia de los demás, na permite acción recíproca; no se pueden introducir descripciones matemáticas de Imágenes, sino la imagen misma con un baja nivel de resolución. La computadora que se emplee tiene la capacidad de retomar una imagen de una secuencia de video, convertirla en datos digitales y así poder ser manipulada en una pantalla. Una vez que la Imagen se encuentra en forma digital, es posible ver todos sus elementos pictóricas en una ampliación, poder cambiar ó eliminar detalles, ó añadir colares hasta llegar al resultada deseada

El dispositiva capaz de causar polémica es el ratón ó "mouse", al que quizá ya no sea adecuado seguir llamando "dispositivo de entrada opcional", debida a su aceptación comercial. Inventada par el Dr. Doug Englebart en el Stanford Research Institute, tuvo en sus principias una curva de aceptación ascendentemente lenta pera después de disparó, convirtiéndose en un dispositiva de entrada **lndíspensable** en parte por el surgimiento de las **Interfaces gráficas del usuaria.** Es un dispositiva manual que par media del deslizamiento de una esfera giratoria colocada en la parte Inferior, rastrea la posición del cursor en la pantalla sin necesidad de proporcionar coordenadas. Generalmenete disponen de 2 a 3 botones para Introducir Información. Asf el "mouse" se convirtió en parte integral del sistema cuando, en 1984, Apple introdujo la Macintosh. Enseguida, IBM añadió un puerto para él en la PC.

Actualmente se pueden encontrar "mouse" que tienen 26 botones; inclusive Mobius Technologies lnc. ofrece el primer"mouse" inalámbrico para la linea Maclntosh. Este mouse no se tropieza con su cola, al utlllzartecnologfa infraroja; el Moblus mouse, proporciona un ambiente sin cables para controlar el cursor.

El sustituto del "mouse" que promete tener éxito es el **'trackball';** es una esfera rotatoria Instalada en una unidad fija que se integra al teclado o viene por separado. Sus ventajas son:

• que ocupa menos espacio en el escritorio

• la precisión (se utilizan las yemas de los dedos en lugar del movimiento del brazo y asf se obtiene control pixel por pixel).

Debido a ésta precisión, su futuro se enfoca a las aplicaciones en CAD/CAM y dibujo principalmente.

A nivel de computadoras portátiles se trabaja en un sustituto del "trackball'; es un dispositivo llamado **'lsopolnt control'** el cual es un cilindro rodante ubicado debajo de la tarjeta de espacio de un teclado convencional; al mismo tiempo que escribe oprimiendo las teclas, el usuario puede controlar el movimiento del cursor en los ejes **X y Y** sólo con pulsar la barra "lsopoint• con el pulgar; el movimiento diagonal se logra deslizando diagonalmente el pulgar sobre la barra.

Actualmente se trabaja en dispositivos de entrada muy extraños, desarrollados en los laboratorios VPL Research, lnc. de Silicon Valley: el "Data Glove" y el "Data Suit".

El "Data Glove" es un guante de datos. Este guante tiene cables de fibra óptica cubiertos por dos capas de tela, que se conectan con una tarjeta de Interface que se coloca en la cintura del usuario; por medio de un diodo la luz se convierte en una señal eléctrica que reconoce la computadora. La figura de la mano aparece en la pantalla y realiza los movimientos que realiza el usuario con la mano que lleva el "Data Glove", asf, éste toma y mueve los objetos creados en la pantalla como si lo hiciera con un objeto real.

El "Data Sult" es un traje de datos. Funciona de manera similar, bajo el mismo principio, pero por tratarse de un traje hace los movimientos de todo el cuerpo legibles para la computadora. La aplicación más próxima de éste dispositivo de entrada, se dará en los juegos de video ("Nlntendo"). Se pretende que el usuario Interactúe con objetos dentro del mundo simulado; por ejemplo, se podrá entrar dentro de las

Instalaciones de un edificio, antes de que éste se construya. El software que permitirá que ésto suceda, aún no se ha acabado de concebir.

19

Otro dispositivo de entrada que actualmente se está desarrollando, es el reconocimiento de la voz. De alguna manera, la computadora tendrá integrado un elemento audio sensible que pueda reconocer, sintetizar y convertir la voz en estímulos eléctricos v digitales, que activen las funciones que se requiera.

"En el futuro", predicen los creadores de los nuevos dispositivos de entrada "las computadoras desaparecerán; sólo habrá dispositivos de entrada y salida para aplicaciones concretas. La idea de tener un dispositivo de entrada universal como el teclado, será absurda. Serla como pretender usar el automóvil tanto para transportarse como para cocinar'' .

Sin embargo, mientras todos éstos dispositivos no sean una realidad, no existirá un sustituto para el teclado en trabajos que requieran "entradas alfanuméricas" por el momento.

g) **dispositivos de salida:** son los medios que permiten ver físicamente, la muestra de las respuestas ó resultados, de los procesos que se ejecutaron. No sólo nos referimos a pantallas electrónicas, sino también al papel de trazadores automáticos, Impresoras, ó a las películas registradoras; es decir cualquier soporte de la imágen después de ser procesada por la computadora. El auge de los sistemas gráficos trajo como consecuencia la aparición de mecanismos con materiales más convencionales para Imprimir imágenes, como:

el **Monitor 6 Pantalla,** dispositivo de salida más importante y común ya que es el medio por el cual la máquina mantiene la comunicación directa con el usuario, durante el desarrollo del trabajo que se esté ejecutando. Se podrían mencionar como características de una pantalla, las siguientes:

• el tamaño físico: se mide en forma diagonal y en pulgadas; las más comunes son de 5", 10" y 12".

• su resolución: respresenta el número de puntos (pixels) que son utilizados al mostrar la información en la pantalla. La medida de la resolución gráfica se dá en puntos horizontales por puntos verticales:

- 320 x 200 (baja resolución)
- 640 x 480 (media resolución)

1024 x 1024 (alta resolución)

Entre mayor sea el número de pixels que conforman la Imagen, mejor será la resolución. Una linea diagonal puede representarse con exactitud solamente con un dibujo de alta resolución, de otra manera, se verá "dentada".

• si es monocromátaico ó de color.

• en los monitores, existen 2 modelos de operación: modo texto y modo gráfico

- una Imagen puede ser representada en el monitor, de dos formas, ambas basadas en el tubo de rayos catódicos:

a) sistema vectorial: éste dibuja líneas mediante el control de un sólo haz de electrones que al entrar en contacto con el fósforo de la capa que recubre el Interior de la panalla, •escribe' la imagen en ésta. El haz va a conectar los puntos cuyas coordenadas fueron previamente proporcionadas por el usuario. La imagen final tiene que ser redibujada por lo menos 30 veces por segundo con el fin de fijarla y eliminar fluctuaciones. No existe posibilidad de segmentar la Imagen; si existe algún error ó modificación, se tiene que borrar completamente la imagen. Por ésta razón, se ha considerado inconveniente en las aplicaciones gráficas.

b) sistema de trama: utiliza el tubo de rayos catódicos de un modo muy parecido a como lo hace el monitor de T.V. doméstica: el haz de electrones. dibuja una trama de lineas paralelas horizontales, en la cual se inserta la Información pictórica. En vez de moverse directamente de una a otra coordenada para hacer el dibujo (como sucede en las pantallas vectoriales), el haz de electrones dibuja siempre ésta misma trama de lineas horizontales de arriba a abajo, iluminando al trazar cada línea, los puntos de fósforo.

Las pantallas raster se diferencian de las televisiones domésticas, en dos puntos básicamente:

- son más sencillas ya que no tienen todos los circuitos necesarios para decodificar las señales retransmitidas.

- son superiores en cuanto a la definción de ta Imagen. En lugar de las 525 lineas (del sistema de televisión americano) ó las 625 (del sistema europeo), el monitor de una computadora para graflcaclón puede tener más de 1000,

En busca de un dispositivo de salida óptimo, se están creando computadoras portátiles (con pantallas más planas, más grandes y más livianas), los ingenieros basados en tecnologías diferentes, están logrando el resultado deseado: cristales líquidos (de la manufactura de relojes de pulso) y plasma gaseoso (de la manufactura de anuncios de neón).

- **Impresora/trazador de linea** (impact printer/ plotter): su mecanismo es parecido al de las máquinas de escribir porque usa cintas de tinta y macillos para imprimir las imágenes.

- **trazador de pluma** (pen plotter): imprimen la información con ayuda de plumas que pueden ser de varios colores; se han ido haciendo cada vez más inteligentes; la mayorla tienen incorporados microordenadores con el fin de transformar los datos suministrados por la computadora, en vectores, círculos y caracteres.

**-Impresora /trazador electrostática** (electrostatic printer/plotter): funciona depositando configuraciones de cargas negativas en la superficie del papel y enseguida un polvo se adhiere a las partes del papel que han sido cargadas; el polvo es coloreado (toner) y cargado positivamente.

**-Impresora de láser** (laser printer): en ésta, la luz procedente de un tubo de rayos catódicos Internos (sustituido por un rayo láser) se transforma en carga en el papel por la acción de una placa fotoconductora que convierte la luz en electricidad. Existen en blanco y negro, y en color. Actualmente es el medio

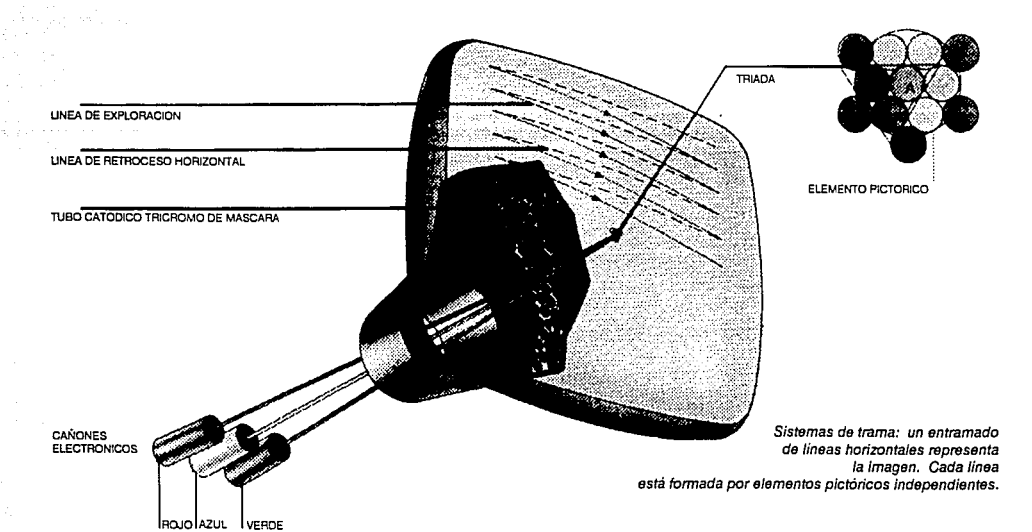

- Impresora/trazador de tinta (non-lmpact printer/plotter): de tecnología nueva, pulveriza la Imagen en el papel en movimiento. La tinta va cargada con electricidad.

- registradora de película (film recordar): cámaras con un diseño especial para fotografiar las imágenes que aparecen en el monitor. Utilizan un sistema de filtros rojos, verdes y azules por los que pasa la luz antes de tocar la emulsión.

- . eliminan las líneas de trama
- . amplia la gama de contraste en la Imagen
- . puede mejorar la imagen del monitor

- registradora fotográfica (photographic recordar): consigue Imágenes con mayor grado de resolución adecuadas a reproducciones artísticas de calidad ó para su proyección en pantalla grande; utiliza todos los tamaños de película estándar: 16, 35, 70, 105mmm., pero su costo es exageradamente alto.

Existen Impresoras de transparencias a color que ofrecen Interesantes posibilidades al diseñador gráfico, debido a su alta definición Permite filmar transparencias con más de 16 millones de colores, capacidad de gráficas y resolución de 4000 líneas. Pueden imprimir en película de 35 mm., transparencias o Impresiones ó en película Polaroid.

h) procesador de la representación visual 6 procesador de pantalla (display processor): organiza los datos procesados en la computadora y prepara el dibujo para ser representado en la pantalla, es decir, la computadora central recibe las Instrucciones y realiza el número de transformaciones necesarias para producir el conjunto de datos apropiados, los datos son reorganizados una vez más a fin de producir la Imagen en el dispositivo de representación visual donde serán asociados con elementos gráfi· ces primarios (primitivas), que se utilizarán para dibujarla. Finalmente, se convierten estos datos digitales en millones de fluctuaciones de voltaje, que accionarán el tubo de rayos catódicos en el interior de la pantalla.

Es Importante tomar en cuenta la resolución principalmente en los mecanismos de salida; ésta se relaciona con la calidad de las imágenes almacenadas y la calidad de la copla dura final en película ó papel (hard copy). También dependerá de los componentes de los sistemas gráficos informáticos; aquí la resolución se asocia con 3 factores: la descripción de la imágen en la base de datos, el dispositivo de memoria y la superficie de representación visual. La resolución no será nunca una medida objetiva y va a depender definitivamente de la capacidad del ojo (usuario) para distinguir entre puntos diferentes.

La única manera de conseguir una imagen de

buena calidad es emplear un mecanismo de representación (salida) visual que tenga capacidad para superar el nivel de resolución de los datos producidos por la computadora.

En la actualidad, la lista de hardware para gráfi· cos, adaptables a la computadora crece día a día, permitiendo cada vez una mayor interacción hombremáquina, mejorando en mucho la calidad y facili· tanda la creación de imágenes cada vez más sorprendentes.

En el mercado, los componentes de hardware para el diseño asistido por computadora se encuentran disponibles en varios tamaños, configuraciones y capacidades. Así es posible seleccionar un sistema. de diseño dependiendo de las metas particulares y los requerimientos de cada usuario.

### *23 Software*

El software es una secuencia de instrucciones de computadora (programas), que nos permite utilizar las partes físicas de la máquina en forma racional, para crear un efecto final. También se le denomina la "Parte Lógica" de la computadora. En una computadora de gráficos las instrucciones pueden estar en uno de varios lenguajes. Es lógico imaginar que para conseguir algunos efectos en pantalla, un nivel más alto y complejo de operación se está utilizando dentro de la máquina.

El software podría ser el "alma• que hace funcionar a la computadora y que no se puede ver con facilidad. Este alto nivel de control es el que hace que el hardware dibuje, y va desde las primitivas gráficas hasta aplicaciones más sofisticadas.

La evolución en el software se ha basado en los lenguajes utilizados para programarlo.

Originalmente se programaba únicamente en lenguaje máquina, este lenguaje requiere utilizar los códigos y las direcciones de memoria en binario, situación bastante complicada.

Posteriormente se elaboró un lenguaje llamado Ensamblador, el cual, aunque simplificaba la programación, requería del programador conocimientos sobre el funcionamiento Interno de la máquina. Aún se utiliza pero solo en el tipo de máquina para el que fué elaborado el programa.

Con el fin de facilltar más el proceso se diseñaron unos programas traductores, conocidos como Compiladores, que permiten programar en un lenguaje denominado de Alto Nivel, las instrucciones son similares al lenguaje humano. El programador elabora su programa en lenguaje de alto nivel y utiliza el compilador para traducirlo al lenguaje máquina. Hay que esperar que el compilador revise todo el programa y si no hay **22** nlngun error en las Instrucciones, produzca el código de máquina correspondiente.

> En el manejo de las mlcrocomputadoras los compl\adores no eran lo más adecuado, por ello se elaboraron programas llamados **Intérpretes,** cuya función es la Interpretación de las instrucciones y no la traducción. Estos programas tienen ya Incluidas las instrucciones de máquina para efectuar las acciones. El primer lenguaje de este tipo fué el **BASIC.** Ahora el programador puede seleccionar el lenguaje que más le convenga o le facilite la solución de sus objetivos, de la gran variedad de lenguajes existentes, el FORTRAN, el ALGOL, el COBOL, el PASCAL, el C, son algunos de los lenguajes de alto nivel utilizados, los cuales pueden funcionar para escribir instrucciones en gran variedad de máquinas debido al alto grado de estandarización en la Industria Informática. Estos lenguajes continúan perfeccionándose dla con día, facilitando su uso.

La gramática es lo que da una estructura al lenguaje, los lenguajes informáticos poseerán una estructura con un vocabulario más limitado y una gramática más rígida.

La función de los lenguajes informáticos es hacer la programación más eficaz y menos ardua. Al empleo de estos lenguajes se dedica el programador, elaborando aplicaciones para poder utilizar la máquina.

Como la mayorla de las personas que utilizan una computadora no tienen conocimientos de programación y cada vez es menos factible capacitarlos sin que descuiden su actividad primordial, se están elaborando programas o paquetes enfocados a aplicaclones especificas.

Para que la computadora permita la instalación de software y su aplicación' debe poseer en su interior un programa especial llamado **Sistema Operativo,** sin el cual es Imposible realizar cualquier operación con la máquina.

El Sistema Operativo es un programa supervisor que vigila y controla las operaciones que se realizan en la máquina. Está compuesto de rutinas que permiten realizar las actividades de control del equipo. Muchas de las funciones realizadas por los programas son delegadas al Sistema Operativo.

En las microcomputadoras tipo PC el Sistema Operativo está compuesto de tres archivos:

- MS-DOS (Microsoft Corp. Disk Operating System) - BIOS (Basic Input Output System, rutinas de entrada/salida)

• COMMAND COM (Rutinas de comandos internos)

En general el objetivo de todo programa será lijar los parámetros o caminos que seguirá la computadora a la hora de hacer deducciones, tomar decisiones o sugerir alternativas una vez que se le hayan Introducido los datos. Cuando se elija el **programa aplicado** (paquetería con aplicación especffica), para llevar a cabo tareas determinadas, el usuario podrá utilizar el programa e introducir datos en la máquina sin mayores problemas, aunque se verá limitado a las funciones que ofrezca el programa.

Si se deseara hacer cambios fundamentales en la manipulación de los datos, se deben tener conoci· mlentos más profundos y antes que nada aprender a programar.

# *3. Sistemas Gráficos Bidimensionales*

### *3.1 Introducción*

Como ya hemos visto, a partir de la capacidad primitiva del simple trazado de un elemento de imagen, podemos utilizar el software para desarrollar caracterlsticas más potentes tales como el dibujo de lineas ó de curvas y a partir de ellas podremos dibujar circulas, pollgonos ó figuras tridimensionales.

Una vez que podemos trazar puntos y dibujar lineas en la pantalla, se tiene todo lo necesario para dibujar formas de dos dimensiones. Esto se consigue almacenando los puntos de datos correspondientes a los objetos que se desea visualizar (las coordenadas **X y Y** de los vértices del objeto}. Estos puntos de datos que corresponden a la anchura y la altura, van hacia rutinas de trazado de lineas que dibujarán luego la forma geométlca correspondiente.

A diferencia de un sistema bidimensional, para trazar objetos en un sistema tridimensional se necesita para cada vértice una tercera coordenada que describa la profundidad; es decir aparte de las coordenadas **X y Y** tendrlamos una tercera: **Z.** 

Cabe enfatizar que las Imágenes en un sistema gráfico bidimensional, no requieren de cualidades tan sutiles que intenten representar la realidad tal como es; el realismo implica precisamente la utilización de la tercera dimensión que nos de la profundidad, y como hemos dicho, básicamente se utiliza en sistemas tridimensionales, los cuales tienden a llegar a la perfección de la imagen

Ya que en el presente trabajo se presentan 2 proyectos elaborados con dos programas de software que manejan un sistema bidimensional, nos enfocaremos a mencionar sus principales características.

### *3.2 Características.*

En los sistemas gráficos bldemensionales, una vez que se tienen los medios para dibujar formas en la pantalla, surge la necesidad de transformarlas; es decir, girarlas, moverlas de un lugar a otro, expanderlas ó contraerlas.

Una transformación, es una fórmula matemática que se aplica a los pares de coordenadas que constituyen nuestra forma geométrica. Toma las diversas coordenadas y cambia sus valores de diferentes maneras.

Existen 3 transformaciones fundamentales: **traslación, escalamiento, y rotación.** 

a) **traslación:** ésta transformación desplaza un objeto a una nueva posición en la pantalla sin afectar su forma total.

b) **escalamiento:** Esta transformación contrae o amplia una imagen.

c) **rotación:** Es la transformación más compleja ya que es la que hace girar un objeto desde un ángulo de Oº hasta 360º.

Una **matriz** es una entidad matemática que puede utilizarse para ensamblar varias transformaciones en un solo conjunto, asl, es posible tener una operación matemática única que realice una rotación, un escalamiento y una traslación.

**Operación de recortado y creación de verrtanas:**  La operación "zoom" (acercamiento) en los programas de gráficos se realiza con las transformaciones de escalamiento y traslación vistas anteriormente. Al hacer "zoom" en toda la pantalla, las partes que quedan fuera de la presentación visual (que "salen" de la pantalla), pasan por un proceso llamado "clipplng" (recortado), el cual elimina aquella parte de la escena que no aparecerá en el área visual. Esta operación Implica el empleo de algorltmos de recorte que pueden determinar partes de la imagen que son visibles ó Invisibles.

Esta operación exige que el software calcule en donde la línea cortará el contorno de la pantalla y para ésto existe ya una fórmula algebráica especifica.

**Creación de ventanas:** Una ventana es una sección rectangular que sirve para delimitar la parte de la imagen que tenemos en la pantalla, en la que se efecturá la transformación. Una ventana puede flotar a través de los puntos de la Imagen y seleccionar solamente la parte que se desee ampliar con "zoom".

Existen otras características fundamentales que

24 debemos considerar. En el momento en que se está diseñando un sistema gráfico bidimensional, el programador debe tomar en cuenta ciertas necesidades del usuario (específicamente un diseñador, en éste caso). Estos aspectos siempre estarán presentes en el software con el que se va a trabajar. Podríamos considerar éstos aspectos como "factores humanos" de la Interacción hombre-máquina.

> Consístencla: La dispoclsión en la pantalla de ciertos elementos tales como: comandos, reglas, control de folios, etc. es muy Importante. Generalmente se destina una parte específica de la pantalla para ellas, es decir, una distribución que no puede ser alterada. Esta constancia perceptualmente permite al usuario formar una memoria visual que lo ayudará a localizar determinado elemento con rapidez. Inclusive a éstos elementos con posiciones fijas, se les puede agaregar color, para enfatizar este efecto.

> Es importante mencionar que siempre es necesaria la participación del usuario en cuando a su capacidad de memorización, ya que en un momento dado, también tiene que manejar operaciones que se encuentran en claves sobretodo cuando maneja el teclado.

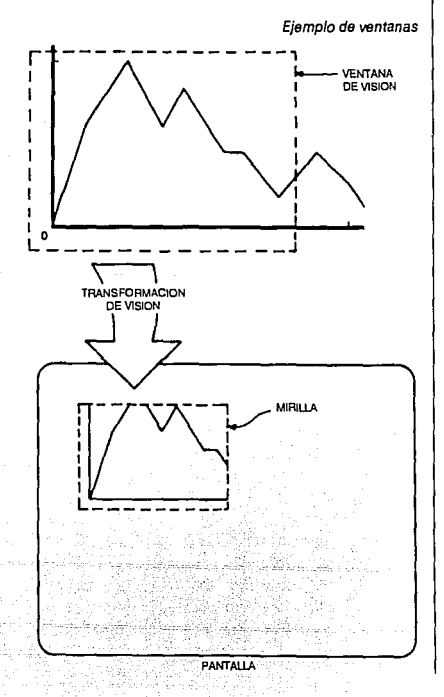

Jerarquía de comandos: Cuando existen de-

maslados comandos que desplegar en una pantalla, se reparten en diferentes grupos llamados "menús". Cada grupo tiene un título, con el cual se encuentra en la pantalla. Cuando seleccionamos determinado menú, se van a desplegar otros comandos que como mencionamos, están agrupados lógicamente, y que vienen siendo "sub·menús". El objetivo es tratar de no saturar al usuario con demasiadas opciones al mismo tiempo.

Retroalfmentaclón: La retroalimentación es una parte muy importante dentro de un sistema bidimensional interactivo. Básicamente, es un conjunto de señales que generalmente emite la computadora cuando un comando u orden es aceptada ó cuando la operación que estamos pidiendo que se haga ha sido completada. Por ejemplo: cuando en un menú seleccionamos determinado comando, éste cambia de color, distinguiéndose de los demás y dando a entender al usuario que la orden está aceptada. Existen señales a manera de sonido que nos indican que la máquina está procesando la operación ya aceptada. También las existen en forma de símbolo: desde el cursor"latente" que nos Indica el lugar donde se está llevando a cabo cierta operación, hasta un reloj de arena, que nos indica que tenemos que esperar a que la máquina termine la operación solicitada.

Corrección de errores: Siempre existe la posibilidad de cometer errores, al trabajar con computadoras y lo más común es mandar el comando equivocado. Un sistema gráfico debe proveer al usuario formas sencillas y convenientes para corregir éstos errores. El usuario debe de ser capaz de cancelar el comando enviado antes de que la operación haya sido completada (activando la función "CANCEL"); y así, el sistema debe volver inmediatamente a la etapa en que se encontraba antes de que se aceptara el comando equivocado. Existe otro mecanismo en el que, Inclusive, después de haberse completado la operación errónea, se puede borrar inmediatamente después mientras no se pida una siguiente operación.

Ventanas: hemos hablado acerca de la importancia que se le dá a ta distribución de espacios en el área de la pantalla; siempre se estará tendiendo a optimizar el uso de ésta. Otra manera de hacerlo, es dividiendo éste espacio en "ventanas" (término manejado independientemente al del Inciso de "Ventaneo"). Estas son regiones rectangulares cuyas dimensiones son establecidas por el usuario: una para Información (títulos, menús, etc.), otra para reglas y folios, otra para símbolos de determinadas operaciones y/o herramientas, otra para el área de dibujo, etc. Los límites de cada ventana se pueden establecer de antemano y varían dependiendo del programa a utilizar.

Color: Debido a que las computadoras perso-

nales deben mantenerse a un precio moderado, su | Ejemplo de ventanas en pantalla. procedimiento para obtener color se encuentra limitado en relación al de las máquinas de gráficos de alta tecnología. Los programadores tuvieron que desarrollar formas de obtención de los gráficos en color, sin consumir mucha memoria RAM del sistema.

- los colores pueden seleccionarse de forma automática; en algunos sistemas se puede seleccionar color para el primer plano, para el fondo y para los contornos.

- la elección de color en las computadoras personales es muy limitado, en algunas computadoras como las IBM, existen 8 colores con dos intensidades de c/u (alto y bajo) dando un total de 16 en modo texto, y aparte el blanco y negro.

- en otros sistemas se pueden usar hasta 128 colores (16 matices y 8 Intensidades).

- los nombres dados a los colores producidos no siguen una norma establecida.

### *3.3 Descripción de un sistema bidimensional ideal desde* el *punto de vista de un diseñador gráfico.*

La sustitución del papel como un medio de representación bidimensional es una de las ventajas más importantes en un sistema gráfico computarizado. Un sistema gráfico computarizado que provee las condiciones y herramientas suficientes para que el usuario pueda trabajar (como lo harla con un sistema tradicional no computarizado), logran que se dé una gran productividad.

Lo que ha presentado este capltulo, son ciertos aspectos o recursos que maneja un diseñador en el momento de diseñar en pantalla, Igualando las condiciones que se tienen al trabajar en restirador.

Es importante recordar que estamos describiendo un sistema gráfico bidimensional ideal y que no estableceremos comparación alguna con un sistema tridimensional. Anteriormente, hemos dicho que un sistema gráfico trldimenslonal es un área de la compu· taclón que tiene un impacto y atractivo visual muy grande, cuenta con una serie de recursos que no se pueden comparar con un sistema bidimensional, ya que éste no los tiene.

A partir de la realización del presente trabajo junto con nuestra experiencia profesional en el área de la com· putación gráfica, podemos decir que en la actualidad un sistema gráfico bidimensional es bastante completo y ofrece un gran número de ventajas y condiciones Ideales para usuario (en éste caso, un diseñador gráfico). Sin embargo, también podemos observar que existen otros aspectos que tienen ciertas deficiencias, considerando que ésta es un área nueva

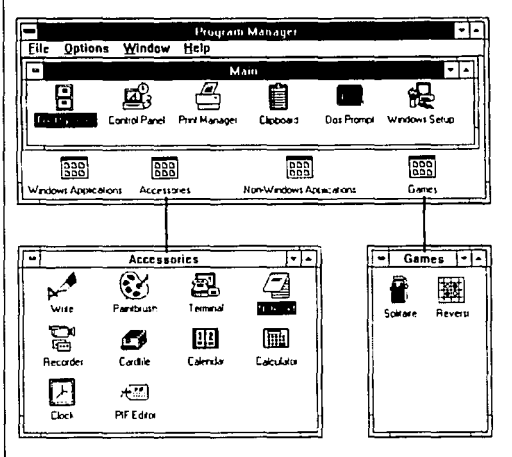

dentro del Diseño Gráfico. Por lo mismo, podemos asegurar que en un futuro, y considerando la veloci· dad con que se está desarrollando esta tecnología, éstas pequeñas deficiencias van a poder ser eliminadas, logrando que se dé una calidad de trabajo inmejorable.

Hemos hablado ya, de las principales características de la relación que se establece entre el usuario y la computadora. Un sistema gráfico bidimensional Ideal, actualmente serla aquel que manejara una Interfaz hombre-máquina lo más sencilla, rápida y accesible posible.

Considerando que para un diseñador gráfico, el trabajar con una computadora serla en cierta forma el equivalente a trabajar con los Instrumentos tradicionales (restirador, papeles, escuadras, escallmetro, gomas, adhesivos, etc.), las condiciones de trabajo del método tradicional, tienen que ser, por lo tanto, iguales. Es decir: se necesitan condiciones óptimas de limpieza y orden. Corrección de errores sin pravo· car alteraciones ni demoras en cuanto a tiempo. De hecho, como lo demostraremos posteriormente, el tiempo, en cuestión de la elaboración de un determinado proyecto, actualmente ha logrado rebasar el del método tradicional; sin embargo, consideramos que puede ser optimizado.

Hemos visto, que una computadora nos provee de herramientas que en cierta forma sustituyen a los instrumentos tradicionales de trabajo: lápices, pinceles, escuadras, compases, textos, etc. Un sistema gráfico óptimo podría contar con muchas otras formas de representación, por ejemplo, que nos permitiera no solamente representar una imagen elaborada en acuarela, óleo ó aerógrafo, sino que nos permltie25

26 **26 ra manejar distintas texturas ya sea en diferentes pa**peles u otras superficies.

> También hemos hablado de las transformaciones que puede sufrir un objeto en un sistema bidimenslonal; sin embargo, podrían existir otros recursos, como por ejemplo, 'simular" que una Imagen es tridimensional, o poder lograr otros movimientos con ella, Integrarla a otras formas geométricas ó a foto· grafías, Inclusive a texto.

> La resolución tanto en pantalla como en los dis· positivos de salida, puede y debe ser optimizada, ya sea, perfeccionando lo que ya existe ó inclusive creando otros dispositivos más.

Todo ésto con el único fin de que la calidad del

trabajo que se esté realizando, sea la óptima. Por ejemplo: en el caso de Ilustraciones elaboradas en computadora que se encuentren fotografiadas en transparencia u originales mecánicos Impresos en láser, tiene que existir una calidad lo más perfecto posible, ya que se tienen que Imprimir en libros o revistas.

La computación es un área de futuro lmprede· clble; sabemos que la tecnologla está avanzando aceleradamente, creando recursos que permiten descubrir otras posibilidades dentro de la graficaclón. Creemos que la optimización que planteamos, será realidad a corto plazo.

### **CAPITULO 11. EVALUACION Y SELECCION DE UN SISTEMA DE GRAFICACION**

### *l. Introducción.*

Debido a que las estaciones de trabajo específicas son de costo elevado y pocas personas tienen oportunidad de trabajar en ellas, se ha recurrido a la PC como una opción viable en el desarrollo de la computación aplicada a una gran variedad de áreas.

En el mercado existen varias marcas que ofrecen diferentes diseños de hardware, variando su tamaño, color, forma, etc., aunque básicamente su estructura lógica es la misma.

Al hablar de computadoras personales, tomando en cuenta las más comerciales, podrlamos hablar acerca de la existencia de Maclntosh, PS/2 de IBM, Vectra de Hewlett Packard, Amiga de Commodore, PC de Printaform, Pine, Olivetti, etc.; sin embargo, todas son computadoras personales que pueden adaptarse a las necesidades del usuario.

27

A través de la existencia de la PC ha existido una evolución, debido a la necesidad de obtener mayor capacidad para el manejo de software más especifico, que anteriormente era utilizado solamente en una estación de trabajo.

Así como existe una gran variedad de hardware, podemos encontrar diferentes programas para elaborar ilustraciones o diseñar publicaciones; sin embargo, nos enfocaremos a los programas que fueron utilizados en los proyectos gráficos 1 y 2.

# *2. Sistemas PC Standard*  y *sus Variaciones.*

### *ElemenJos característicos y software*  de aplicación.

En este capítulo vamos a hablar de cómo ha cambiado la PC standard dando origen a una serie de variaclones. Se tornaron como elementos de comparación los siguientes aspectos: velocidad de procesador, memoria, s/ots {ranuras de expansión), tipo de monitor, periféricos y tamaño.

Este esquema nos muestra que las necesidades del usuario han requerido mayor capacidad de almacenamiento para utilizar software más sofisticado, al Igual que una mayor velocidad de procesamiento, al realizar las diferentes operaciones.

Los periféricos van a depender de necesidades específicas del usuario del sistema.

Software de aplicación: el manejo de software va a depender de los requerimientos que éste posee desde su programación, y de los elementos característicos del sistema; actualmente el software que se está diseñando requiere de una mayor capacidad, y ésto está condicionando las características para la creación del nuevo hardware.

El *esquema muestra* las variaciones

SISTEMA PC Standard PC-Xf PC-AT PS/2\* VELOCIDAD | MEMORIA | SLOTS | TIPO DE MONITOR | PERIFERICOS | TAMAÑO | TECNOLOGIA PROCESADOR 4-8 MHz 256K- 640Kbytes 2-4 Monocromático/ \*\*\*\* Todos de- \*\*\*\*\*<br>Compuesto a co- pendiendo de las Standard (limita en algunas | Compuesto a co- | pendiendo de las |<br>| lor 640 x 200 640 x | características aplicaciones  $\begin{array}{|l|l|} \hline \text{lor } 640 \times 200 & 640 \times \text{conv} \\\hline \end{array}$ como el uso de  $\begin{vmatrix} 480 \\ 160 \end{vmatrix}$  técnicas del equi-Tecnología raster tas, tecnología, etc. 8-10 MHz 256-512 Varia- Monocromático/ Standard<br>
640 Xbvtes ble de Color/Computesto/ ble de Color/Computesto/<br>2-6 Tecnología TTL \*\* Tecnología TTL \*\* Tecnología raster 10-12 Mhz 512-640 hasta 4·10 Monocromático/ Standard Color/Compuesto/<br>Monitor TTL  $1Mb=memoria$ especializada de video {especifica) 8-35 Mhz 1 Mbyte-10MByte 6-8 VGA (Virtual Gra- Modo Microcanal:<br>| phics Array) https://www.array.com/home-manatower/ permite mane-<br>standard iar una densijar una densidad mayor de componentes

\* dentro de ésta variante existen los módulos: PS/2-25, PS/2-30, PS/2-50, PS/2-50Z, PS/2-60, PS/S-70, PS/2-80, los que tienden a ofrecer<br>mayor velocidad y capacidad.<br>\*\* monitor monocromático con software de especialidad.

\*\*\* 256 tonalidades de color al mismo tiempo en resolución media, 640 x 480.<br>\*\*\*\* ratón, tableta, diales, plumas, scanner 2D y 3D, impresora, câmara digitalizadora, plotter móvil ó plana, etc.<br>\*\*\*\*\* generalmente utilizan m

que ha sufrido la PC estándar, mejorando tanto el tiempo de procesamiento como la resolución en salida.

### *3. Paintbrush*

### *Descripción*

La aplicación del diseño por computadora en la Ilustración ha crecido lentamente, y se ha cuestionado mucho su utilidad en la aplicación de varias técnicas y en la resolución de sus imágenes, pero lo que es cierto es que diseñadores gráficos, industriales y artistas están tomando en cuenta esta nueva tecnología, descubriendo y apoyando cada vez más su utilidad. La computadora pasa a ser una herramienta más con la que pueden contar.

Una computadora para gráficos provista de un software para dibujar puede proporcionar un control artístico extraordinario.

Al hablar de sistemas de pintura podemos Ir desde los que poseen poca resolución, con límite de color y de trazado, hasta los más sofisticados que ofrecen mayores posibilidades de crear imágenes más Impresionantes, disminuyendo, en cualquiera de los dos casos, el trabajo de ilustración; ayudándose por medio de diferentes efectos especiales dependiendo del software utilizado.

**Microsoft Palntbrush,** es un sistema de pintura, de mediana resolución comparado con los sitemas de pintura de alta tecnología, que permite crear Imágenes mas fácil y limpiamente, por medio de herramientas que son utilizadas a manera de lápiz o pincel. (Mouse, teclado, tabletas de dibujo, etc.)

**29** 

Una vez comprendido el sistema y su organización, es fácil crear ilustraciones y modificarlas sin necesidad de repetir todo un cuadro. Su resolución no es lo más parecido a la realidad, pero a nivel ilustración nos permite crear varias opciones interesantes.

Está enfocado para servir a diseñadores y artistas, por lo que en el menú de sus herramientas se encuentra desde lo más elemental, como podría ser un lápiz, hasta lo más sofisticado, como podría ser un pincel de aire.

El sistema de dibujo es a mano libre, por lo que se requiere que el usuario tenga facilidad hacia el dibujo para crear las Ilustraciones, la computadora no dibuja por si sola.

Para poder trabajar con este programa, se requieren básicamente los siguientes elementos:

• Una IBM PC, PC AT, PC/XT o cualquier otra 100% compatible.

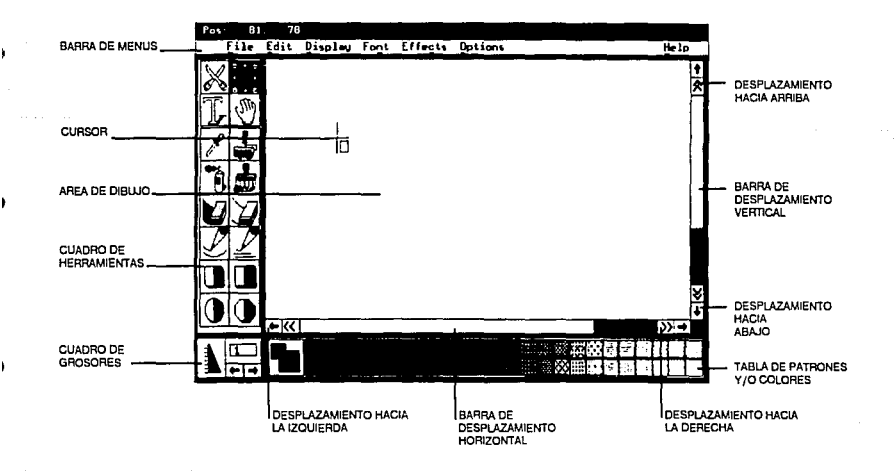

#### Pantalla do Palntbrush

ID

**30** - Sls1ema Operativo DOS, versión 2.0 o pos1erlores.

- 320K de memoria disponible en el sistema.

- Monitor a color o monocromático de mediana o alta resolución.

- Un mouse.

- Una impresora.(opclonal)

Una vez definida la ilustración se pueden utilizar opciones para variar colores, tamaños, posiciones, sobreposlclones, etc., permitiendo modificaciones Interesantes en menos tiempo; si después de probar varias opciones ninguna es la deseada, se puede regresar a la opción original.

**Organización:** La presentación del menú en Ja pantalla es muy senclllo, lo más elemental se presenta en primer plano, como se muestra en el esquema:

Al entrar al sistema la pantalla nos mostrará un menú llamado caja de herramientas que nos permite crear nuestras imágenes, por medio de las opciones de:

- Cortar y empastar
- Modo texto
- Pincel de aire
- Borrado de un solo color
- Borrado total
- Rellenado de areas {entintar)
- Pincel o lápiz (Con opción a varios grosores)
- Definición de curvas
- Definición de rectas
- Definición de círculos y óvalos
- Definición de cuadrados y rectángulos
- Figuras geométricas con pantalla

Estas opciones aparecen en el lado izglerdo de la pantalla.

Las barras que se encuentran en la parte inferior y el

lado derecho de la pantalla nos permiten mover el encuadre de Ja zona de trabajo, hacia arriba, abajo o los lados, permitiendo la utilización del área de trabajo que se encuentra oculta.

En la esquina inferior izquierda se encuentra una escala que nos permite cambiar el grosor del lápiz o pincel con que se esté trabajando.

En la parte inferior aparece la paleta de color que se puede utilizar en ese momento. La paleta está dividida en dos partes: colores puros y pantallas. En el caso de requerir cambiar color en la ilustración, si se trata de una pantalla generalmente se tiene que borrar, en el caso de ser un color puro solo con la opción de rellenado se puede cambiar color.

En esta parte también es posible cambiar el color del fondo, que es el area central de la pantalla que tenemos para dibujar.

En la parte superior exls1e otro menú, con opciones para poder modificar la imagen, una vez que ha sido creada:

**page:** nos permite entre otras cosas, gravar o llamar Imágenes creadas

edit: copiar y empastar nuestras imágenes

**sty/e y slze:** se utilizan en modo texto para cambiar características en la tipografía (tipo, puntaje, etc.)

plck: modifica la imagen, aumentando o disminuyendo su tamaño, variando su dirección, contrastando (positivo-negativo), etc.

*mise:* cambiar las paletas de color, efectos de zoom para corrección, etc.

Para ampliar esta información, se sugiere recurrir al manual de uso de este programa.

Actualmente existe una versión más sofisticada del Palntbrush, que ofrece más versatilidad, mayor resolución y varios efectos especiales, Incluyendo la animación.

# *4. Page Maker*

### *Descripción*

Dentro del Diseño Gráfico, el campo editorial ha sufrido una evolución y actualización que consiste en el diseño y composición por computadora, ya que está tendiendo a sustituir a la metodología tradicional que emplea la elaboración de galeras y un gran trabajo de paste-up.

**Page Maker** 3.0 de **Aldus,** es un software diseñado para llevar a cabo la edición de publicaciones por medio de una microcomputadora; esta actividad es comúnmente conocida como "edición de escritorio". La edición de escritorio es un proceso que considera:

- desde el diseño y formación en pantalla,

- armado de textos y/o elementos gráficos que compongan los originales, también en pantalla,

- impresión de los mismos,

- hasta la elaboración de sus correspondientes negativos para impresión.

En la breve historia del software de edición de escritorio (DTP) desktop publishing, Aldus, ha sido el punto de comparación contra el cual se evalúa otro software.

Existen varios programas de edición de escritorio y no sólo versiones de Paga Maker para PC (Page Maker 3.0), sino para otros sistemas operativos. La principal competencia de Page Maker es el Ventura de Xerox; se han llevado a cabo evaluaciones entre estos dos programas, y es Page Maker, quien obtiene las más altas puntuaciones, tomando en cuenta criterios de comparación como: desempeño de alta velocidad, flexibilidad, diversidad de caracteres, emulación del formato de cartón, etc.

Originalmente la linea a seguir con Page Maker, era la elaboración de boletines Informativos de pocas páginas. Ahora Paga Maker 3.0 Incluye varias funciones nuevas que lo convierten en una herramienta viable para la edición de documentos extensos:

- enfoque visual a la composición de páginas. La pantalla se asemeja al tipo de cartón u original mecánico que utiliza un paste-up.

- trabajo con grandes cantidades de texto. Colocación automática de todo el texto de una publicación, a través de las hojas o columnas de la misma.

- creación de páginas maestras. Páginas en las que se establecerá el criterio rector del diseño de toda la publicación.

- Importación de texto. Se puede meter texto de otro formato que no sea Paga Maker.

- Incluye varios diseños preformateados con los que se aglllzarfa la elaboración de ciertas publicaciones.

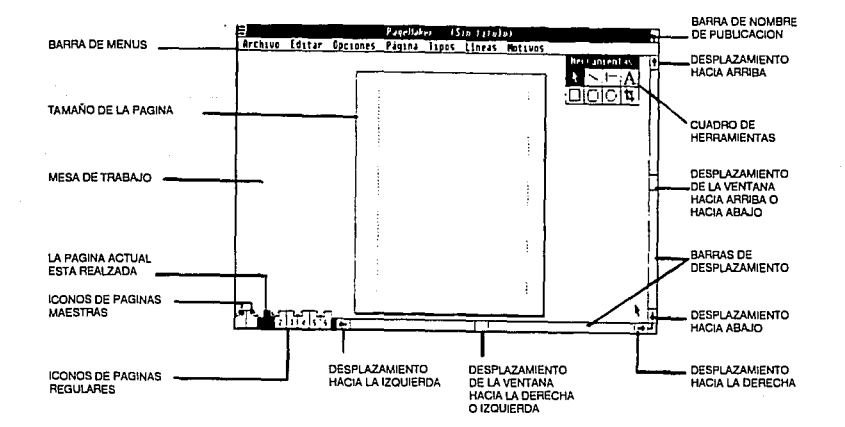

Pantalla de Page Maker 3.0

**32** - fuentes tipográficas. La versión 3.0 Incluye el generador de fuentes Fontware y 3 perfiles: Courler, Times Reman, Helvética.

> - función de recortado. Hace que el texto circule alrededor de Imágenes de formas Irregulares.

> - actúa como, e interactúa con las versión de P.M. para Mac.

- funciona bajo el control de la Interface de Windows.

Para poder trabajar con este programa, se requieren básicamente los siguientes elementos:

- una computadora personal IBM PS/2, IBM PC AT, ó una compatible 100%.

- Sistema Operativo DOS versión 3.1 en adelante.

- Windows de Microsoft, versión 2.0 en adelante.

- 640 K de memoria

- un monitor monocromático ó a color (compatible) de media a alta resolución.

- un mouse.

- una Impresora láser.

**Organización:** En cuanto se abre la publicación, aparece la ventana, con el área de trabajo al centro y los siguientes elementos alrededor:

- la barra del título en la parte superior

• enseguida, hacia abajo, el menú, que contiene los principales comandos, y que se describirán brevemente:

**file:** tiene comandos relacionados con los que podemos abrir o cerrar publicaciones, mandar Imprimir, salvar, llamar texto, cambiar las caracierlsticas de la publicación etc.

edit: con el que podemos borrar el último paso llevado a cabo, seleccionar, grabar temporalmente o marcar textos completos o solamente partes para poder hacer cambios, etc.

**opt/ons:** con el que podemos aciivar elementos de ayuda, como: reglas, gulas, columnas, el cuadro de herramientas, las barras para mover la publicación, etc.

**pago:** tiene los comandos que cambian el encuadre y tamaño de la publicación en la pantalla (hay acercamientos hasta de un 200%), cambia de página, Inserta o elimina páginas, trae las caracierlsticas de las páginas maestras (que rigen toda la publicación). etc.

*type:* tiene los comandos relacionados con los cambios de la tipografía: familia, tamaño, peso, interlinea, alineación, color etc.

*lines:* enlista los grosores y patrones disponibles para líneas y formas geométricas.

**shades:** enllsta porcentajes de tramado de puntos y patrones disponibles para rellenar formas geométricas.

A continuación hacia abajo, se encuentra una regla y en el límlte izquierdo, otra; ambas con millmetros. La escala de las reglas cambia en función del grado de acercamiento en el que estemos trabajando. De estas partes se pueden tomar líneas verticales y horizontales que sirven como guías para alinear textos o elementos gráficos.

En los límltes derecho e Inferior, se encuentran las barras que permiten mover el encuadre de la zona de trabajo hacia arriba, abajo o los lados.

Junto a esta última barra inferior, hacia la izquierda se encuentran los folios de la publicación, que Inclusive, nos Indica en qué página estamos trabajando (en el extremo Izquierdo de los folios, estrán siempre las páginas maestras).

La paleta de herramientas, se encuentra en la esquina superior derecha, que nos da las opciones de: mover cualquier figura, galera, guía.cambio de página, movimiento del encuadre, entre otras cosas, trazo de líneas diagonales, horizontales o verticales, reciángulos, círculos, modfficaclón de fotografías a proporción, la opción de escribir o llevar a cabo algunos aspectos relacionados con textos: seleccionar, Insertar , borrar, etc.

Para ampliar esta Información, se sugiere recurrir al manual de uso de este programa.

# *S. Interfaz con el usuario*

Hemos habiado de lo que significa la interfaz hombremáquina. En el caso de los dos programas anteriores, la comunicación que se establece entre et usuario y ta computadora, se da a través de un ratón ó "mouse• y et teclado, que son tos instrumentos físicos que utiliza el diseñador y tendrán siempre el mismo tamaño y la misma forma; pero si el software es flexible, permitirá que estos instrumentos asuman las funciones de la gama de herramientas que se nos permita simular.

La respuesta que proporciona la computadora se va a llevar a cabo a través de la pantalla (mecanismo de sallda).

Queda entendido que la utilización del mouse y el teclado, variará un poco en cada paquete, pero básicamente su función es la misma: introducir datos a la máquina para que reallce lo que deseamos.

Al mover el "mouse• a través de la mesa, una marca se va a mover en la pantalla. Esta marca es el elemento principal con el que vamos a poder solicitar funciones, ejecutar comandos, cambiar de página, moverla, seleccionar herramientas para dibujar formas geométricas, etc. Este cursor adquiere diferentes formas dependiendo de lo que esté ejecutando en determinado momento. Es decir, la computadora a través de éstas formas, está usando diferentes símbolos que nos comunican varios aspectos: que estamos seleccionando una función, que estamos seleccionando una figura ó un bloque de texto, que nos esperemos a que procese, etc.

Independientemente de los slmbolos gráficos que despliega la pantalla como parte de la interface, existen unos focos pequeños en la parte de enfrente del CPU que se prenden en cuanto una operación se está llevando a cabo.

La capacidad de memoria es importante, ya que va a determinar las técnicas de las que pueda echar mano el usuario; entre más memoria, más opciones.

Asl, en una PC, la resolución de la imagen, la velocidad, el color y varias técnicas dependerán de la capacidad del CPU de la computadora.

En la actualidad, existen modos diferentes de utilizar la computadora, pero aunque se basan en una misma lógica de organización, el nivel de complejidad en la Interrelación hombre-máquina, aumenta, si se utlllza un software que brinde mayores opciones, con mayor calidad y resolución.

33

**ADAPTACION DEL GENESIS DEL POPOL VUH A NIÑOS Y SU ILUSTRACION POR MEDIO DE UNA COMPUTADORA.** 

# *1. Ilustración, Diseño, Computación.*

### *1.1 Relación.*

La relación entre diseño e ilustración se remonta a siglos pasados, en los que la ilustración sirvió como complemento narrativo en manuscritos y libros, en los que la composición de sus páginas equivale a su diseño.

La ilustración al igual que el diseño realizan una función concreta. Entre el trabajo de ambos existe gran semejanza, son artistas al servicio de los que le encargan su trabajo, lo que no sucede en el caso del artista y el diseñador, éste último posee una Información que debe comunicar al público, el artista desea cambiar o Intensificar la percepción de la realidad por cada persona.

La historia del diseño gráfico es paralela al arte y la Ilustración, en el siglo XVI se dio Importancia al diseño de libros y páginas manipulando el texto, la ilustración y los márgenes, tomando en cuenta su Impacto visual.

A partir del siglo XIX cobra Importancia la presen· taclón y empaquetamiento de productos comerciales , conjuntando los esfuerzos del disenador con el ilustrador.

La Ilustración de libros se desarrolló a partir del siglo XV, en estos ilustración y diseño eran grabados, las técnicas han ido evolucionando de siglo en siglo.

A pesar de la expansión del campo de actividades del Ilustrador, y la sofisticación tecnológica de los materiales y procesos de reproducción, el ilustrador sigue trabajando al servicio de un patrón comercial y de los medios de comunicación. Asl a diferencia de los artistas, los Ilustradores se muestran dispuestas a aceptar las oportunidades que ofrece el desarrollo de los medios para mejorar sus habilidades y ampliar el alcance de su obra.

La importancia actual del diseño gráfico y la ilustración comenzó en Europa y Estados Unidos en los 60s, debido al aumento del consumo, provocando un aumento considerable de la publicidad, el periodismo y la publicación de libros, además de la ex· pansión de la T. V. y la radio; todo esto ayudado por el desarrollo de las técnicas de producción e impresión, aumentando la calidad y viabilidad económica.

Otro tipo de ilustración que se ha visto favorecida por el avance tecnológico es la ilustración técnica, esta se ha convertido en un arte muy preciso, puede ser más explicativo que varias páginas escritas. El ilustrador técnico requiere de una alto grado de observación para realizar un boceto claro, con las medidas adecuadas. Debe visualizar el objeto como una proyección tridimensional, manejando la perspectiva y las luces y sombras para enfatizar la profundidad y el espacio.

La computación gráfica aparece como una herramienta más para el Ilustrador, ofreciéndole una amplia gama de técnicas.

El trabajo del ilustrador técnico se ha simplificado con el uso de computadoras aplicadas al diseño interactivo. Una computadora puede guardar miles de dibujos técnicos junto con cálculos complicados, además de poder ser modificados fácilmente. Este trabajo requiere de sistemas especificas, con alta resolución y efectos especiales, que simplifican considerablemente el trabajo de cálculos.

Esta nueva técnica afecta directamente el trabajo del diseñador y del ilustrador, nuevamente ambas disciplinas se complementan. La computadora ofrece grandes ventajas a las dos en ahorro de material, limpieza, rapidez, disminución de personal, etc..

La computadora de gráficos es una nueva forma de expresión artística, y el control artístico que se puede conseguir es extraordinario.

Para que el artista pueda sacar provecho se han creado sistemas con software especifico, que asemeja las herramientas con las que está familiarizado el artista. La calidad de la imagen creada mediante el dibujo libre con una computadora, depende de la capacidad del artista al cual se le proporcionan varias opciones en cuanto a técnlncas de trabajo, un número considerable de colores y pinceles.

Para diseñar o ilustrar el usuario se limita a mover el cursor en la pantalla, seleccionando la opción, herramienta o efecto que se requiera en el momento.

cadas *y* requieren de mucha memoria, máquinas potentes *y* discos muy grandes, por lo que el software *y* el hardware son muy caros. Estos sistemas son actualmente utilizados en programas televisivos, noticiarios, comerciales, encargados a agencias que han adquirido dicha sistema con el solo fin de estas aplicaciones.

Las computadoras personales están pisando los talones de los sistemas específicos, ya que a medida que crece la capacidad de memoria *y* la complicación de los programas, se tendrá software especial igualando los efectos impresionantes de los sistemas mas desarrollados. Permitiendo un mayor acceso a ilustradores *y* diseñadores a conocer esta técnica, resolviendo cada vez mejor las exigencias de ambos.

### Sistemas de pintura en las computadoras personales:

Actualmente existen varios sistemas de pintura de bajo costo para computadoras personales. Su evolución se está dando poco a poco, actualmente algunos pueden llegar a suplir la necesidad de alta tecnología, si dentro de lo que se requiere no es tan importante una alta resolución *y* gran variedad de color, obteniéndose resultados igualmente impresionantes *y* funcionales.

Generalmente este software es mas fácil de uti· lizar, algunos sistemas de alta tecnología requieren a veces hasta de cálculos matemáticos para poder dar efectos como direccionamiento de luz, texturas, entre otros.

El software para PC ya Incluye algunas texturas *y*  efectos especiales, además de dar la opción de poder modificarlos. Se pueden tener efectos de animación impresionantes, cosa que solo era posible lograr en sistemas de alta tecnología, además de que las imágenes ocupan menos espacio en disco.

La capacidad cromática *y* la resolución en las PC se ha Incrementado a tal grado de rivalizar con los sistemas de alta tecnología.

Lo que requiere el ilustrador o el diseñador para poder aprovechar esta nueva tecnología hasta su máxima capacidad, es comprender el manejo de una computadora, la cual solo hace lo que el usuario le ordena, estudiar el manual del software que desee utilizar, el cual puede ser de media o alta resolución, dependiendo de las necesidades de este, comprender la organización del software de graficación que siempre sigue una misma lógica, *y* en lo único que varía es en la cantidad de herramientas, efectos especiales *y*  colores que puedan ofrecer. Y por último manejar su capacidad de creación, apegándose a las !imitaciones que toda herramienta tiene, *y* aprovechando lo mejor de esta técnica para resolver su trabajo.

### *1.2 Ventajas:*

• Prácticamente todos los oficios artesanos *y*  artísticos son, en mayor o menor medida, sucios. La producción en una computadora es físicamente limpia *y* cómoda.

• Crear una imagen o diseñar en una computadora, puede llevar varias horas, ya que este tipo de proceso es un producto de la mente humana, concebida con estudio e imaginación. El ahorro de tiempo se encuentra cuando existe la necesidad de modificar, una vez creado el diseño, este puede ser variado sin necesidad de volver a empezar.

·La computadora ahorra al artista algunas tareas rutinarias, como cambiar de soporte o limpiar las herramientas, permitiéndole más tiempo a la creatividad.

• Las computadoras siguen rápidamente las instrucciones, sin fallo alguno, *y* generalmente nos permiten regresar a la imagen original si los cambios realizados al diseño no eran los deseados.

• Se tiene la posibilidad de añadir texto a la ima. gen, cambiarlo de posición, tipo o tamaño sin alterla.

·Permite visualizar variaciones del diseño, cambiando su color, posiciones, dimensiones, para elegir la opción mas adecuada.

• El software para computadora puede ser programado para dibujar con perspectiva, disminuyendo el análisis del ilustrador. Lo mismo sucede con el manejo de luces, dando automáticamente el efecto de sombreado.

• El software de graficaclón siempre será diseñado en base a las necesidades del usuario, haciendo del ambiente da trabajo lo más parecido al usado tradicionalmente. Se pretende presentar en pantalla lo que semejaría un lienzo u hoja de papel, *y* las herramientas tales como pinceles, gomas, técnicas como aerógrafo, acuarela, etc., además de tintas. Todo esto distribuido en forma de menú, el cual varía siempre de un programa a otro.

### *1.3 Desventajas*

· Los sistemas de pintura que actualmente ofrecen la gama de Técnicas de representación más Impresionantes, para efectos de un diseño o ilustración, por su alta resolución *y* manejo de colores, se encuentran en posición poco accesible por sus altos costos, motivo por el cual sólo grandes compañías son las que los adquieren.

·La ilustración técnica requiere de sistemas específicamente diseñados para la Ingeniería, *y* para el manejo del software se requiere de conocimientos *y*  cálculos por parte del usuario, para blindar sus máximos beneficios.

• Una de las principales desventajas es que no

36 existen sistemas de salida de alta resolución, lo que se ve en pantalla puede parecer una fotografía o aún mejorarla, pero para Imprimirla en papel es necesario recurrir a la fotografla directa de la pantalla, utilizar un dispositivo especial que pasa la Imagen de la pantalla a una diapositiva, o mediante una cámara de video, para obtener el resultado que se tiene en la pantalla, sin alterar su resolución ni sus colores.

- Dependiendo del software que se utilice, y de su grado de complejidad, serán las técnicas que estarán a la mano del usuario, y esto dependerá directamente de las capacidades del equipo. El artista se verá limitado por estas dos circunstancias.

### **CAPITULO 111. PROVECTO GRAFICO No. 1.**

**ADAPTACION DEL GENESIS DEL POPOL VUH A NIÑOS Y SU ILUSTRACION POR MEDIO DE UNA COMPUTADORA.** 

# *2. Análisis del Texo Literario*

El texto del Popal Vuh ha servido para conocer primitivas tradiciones de los indios Quichés de la región de Guatemala, el texto original se extravió y se conservó por tradición oral. En el siglo XVIII el manuscrito fué encontrado por Fray Francisco Jiménez, quien hizo una traducción tratando de interpretar el texto. Se han hecho traducciones más exactas después de ésta.

### **Teme:**

El libro es muy complejo y trata diferentes temas; una parte histórica, relativa al reino quiché, con mucho de las creencias del autor, donde se trata sobre la creación del mundo y la creación de los hombres. Una parte religiosa que trata aventuras de los Dioses y de las peregrinaciones de Jos pueblos quichées, el Infierno, la dualidad entre el Bien y el Mal, y temas de la vida de sus héroes y dirigentes.

### **Ambiente:**

Se fusionan lo natural con lo sobrenatural, en la primera parte de la narración no existe Ja tierra, solo el lugar donde habitan los dioses; después existe un mundo creado, la tierra en sf,donde la vida de los hombres se desarrolla, además de tratarse lugares sobrenaturales como serla el Infierno.

La naturaleza es importante y lo primero que es creado,exlste una atmósfera misteriosa, mitológica, dandole un tono de narración fantástica, como cuento. La realidad y la fantasía se mezclan.

También existe una atmósfera de dualidad, bien y mal en constante lucha.

La veneración a los dioses es parte fundamental en el desarrollo de la vida de los personajes, el castigo existe como consecuencia de la desobediencia hacia Jos seres supremos. Esto contribuye a Ja creación de un ambiente de miedo y respeto, en todo lo que se hace, el objetivo es agradar a Jos dioses para evitar castigos.

#### **Personajes:**

Primeramente existe un creador supremo que pide veneración suprema, la religión es muy Importante.

El pueblo Quiché y sus creadores, hombres y dioses que se enfrentan, dioses que exigen de sus creaturas retribución. Los hombres viven y actúan para agradar a los dioses, el ambiente en el que se desarrollan es la naturaleza, y viven de ésta. Existen además seres sobrenaturales como árboles con vida o animales que hablan.

**37** 

Los primeros personajes que aparecen en la historia son los Dioses del Cielo, que son tres: Maestro Relámpago Gigante, Huella de Relámpago y Esplendor del Relámpago. Lo primero que sucede entre ellos es que aparece la palabra, asf comienza la comunicación entre ellos, uniendo sus sabidurías para dar paso a la Idea de Ja creación de la vida. El fin de estos seres al crear la tierra, los animales y el hombre, es el de ser venerados y recordados. Además de tener el dominio y la posibilidad de castigar a quien ellos consideran los ofenden.

Existen además de esto tres dioses dos ancianos, el abuelo Antiguo Secreto y la abuela Antigua Ocultadora, que son considerados sabios, ellos ayudan a la creación del hombre por medio de encantamientos.

Después de crear la tierra, los dioses crean a los animales, estos son Importantes en un principio, se les da toda la libertad, pero por su Imposibilidad de hablar son castigados y asf, arrojados a las barrancas y a los campos.

Existen dos Intentos antes de crear al hombre definitivo. Los dioses crean un hombre de lodo, este no aparece como personaje en sf ya que es destruido al instante por las características de su consistencia; blando y sin movimiento.

El segundo intento es encargado a los abuelos, estos crean el hombre de madera, estos personajes aparecen como una especie de animales, llegan a multiplicarse pero su corazón y cerebro son de madera, por lo cual su entendimiento es nulo y nunca veneran ni se acuerdan de sus Creadores.

Por esta razón son destruidos mediante un diluvio. En esta parte se da el segundo castigo de los dioses hacia sus creaturas.

En esta misma parte se da vida a objetos y a la naturaleza, se crean seres sobrenaturales, se menciona que los árboles cobran vida y arrojan a los hombres de madera y que las piedras los golpean.

En la creación del hombre definitivo Intervienen los Dioses y los Abuelos, mediante encantamientos y mezclas de elementos naturales (mafz), se crea 10 que va a constituir el cuerpo del hombre. La Inteligencia es dada por los dioses. Son cuatro los primeros hombres que se crean: Brujo del envoltorio, Bru38 jo nocturno, Guarda botín y Brujo lunar.

Estos personajes si hablan, se nos presentan como seres buenos y hermosos. Desde el principio de su creación dan gracias a sus creadores, pero su alcance es tanto que no dependen de sus creadores para desarrollarse, ya que lo ven todo (el alcance de su vista es Infinito, pueden ver a través de las montañas), y lo conocen todo.

Los dioses consideran que no está bien que conozcan todo y mediante encantamientos logran que estos hombres no vean mas que una parte de la tierra y pierdan su sabldurla.

Para poder multiplicar la especie, se les da la mujer, esta aparece como un premio y se les entrega en sueños.

Una vez creado el hombre y su descendencia, los dioses crean el dia y la noche, nace el sol (dando fin a la primera parte del libro).

Se inicia la organización de la vida del pueblo Quiché.

En las siguientes partes de la historia aparecen nuevos personajes que darán nacimiento a aldeas y tribus, nacerán sus héroes y aparecerá el maligno. Todo lo que hagan tendrá un solo objetivo: agradar a sus dioses y vencer al maligno. El bien y el mal en constante lucha.

### **Estructura:**

Es un conjunto de temas que podría dividirse en tres partes:

1. La creación del hombre y la naturaleza.

2. Los magos, aventuras de sus héroes para agradar a sus dioses.

3. Las tribus, organización de la vida del pueblo Quiché en tribus y su veneración al dios supremo.

**Estilo:** 

La traducción intenta mantener el tono de la traducción indlgena, tono solemne (parecido a la Biblia), narración mitológica y repetitiva, decir la idea y luego ligeramente repetirla o complementaria. Y donde los dioses juegan un papel muy Importante.

ldeologla:

Es un pueblo religioso, que cree en un ser supremo y le teme, todas sus actividades están encaminadas al solo fin de agradarle y compensarle.

### ADAPTACION DEL GENESIS DEL POPOL VUH A NIÑOS Y SU ILUSTRACION POR MEDIO DE UNA COMPUTADORA.

*3. Proyectación* 

### *3.1 Adaptación.*

Originalmente el texto del Popal Vuh no es para niños, ya que desgraciadamente en México la literatura prehispánica no está al alcance de estos, a pesar de su importancia histórica.

A partir de esta observación se decidió adaptar el texto a niños de entre 7 y 11 años, considerando que generalmente los textos prehispánicos se componen de narraciones fantásticas, parecidas a un cuento. Lo que facilitaba su adaptación cumpliendo la función de rescatar antiguos valores literarios, ofreciendo al niño además de entretenimiento, cultura literaria.

El texto del Popal Vuh es muy extenso *y* complicado, por lo que se decidió ilustrar solo la primera parte "El Génesis del Popal Vuh", que trata la creación del mundo y del hombre.

Para llegar a la adaptación final se tomaron como referencia tres versiones diferentes del libro: 'El libro del consejo', traducción e interpretación UNAM; 'Popol Vuh, las antiguas historias del Qulchée•, traducción de Miguel Angel Asturias; y "La historia del origen de los Indios de esta provincia de Guatemala' traducción de R.P.F. Francisco Ximénes. De cada una se tomaron las partes consideradas importantes dentro del relato, todas trataban lo mismo pero la interpretación era diferente.

Se hizo una relación de estas y finalmente se armó un original tomando fracciones de texto de las tres versiones, tratando de hacer mas sencilla la comprensión.

Una vez obtenida una cuarta versión se realizó una encuesta entre niños de 7 a 11 años, para evaluar el nivel de comprensión. Los resultados fueron positivos, pero el texto resultaba demasiado largo.

A partir de este original el Profesor Cuauhtémoc García se hizo cargo de la adaptación final, la cual se redujo considerablemerne, conservando los mamemos cruciales de la narración que hacían claro y entretenido el relato, además de accesible a un niño de siete años.

A partir de esto se pudo calcular el número de ilustraciones necesarias.

En base a la última adaptación, el texto se dividió en

14 momentos importantes, que describirían el texto completamente, estos fueron:

un present 39

1. Cuando lo único que existla eran los Dioses y el agua.

2. Cuando estos ordenan que el agua se parta y surja la tierra.

3. La creación de los animales.

4. El primer intento por crear al hombre con lodo.

5. El segundo intento, el hombre de madera.

6. La vida del hombre de madera.

7. La destrucción del hombre de madera.

B. Formación de una nueva generación de hom-

bres , a partir de la mezcla de maíz blanco y amarillo.

9. Aparición de los 4 primeros hombres de carne. 1 O. La delimitación de la sabiduría del hombre.

11. La creación de la mujer.

12. La propagación del género humano.

13. El nacimiento de la luna (noche).

14. El nacimiento del sol {día).

Así de cada momento se realizó una ilustración.

### *3.2 Tipo de ilustración.*

Para definir el tipo de ilustración se lomaron en cuenta principalmente las ventajas y llmltaciones que ofrecía el programa, es decir, no se contaba con alta resolución, por lo que se recurrió a la caricatura bidimensional, rígida. En el trazo de las líneas se pueden ver los pixels de la pantalla. Los colores también se vieron condicionados por la resolución del programa, teniendo únicamente 14 colores directos y 16 pantallas, mas blanco y negro.

La imagen se logró suavizar un poco mediante el efecto de aerógrafo que ofrecía el programa.

Los colores que se utilizaron son vivos y brillantes, existe mucho colorido. La ilustración está basada en dibujos mayas.

Las imágenes logradas utilizaron al máximo las posibilidades que ofrecía el programa, en cuanto a resolución, color y definición de imágenes.

### *3.3 Elección de lar imágenes.*

Se consideró que podría complementarse el objetivo del texto si se utilizaban imágenes basadas en dibujos mayas, tratando de conservar su estilo.

Para esto se tomaron como referencia los textos editados por el Archivo General de la Nación, Serie de Información gráfica: animales prehispánicos; flo**40 res, plantas y motivos prehispánicos; y orlas, cenefas y motivos prehispánicos.** Los ambientes fueron creados como fondo de las figuras, sin referencias de imagen. Las plantas, árboles, animales,

vestimentas y adornos de los personajes, y razgos de los Dioses, están basados en dibujos mayas encontrados en dicha serle, y estos fueron los que definieron principalmente el estilo de la ilustración.

 $\mathsf{l}$
#### **ADAPTACION DEL GENESIS DEL POPOL VUH A NIÑOS Y SU ILUSTRACION POR MEDIO DE UNA COMPUTADORA.**

# *S. Realización* ,, *Vlll sistema gráfico.*

El sistema que se utilizó fué una PS/2 de IBM Mod.30, con un monitor VGA de atta resolución. (Ver cap.il. Sistemas PC Standard y sus variaciones). Como periféricos auxillares se utilizaron el teclado y un mouse.

El software manejado fué Microsoft Palntbrush, primera versión. (Ver cap.11. Elementos característicos de software y aplicaciones).

Para dibujar se utilizó el mouse a manera de lápiz, el trazo fué a mano libre, tomando en cuenta las limitaciones que trae el utilizar una herramienta nada semejante a un lápiz o pincel, como lo es un mouse.

Se escogieron de los libros las figuras que po-

drfan servir para ilustrar, como animales, flores, árboles y adornos, y se dibujaron el la pantalla, creando con esta selección una biblioteca de Imágenes que quedó quardada para ser utilizada posteriormente.

Las Imágenes se crearon en color, pero se tiene siempre la opción de poder modificarlas.

Este archivo de Imágenes se utilizó al Ilustrar cada uno de los momentos de la narración.

Para crear los personajes se consultaron libros buscando referencias, se Inició el dibujo en pantalla, y es ahí exactamente donde se desarrolló la ilustración, la definición de las figuras y la elección del color.

Las figuras una vez hechas no se volvieron a dibujar, es decir, si se requería utilizar nuevamente alguno de los personajes, únicamente se copiaban de donde habían sido dibujados, y mediante efectos ofrecidos por el programa, podían ser colocados en otro dibujo, cambiando su tamaño, color o posición.

SI lo que se requería era tener los mismos personajes pero en posición diferente o realizando otra actividad se recurría a lo mismo, se tomaban como referencia los dibujos ya hechos, y sobre estos se hacían modificaciones, evitando la necesidad de trazar todo

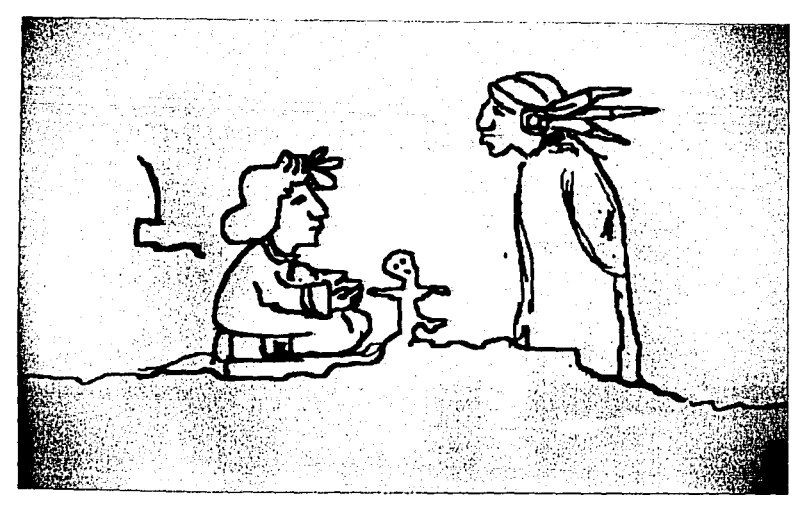

Dibujo libre, utilizando el mouse a manera de lápiz.

**41** 

el dibujo. Un ejemplo de esto se ve en el manejo de las figuras de Jos cuatro hombres de carne.

Siempre se tuvo la opción de cambiar varios colores, eligiendo la Ilustración más adecuada.

El borrar se facilita con la opción que nos permite

borrar por color, si se elige el rojo, la goma únicamente borrará lo que exista de ese color dentro del di· buio.

El efecto de aerógrafo permitió dar un poco de profundidad y volumen a los elementos que forman parte de las Ilustraciones.

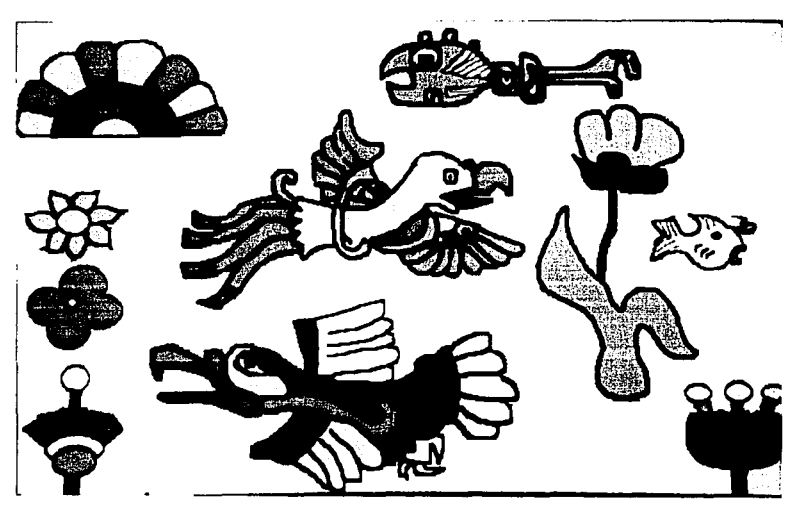

Parte de la biblioteca **de Imágenes que se**  creó para simplificar el trabajo do **Ilustración.** 

42<sup>2</sup> **122 122** 

and an interview. 1948 - P

and cont **Control** 

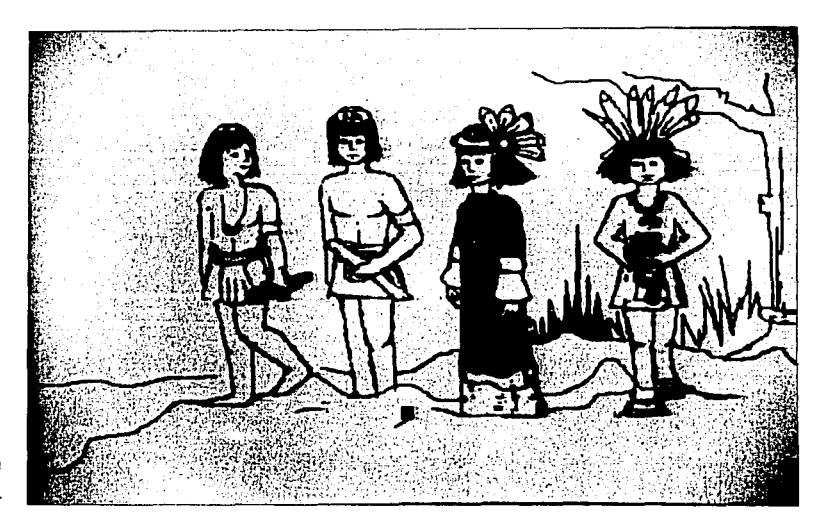

**Una vez creada la**  Imagen se da la opción de jugar con o/color

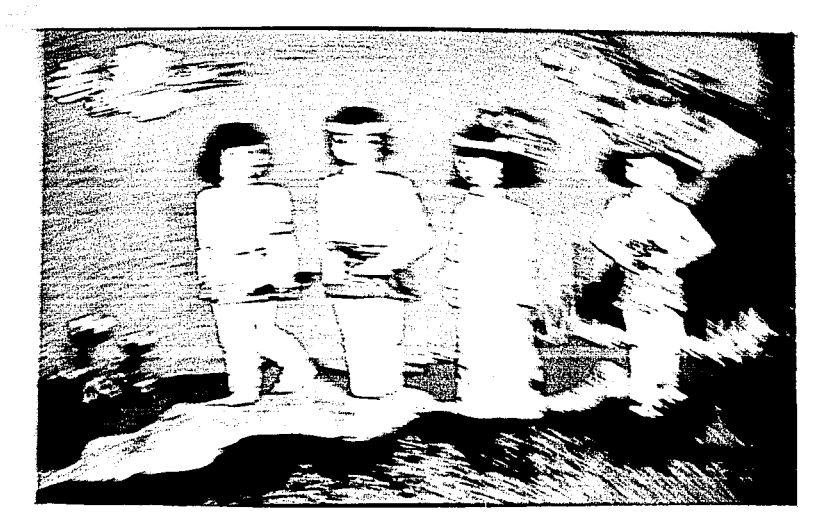

그 요리 나는 가수 있죠?

ar a <del>an inishan</del>

**START AND COMMUNIST PROPERTY OF START** 

 $\mathbb{E}\left[\left\{ \mathcal{R}^{(1)}\mathcal{L}_{\mathbf{H}_{1}}\right\} \right] \leq \mathbb{E}\left[\left\{ \mathcal{R}^{(1)}_{\mathbf{H}_{1}}\mathcal{L}_{\mathbf{H}_{1}}\right\} \right] \leq \mathbb{E}\left[\left\{ \mathcal{L}_{1}\right\} \right]$ 

والمتألف أأحمد والمتها والمتعادل والمتعادل

33

**The complete of the complete of the complete of the complete of the complete of the complete of the complete of the complete of the complete of the complete of the complete of the complete of the complete of the complete** 

ar al a

un ay hudigi

-Fw

<u>na ma a tana ang </u>

حضير

a a componente de la componente de la componente de la componente de la componente de la componente de la comp

4È,

a sangain da ang bayan na sa banyan.<br>Kabupatèn Propinsi Propinsi Jawa Bang

<del>nie de la contentation de la contentation</del>

**BSGECKCOOLS** 

<del>eneralde arrodan d</del> tičnica na

<del>versio</del>n mellengi in lilliger

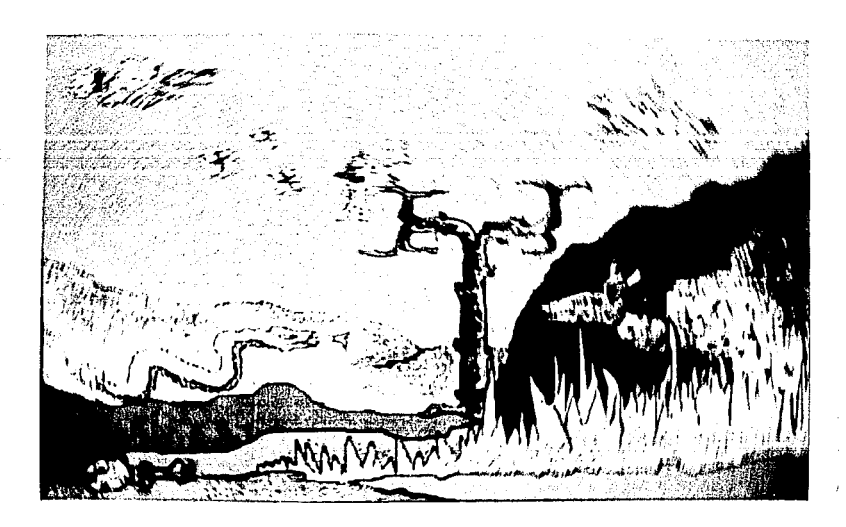

También fueron de gran utilidad las opciones de crear círculos, rellenar áreas automáticamente, definición de curvas, zoom para correcciones y cambio de paletas de color, entre otros.

Todas las Imágenes se almacenaron en discos, y aún así podrían ser modificadas nuevamente, cambiando su color, tamaño, número de imágenes, distrlbuclón. Todo esto en poco tiempo considerando fa existencia del dibujo inicial y la ayuda de una librería de Imágenes.

El color fue muy Importante, se decidió que los colores vivos, que eran los que ofrecía el programa, harían el texto más llamativo, tomando en cuenta que es dirigido a niños.

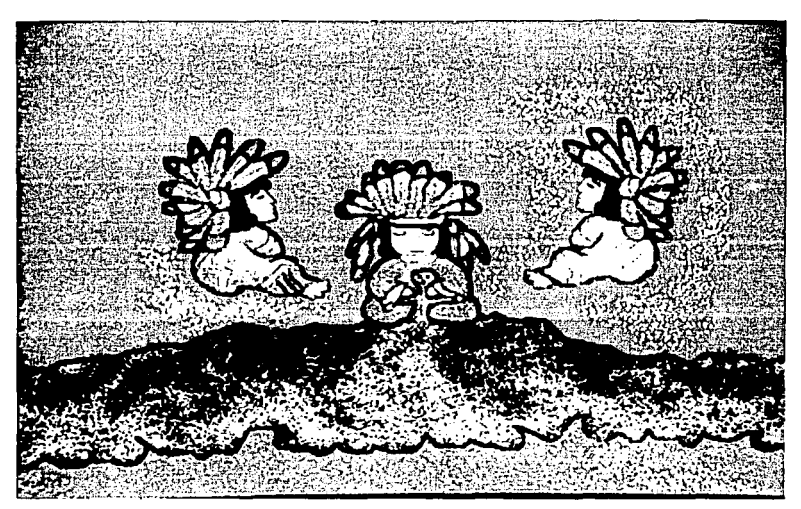

**Una vez realizados los personajes, fueron reutlllzados en otras Ilustraciones, variando su tamaño** *y*  **modificando un poco su posición.** 

44

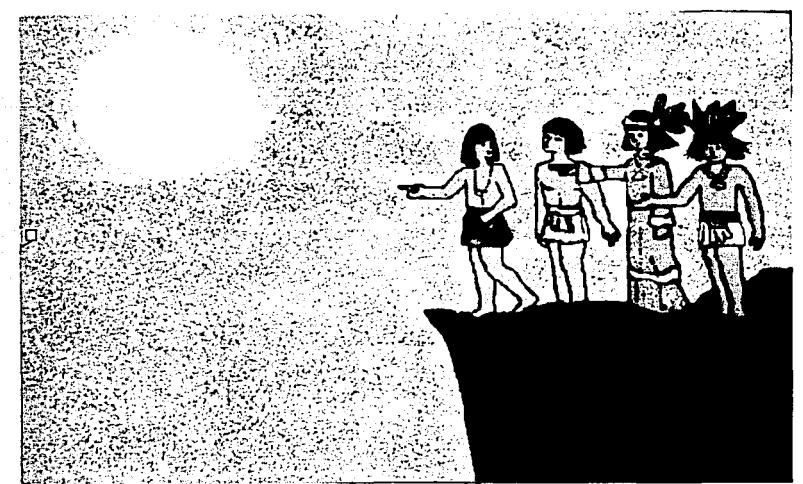

- Aplicación de color.

., .. ·· - . --""--::--=:----- ~==;=-=o=---=0:-=--"==-o~ .e .\_,\_El formato final del cuento fue resultado de una convocatoria de cuento infantil, que se realizó en -España, el formato era uno de los requisitos para poder concursar, además de que solicitaban los originales mecánicos para Impresión.

Para poder reproducir las Imágenes que estaban en pantalla se recurrió a la toma de fotografías direclamente de la pantalla, ya que era la única manera de reproducirlas lo más parecido a su original.

Las Imágenes se encuentran archivadas en diskettes, y si fura necesario se podría modificar el formato sin necesidad de crearlas nuevamente, para fines de Impresión.

Debido a que el tipo de ilustración utilizado no

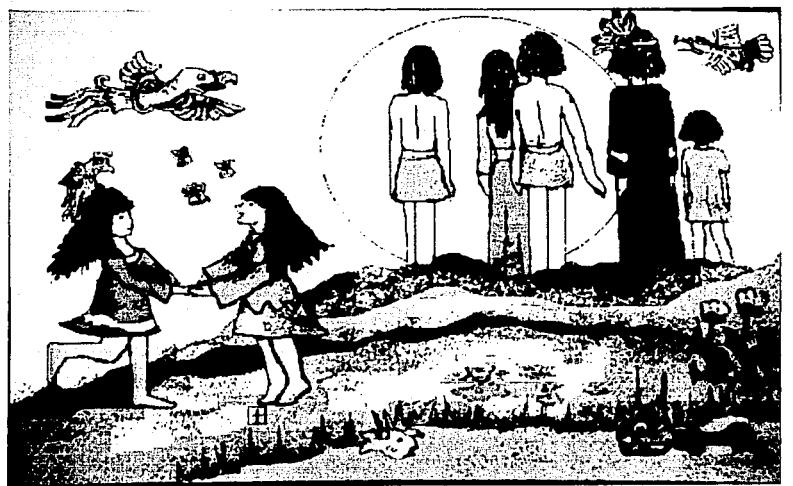

**Borrado de color.** 

45

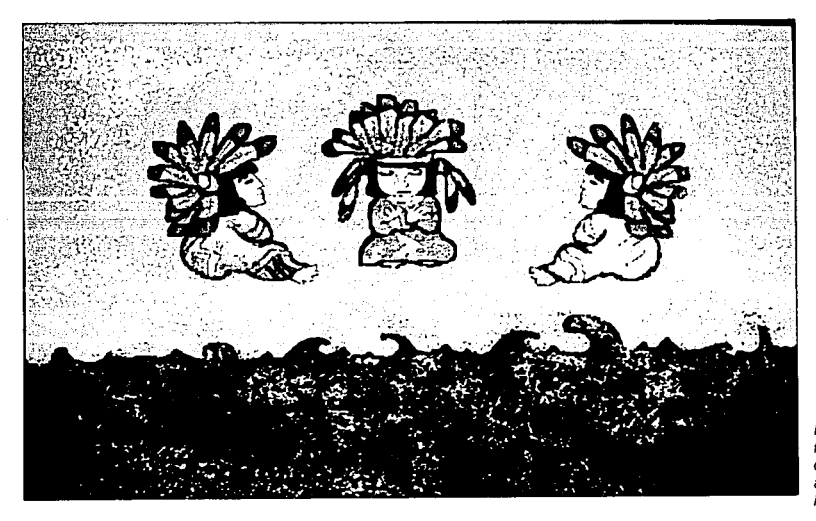

El efecto de aerógrafo *y* la variedad de **colores hacen más atractivas las ilustraciones.** 

requería de mucho detalle, la realización de cada |  $-$  cuadro fue relativamente rápida; ésto no significa que no se puedan elaborar ilustraciones mucho más detalladas, que lógicamente llevarían más tiempo de reallzacíón.

1999-1997-1999

46

e State and the State of Contract<br>State and the State and State and State<br>State and State and State and State

Un software de mayor resolución, que ofrezca más posibilidades, también requerirá de más tiempo de realización (menor que el de las técnicas tradicionales). La alta resolución no significa menor trabajo, sino mayor calidad.

정부 나중식 무슨 사람의 사이가 있다.

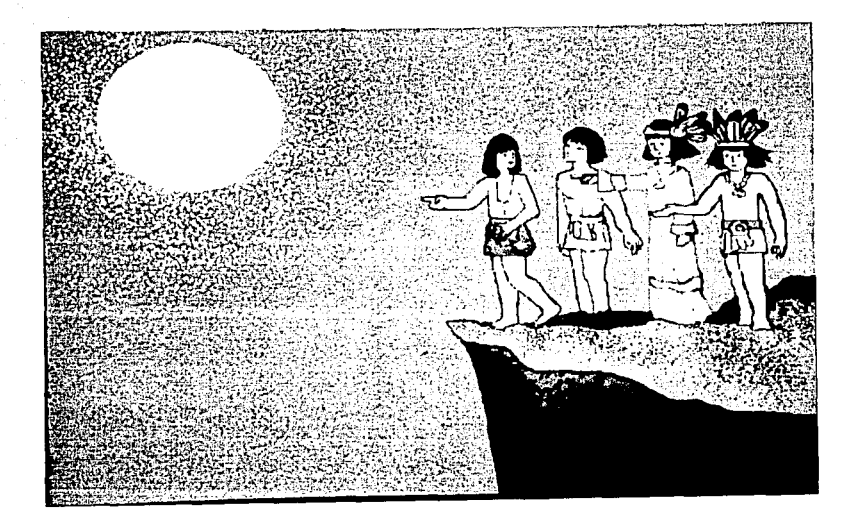

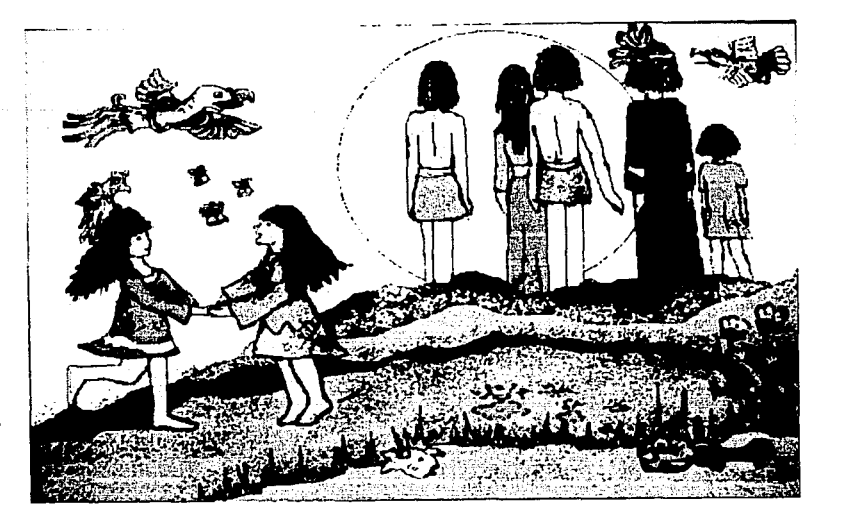

**La utilización de los mismos personajes en cada momento de la Ilustración**  simplifica el trabajo y el tiempo de **realización, logrando además un estilo constante.** 

#### **ADAPTACION DEL GENESIS DEL POPOL VUH A NIÑOS Y SU ILUSTRACION POR MEDIO DE UNA COMPUTADORA.**

# *S. Comparación con Técnicas tradicionales de diseño.*

La principal diferencia entre esta técnica y las técnicas tradicionales se encuentra, no en los efectos que se puedan obtener, ya que existen varias técnicas que ofrecen opciones Igual de impresionantes, sino mas bien en el ahorro de tiempo y material.

En ambas técnicas la concepción de la Idea puede llevar el mismo tiempo, pero en cuanto a su desarrollo las diferencias son significativas.

Al trabajar con una computadora no es necesario el papel, el lienzo, o cualquier otro soporte, la pantalla funciona como cada uno de estos, no hay que asperar a que seque la tinta para poder continuar, el cambio de color es automático y flsicamente limpio. **47** 

Empleando cualquier otra técnica, el cambio de color o posición de cualquier elemento supondría un problema, ya que se requerirla de volver a trazar y calcular, utilizar un nuevo soporte y perder tiempo. La computadora permite estos cambios y aún más, sin necesidad de repetir el trazado, y sin modificar la Imagen si esto no se desea.

Algunas otras técnicas permiten mejor manejo de efectos en la imagen, y un mayor control de esta por parte del artista, realzando sus capacidades, pero si consideramos a la computadora como una he· rramienta más, entenderemos que como cualquier otra tiene !imitaciones, y quien se decida a utilizarla debe estar consciente de que esto mismo sucedará.

En cualquier técnica los resultados serán proporcionales a las capacidades del autor.

En este ejemplo de Ilustración se ha utilizado un programa de mediana resolución, pero es importante saber que entre más sofisticado sea el software, mayores opciones se tendrán a la hora de ilustrar, obteniendo además de ahorro de tiempo y material, resultados cada vez más Impresionantes.

50 **Ilustración, o sencillamente trazos irregulares, se tie**nen que Importar por medio del scanner o Injertar sobre los originales terminados (procedimiento origina!). Existen otros programas que permiten Integrar los dos aspectos.

> 3. En cuanto al manejo de la tipografla existe falta de flexlbllldad en los siguientes aspectos:

> - por si solo, el programa cuenta unicamente con 3 fuentes tipográficas: (courier, helvética *y* times roman).

> - las opciones de tamaños que ofrece son máximos y van de6a30pts. siendoenelcasode lacourler sólo hasta 12pts. Tampoco existe variedad entre estos mismos. Por consiguiente, si se diseña el titulo de un artículo en americana de 72pts., es necesario armarlo con tipografía transferible por separado e Injertar sobre los originales terminados.

> - es necesario instalar más fuentes por separado para ampliar las opciones en cuanto a tipos y tamaños. La revista que se presenta en esta tesis fué elaborada con más variedad que la que ofrece Paga Maker Inicialmente.

> - no cuenta con versatilidad suficiente como para jugar o deformar la tipograffa: giros en diferentes ángulos, perspectivas, etc. Sólo nos dá la opción de cambiar a "Itálica" una letra normal.

- las opciones en cuanto a proporción y peso son limitadas y las diferencias entre ellas, no son muy evidentes: normal, bold y condensada. Aunque únicamente contemos con éstas 3 opciones, es indispensable que las diferencias fueran bastante acentuadas.

4. La Impresora por sí sola, imprime una hoja en aproximadamente 1.5 minutos; en necesario instalar accesorios especiales para que Imprima en máximo 25 segundos.

5. Unlcamente contamos con una memoria temporal, y podría ser importante el poder memorizar 1 o más elementos (figuras ó bloques de texto), que por ejemplo, sean utilizados con frecuencia en un sólo artículo.

Hemos mencionado anteriormente que la tecnología Macintosh va a la vanguardia en desarrollo tecnológico. Actualmente, ya existe su correspondiente versión de Paga Maker 4.0 que ofrece nuevas opciones como girar textos, utilizar mucho más tipos en pantalla, más velocidad, etc.

Esta versión no tardará mucho en ser adaptada a una PC compatible y podré darnos mayores opciones mejorando y acelerando la producción.

**DISEÑO GRAFICO Y ELABORACION DEL No. 29 DE LA REVISTA PERSONAL COMPUTING MEXICO POR MEDIO DE PAGE MAKER** 3.0 **Y UNA IMPRESORA LASER.** 

## *2. Análisis de la Revista.*

A partir de este sub-capitulo, se puede decir que comienza la elaboración de la revista. Se presenta la siguiente metodologia, la cual será comparada posteriormente con el proceso tradicional de diseño de una revista, mencionado al Inicio de éste capitulo (ver 1.1 Relación).

**1. Anéllsls de la revista:** definición del problema y análisis de la Información para definir el concepto de diseño a manejar.

2. **Proyectación:** diseño de un criterio rector o lineamientos a seguir, distribución, etc.

3. **Realización:** de la cual presento a manera de apoyo visual los pasos más representativos tanto la creación de la publicación, asi como la elaboración de uno de los articulos, por medio de la computadora.

Se presentan fotografías a manera de apoyo visual, las cuales ejemplificarán la realización de la revista Así mismo, se adjunta un ejemplo Impreso de la publicación terminada, a manera de complemento del proyecto.

#### **Qué es:**

Personal Computing México, es una publicación originalmente extranjera que actualmente se edita en México. Es una revista especializada que se publica mensualmente.

#### **A quién se dirige:**

Está dirigida a usuarios de PO en México que ne-

cesttan estar actualizados y asesorados en cuanto a los avances y tendencias en el área de computadoras prsonales tanto a nivel internacional como nacional.

Mes con mes se traducen solamente algunos articulos de la publicación norteamericana No se traduce toda la revista, ya que se está dando lugar a la cada vez más creciente participación de periodistas mexicanos que escriben sobre los adelantos tecnológicos de nuestra propia Industria, satisfaciendo la necesidad de actualización en esta área.

Al igual que la Información, el diseño gráfico no es Igual al de la revista original; dando lugar tanto a nuestra participación como ilustradores y fotógrafos para crear una imagen gráfica, enfocada especfficamente al lector mexicano.

#### **Características:**

Personal Gomputing México es una revista a todo color que maneja un formato vertical un poco más pequeño al tamaño carta: 27.5x20.5cms. Consta de 80 páginas más forros, Impresas a 4/4 tintas, y se Integra por las siguientes partes:

- portada
- nota editorial
- índice (Incluye directorio)

- secciones fijas (secciones con nombres especlficos que cubren diversos aspectos y que están Integradas por articulas fijos a la vez, y otros Independientes)

- -cartas
- anunciantes

Esta es la información elemental, de la que se partió para poder definir el Diseño Gráfico de la revista

Es Importante recordar que hablaremos de la elaboración del No. 29 de la revista Personal Gomputing México.

#### **52 CAPITULO IV. PROYECTO GRAFICO No. 2**

**DISEÑO GRAFICO V ELABORACION DEL No. 29 DE LA REVISTA PERSONAL COMPUTING MEXICO POR MEDIO DE PAGE MAKER 3.0 V UNA IMPRESORA LASER.** 

### *3. Proyectación*

#### *3.1 Lineamientos Generales*

Para distinguir con claridad la etapa de proyectaclón, y en base al análisis de la Información anterior, pre· santo el criterio rector ó lineamientos de diseño, tanto generales como especificas, que rigieron la elaboración de la revista.

#### **Definición del estilo:**

Al estar tratando con temas de actualidad y relacionados con los avances tecnológicos, a través del Diseño Gráfico, se intentó connotar ante todo, un sentido de atracción visual, modernidad y dinamismo, independientemente de la seriedad que representa la publicación.

Este objetivo logró con éxrto que la revista no presentara características de monotonía, rigidez y pobreza visual, lo cual es fácil que se presente, ya que son cuestiones básicamente técnicas las que se están representando.

#### **Tlpogralia:**

Una de las maneras en que se decidió representar la seriedad y al mismo tiempo modernidad en las galeras que conforman la publicación, fué por medio de la tipografía: Palatino es un tipo que aparte de tener elementos clásicos (patines), tiene rasgos cur· veados que la suavizan, modernizan y diferencian de un tipo totalmente clásico y más rlgido como puede ser el recurrido Times Roman.

Siempre se manejará Palatino normal de 9pts. con una interlinea de 11 pts. (Se maneja un máximo hasta de 12pts. de Interlinea en casos especiales).

El manejo de los tftulos de los articules también es importante para acentuar el concepto de actualidad: como se oberva, se van a usar contrastes tanto en tipo como en tamaño.

#### **Color:**

Otra manera de representar el manejo de temas de actualidad tecnológica, es por medio del color; como he mencionado, el objetivo es lograr una atracción visual; tanto la portada como los Interiores, tienen que lograr en el lector una impresión agrada· ble, y asl, una lectura sencilla. Como se puede observar en el Impreso, existe un manejo atractivo de colores brillantes y contrastantes.

#### **Dlagramaclón:**

Se conserva el formato tradicional (casi tamaño carta) para efectos prácticos; sin embargo, se maneja una caja tipográfica ubicada en la parte Inferior de la hoja, reservando así un espacio horizontal en blanco en fa parte superior, que siempre será respetado con ciertas excepciones. Con este espacio, representamos elegancia y limpieza visual. Manejo de 3 columnas para la mayorla de los casos (máximo 4 columnas en algún caso excepcional).

#### **Elementos gráficos:**

En este inciso, menciono algunos aspectos que péglna con péglna serén respetados como son:

1. Plecas horizontales rebasadas hacia afuera, en la parte superior de las hojas; que indicarán con el texto calado, el nombre de la sección, en Helvética bold 9pts, espaciada

2. Plecas horizontales rebasadas hacia afuera, en la parte Inferior de las hojas, que en su extremo Interior, presentan el folio en Palatino bold 9pts.

3. Plecas horizontales dentro de los mismos artf· culos, ya sea en la entrada o enmarcando llamadas; como habla mencionado antes, para dar lugar a espacios de color a través de la publicación.

4. Slmbolo que Indica el final de cada articulo, que es manejado en forma de cuadrado negro alineado a la derecha de la columna del uttimo renglón.

5. Fotograflas, Ilustraciones o viñetas, serén generalmente manejadas dentro de los límites de la caja tipográfica justificadas a las columnas,

6. Pies de foto con Helvética normal 8 pis.

#### *3.2 Lineamientos específicos.*

Existen ciertos artículos fijos dentro de las secciones, que se van a regir por un crtterlo de diseño, para asl, mantener cierta unidad visual, la cual no necesariamente tiene que ser respetada por los articules independientes.

Este diseño consta bésicamente de una pleca horizontal (6mm.) a lo largo del límite superior de la caja tipográfica. Existen variantes para diferenciar unos artículos de otros.

a) la pleca parte del límite derecho de la hoja, encontrándose con el nombre del artículo que parte del extremo izquierdo de la caja tipográfica: Actualidades en México

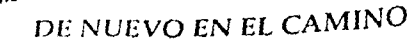

 $......$ 

 $[1, 1]$  with  $\limsup$ 

EL PULSO<sub>FIT</sub>

DE LÃ I VOUSTRIA E-T

Esta página muestra el diseño de un artículo fijo de la sección El Pulso de la industria.

53

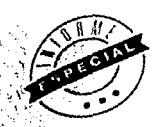

ve Of nev Mexica representa para latus  $\cdot$   $\alpha$ 4.W Corp., uno de los mercados más in America tatina su oficina regional dose para hacer trente a la amar preparar de este mercodo

### Lotus en México: El 1-2-3 para América Lating

por Móricas Mistretta

e e z

 $\overline{\mathbb{R}}$ 

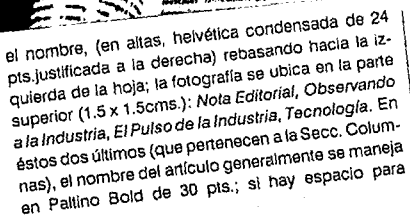

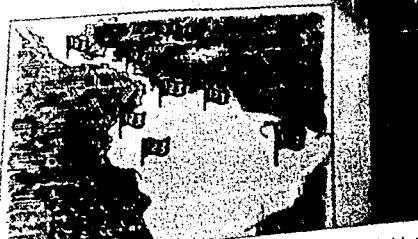

A diferencia del ejemplo anterior, esta pagina muestra el diseño de un artículo independiente

manejar capitulares, será en Palatino Bold de 48

c) pleca gris ininterrumpida que rebasa a ambos pts. lados; a la altura del extremo izquierdo de la caja tipográfica, sobre la pleca, se sobrepone otra pleca, con el nombre del artículo calado: Actualidades, Guía de Compra.

**54** d) pleca que parte del extremo derecho y termina en el límite Izquierdo de la caja tipográfica; el texto arriba (a/b Palatino itálica 30pts.) y/o calado (a/b Helvética bo/d 10/12pts.): La Evaluación del Mes, Libros, Cartas al Editor.

La portada generalmente va a utilizar la misma foto o Ilustración que la norteamericana; únicamente se cambian los balazos y la del logo del nombre (que ya Incluye la palabra México).

El índice utilizará 2 páginas en desplegado, y una pleca horizontal tanto en la parte superior, como para Indicar el nombre de la sección, que va calado en blanco; es desplegado y se maneja en 3 columnas dejando la última a la derecha para el directorio. Se insertan fotografías alusivas a las diferentes secciones as/ como una reducción de la foto de la portada.

#### *3.3 Desarrollo*

1. A partir del planteamiento teórico acerca de :

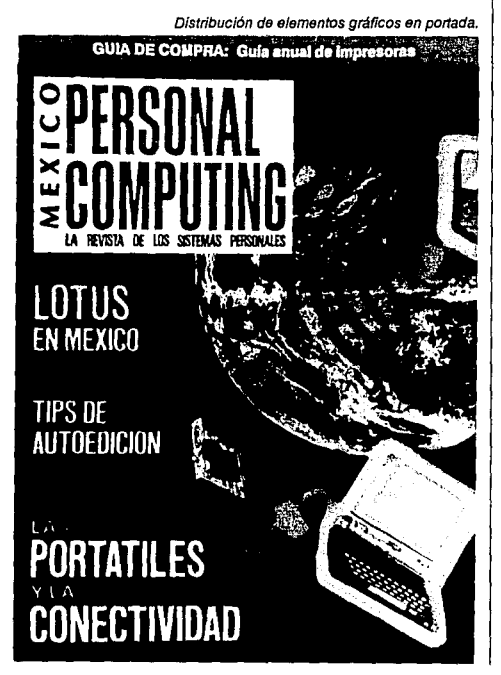

- las dimensiones de la publicación, número de páginas, etc.

-et concepto gráfico sobre el que se va a dlseñar,y de la aprobación de bocetos, que ejemplificaron ésto último, se procedió a recibir los textos y cuadrícula.

2. Los textos son recibidos Inicialmente por la editora de la revista, la cual se encarga de estructurar los artículos dentro de las 80 páginas con las que contamos, considerando: artículos que tienen que respetar cierta ubicación, artículos que tienen que ser desplegados, espacios para anuncios, etc. Así, presenta una "cuadrícula" ó guía, en la que el diseñador se basa para Iniciar a diseñar artículo por artículo.

3. Ya que los textos son capturados, pasan a ser revisados por primera vez por correctores; vuelven a la capturista, que corrige en pantalla faltas ortográficas, así como conección de estilo, y los artículos quedan corregidos y grabados en el diskette, que se Inserta en la máquina en la que se diseñará.

4. Al mismo tiempo en que los textos son capturados se comienza a planear la elaboración de Ilustraciones (concepto, técnica y tamaño), diseño de símbolos especiales (ej. Informe Especial pág. *33),* textos especiales y/o las tomas fotográficas en caso de que sean necesarias)

5. Continúa la etapa de la realización (de la que se hablará en el siguiente capftuío).

6. Al salir los originales Impresos en hojas bond, se procede a la segunda corrección; conforme secorrigen entran a la etapa de paste-up en las que se realizan cambios y montan en cartulina con camisas para su protección y así poder Injertar los textos especiales, copias de logos, indicar encuadres de Ilustraciones y fotografías.

7. Los originales terminados regresan al diseñador para que se les indique color. Uno de /os objetivos del Paga Maker es el prescindir de esta etapa. Las imágenes (viñetas, logos, etc.) se importan por medio del scanner y la variedad de tipografía se obtiene sólo por medio de accesorios especiales. Como se ha mencionado, la elaboración de la revista no contó con el equipo antes mencionado. Por lo que es importante mencionar la etapa de paste-up como un recurso justificable a falta de un equipo completo.

Posteriormente a la indicación de color, se pasan a la etapa de producción, en la que se fotografían y mandan a impresión.

Nota: es Importante aclarar que no somos responsables de la calidad de Impresión del ejemplar adjunto al no existir relación entre el área de diseño y producción, ni supervisión de Impresión por parte de ésta última en el lugar donde actualmente es elaborada la publicación.

#### CAPITULO IV. PROYECTO GRAFICO No. 2

DISEÑO GRAFICO Y ELABORACION DEL No. 29 DE LA REVISTA PERSONAL COMPUTING MEXICO POR MEDIO DE PAGE MAKER 3.0 Y UNA IMPRESORA LASER.

# *4. Realización Vía Sistema Gráfico*

En el presente punto se describirá:

1. la creación de la publicación en pantalla,

2. asl como el desarrollo de la elaboración de un articulo que fué seleccionado entre todos los que conforman la revista, para así, ejemplificar el manejo de Page Maker 3.0.

Fué utilizada una PC Vectra de Hewlett Packard, con monitor VGA de alta resolución, (ver Cap. Evaluación y Selección...). Como periféricos auxiliares se utilizaron un teclado, un ratón y una impresora léser LaserJet 111 de Hewlett Packard.

Para comenzar, es necesario que el diseñador comprenda el manejo de una PC, teclado, mouse e impresora, y tener una idea previa acerca del manejo de un programa de edición de escritorio.

#### 1. Creación de la publlcaclón.

1. Antes que nada, se indica a la computadora que vamos a abrir una publicación.

-el programa va a desplegar un cuadro de diálogo en ei que vamos a indicar que es tamaño carta (20.5 x 27.Scms.), con orientación vertical, que se maneja en desplegado, que consta de 80 páginas, las medidas de los márgenes: laterales 1.4cms, superior 3cms., inferior 1.5cms.

- van a aparecer las primeras dos hojas en blanco

2. Se designa un nombre a la publicación: "PERCOM29.PM3"

3. Es necesario usar las páginas maestras, ya que lo que grabemos en ellas, se va a repetir en todas las páginas de la publicación y así facilitar el trabajo: en éste caso la diagramación, columnas, gulas, •cabezas", folios, y pies de página.

4. Hay que grabar o salvar constantemente, previniendo cualquier falla eléctrica,

#### 2. Diseño del artículo.

Se escogió el artículo de portada: "Las portátiles *y* la conectividad" que consta de 7 páginas y se encuentra en la pág. 40 de Persona/ Computing 29. Se consideró que este artículo conjunta ejemplos de las principales operaciones que se pueden realizar con Page Maker 3.0. Contempla textos, fotografías, recuadros, plecas, cambios de tipografía.

55

1. La manera más sencilla de llamar textos e imágenes, es tomándolos de un diskette donde ya fueron grabados. Se busca la lista de los archivos que Paga Maker lee del diskette. Se selecciona el artículo a diseñar y aparece un símbolo que representa una hoja con texto; por medio del mouse se puede controlar el lugar que se quiere que ocupe el texto que se ha llamado: ya sea una columna especifica o la página completa.

2. Se comienzan a hacer independientes las diferentes partes para podertrabajar con cada una de ellas con mayor libertad y no alterar todo el articulo en el momento de hacer algún cambio ó corrección: llamada principal, titulo, autor, texto de recuadros, llamadas secundarias y texto del articulo, que posteriormente, se irán acomodando.

- con la herramienta de texto se marca o selecciona el renglón que se quiere hacer independiente,

- borrándolo y ubicándolo en otro lugar; asl, sucesivamente.

3. El articulo lleva una fotografía desplegada en las primeras dos páginas (de donde fue tomada una sección para manejarla en portada); es aquí, donde se va a ubicar la llamada principal, el titulo, el nombre del autor, y el Inicio del texto. Analizando la foto, se decidió la distribución de éstos 4 elementos de manera que se ocuparan los espacios libres: todo alineado a la izquierda, y asl, utilizar la página No. 1 de nuestra publicación en pantalla.

Como el título se decidió manejar en Helvética condensada de 80pts., se mandó parar con tipografía transferible; por lo que se dejó el espacio reservado para injertarlo posteriormente.

4. Ya que la tipografía con la que aparece en pantalla el texto que se llama del diskette es Courier 12pts., es necesario cambiarla. Para este efecto: se volvió a marcar cada elemento:

- el autor a Palatino Bold 14pts.

- las llamadas tanto principal como secundarlas,

a Helvética Bold Condensda de 14pts, enfatizando su relación con el título, que se manejó en el mismo tipo

- el texto del artículo a Palatino de 9pts.
- los recuadros Avant Garde 8pts.

La parte de texto que entra en la primera página del artículo, se va a manejar en Helvética Condensada de 10pts.: esta es una manera de hacer pasar el inicio del texto como una introducción, diferenciarla de alguna manera del resto del texto. Para acentuar ésta diferencia se trazó una pieca gruesa al final de éste texto a lo ancho del bloque.

5. La continuación del texto del artículo se pasa a la página 3 (ya que en la 2 se encuentra la fotografía

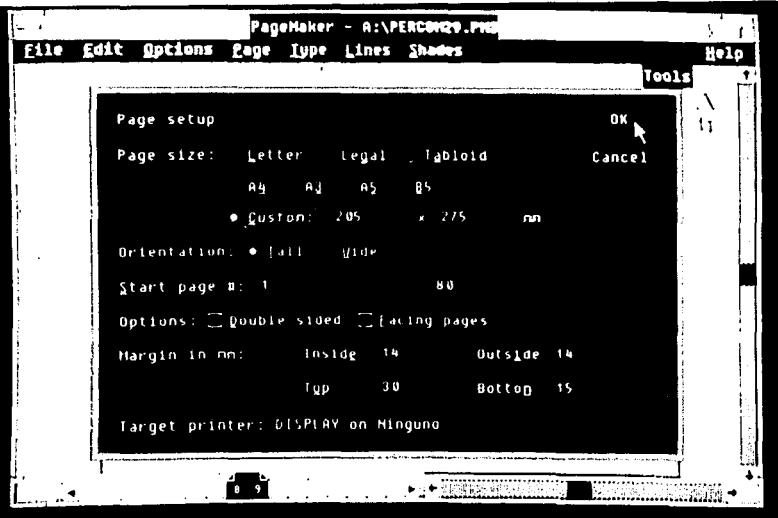

J.

Cuadro de diálogo en el que se indican las dimensiones de la publicación.

أنزعت أوالمعتقد

2番節である。

7

×.

ĵр. ture.

 $\mathcal{L}_{\text{G}}(\mathcal{L}_{\text{G}})$  ,  $\mathcal{L}_{\text{G}}(\mathcal{L}_{\text{G}})$  , an an I r italji

> AB. **Service** Grein

56

yang pe

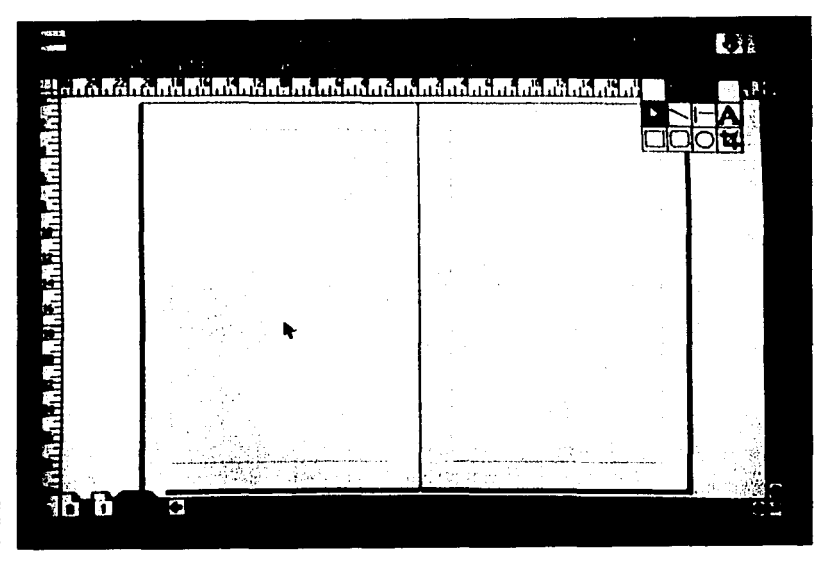

A continuación aparecen las hojas desplegadas y en blanco, conforme a las dimensiones pedidas. rebasada), el cual se comenzará a distribuir en 3 columnas. Los dos recuadros se ubicaron en las págs. 3 y 4 y a diferencia de todo el artículo, se manejarán a 2 columnas, para enfatizar la diferencia con el texto normal.

وللمسترقع ووووي

Samud S

6. Para poder distribuir los textos de los recua-

dros, momentáneamente se cambia la disposición de las columnas: de tres a dos

- se miden 3mm. de los márgenes laterales hacia adentro, y se ponen las guías (que se toman de las reglas)

- se cambia la tipografía tanto del título a Helvética Cond. Bold 14pts. como del texto a Avant Garde

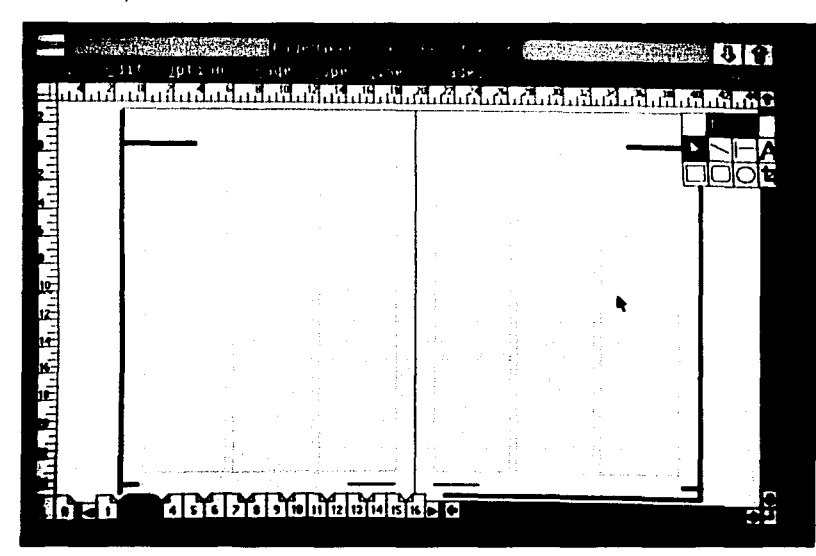

**A partir del trazo en las páginas maestras de los elementos**  *constantes en toda la*  **publícación, éstos apareceran en todas**  las páginas *subsecuentes. En*  **este caso, la caja tipográfica diagramada, folios, cabezas, pies de**  página, etc.

. 57

4 : 오와스

s a printer madag

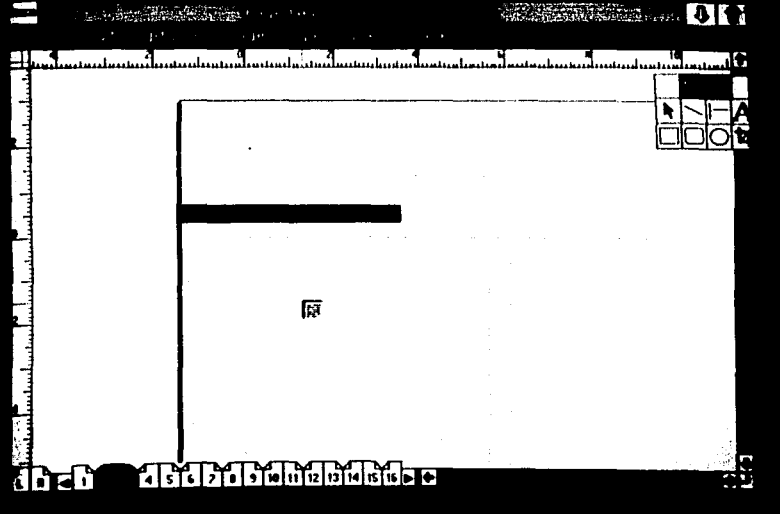

Después de haber **llamado el** *texto* **con**  *el que se va* **a trabajar, aparece este símbolo que indica que ya se puede comenzar a distribuir la información.** 

bo/d 8/11 pis. Este cambio acentúa la diferencia

- se distribuye el texto considerando que el título va a Ir calado dentro de una pleca de Bmm. a lo largo de la caja tipográfica

- can el fin de que el texto pueda calar dentro de la pleca negra, se marca y se invierte para que en vez de negro, sea blanco como el fondo.

-ya que la pleca más ancha que nos ofrece el programa es de 6mm., se procede a trazar un rectángulo negro sobre et título (el cual no es visible por el momento) y al mandarlo hacia atrás, cualquier elemento que se encuentre en el mismo lugar, pasará al frente: en éste caso, el título con lipografla blanca. - se decidió cambiar el concepto de la "capitular"

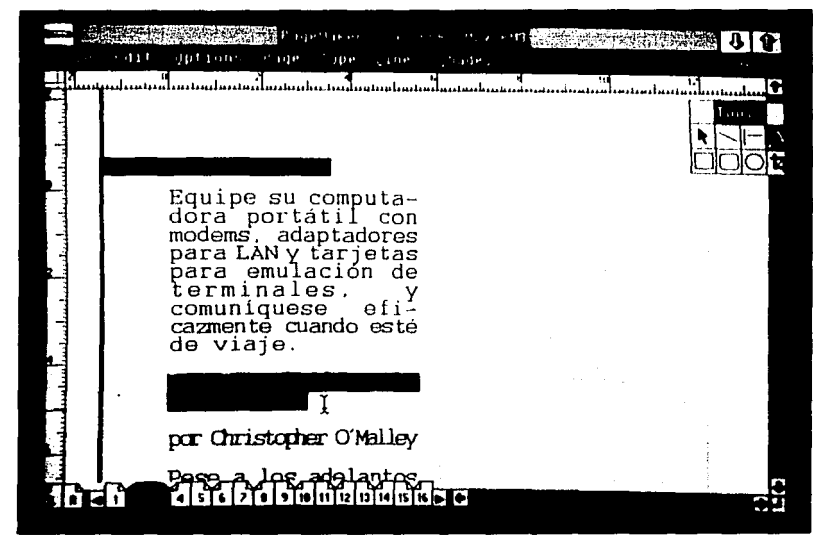

Con fa herramienta de *texto* se **selecciona parte por parte a manera de**  independizar ó **llevara cabo cambios**  tipográficos.

SU)

58 - 1945 (196 1.12년 단위

Yur yaa ji

74

1423 X X

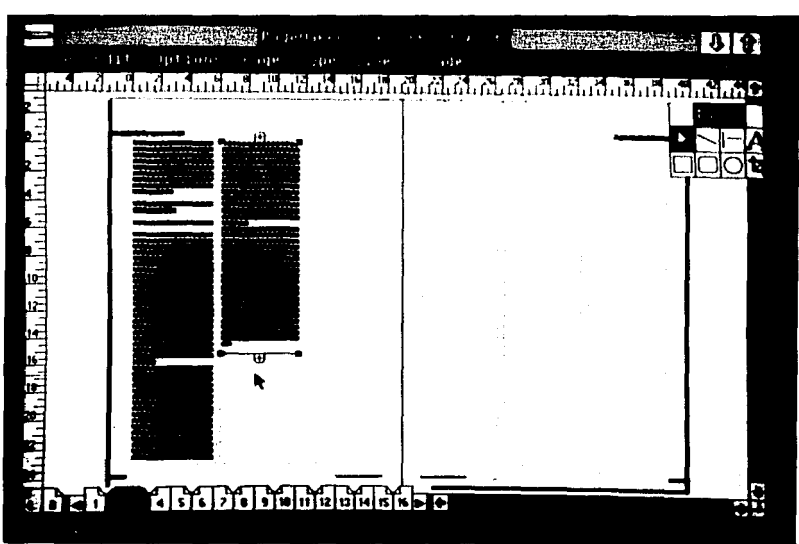

Distribución manual del texto **en 3 columnas**  sustituyéndola por una sección de la fotografía del anfculo con medidas de 2.2 x 2.2cms.

Se traza el cuadrado, se ubica al Inicio de la primera columna y se selecciona la opción que permite que automáticamente el texto fluya alrededor de él.

-finalmente, ya que se conocen las dimensiones del recuadro, se traza el marco alrededor, y se regresa al formato de 3 columnas para continuar fluyendo el texto del artículo.

- Para el segundo recuadro se repiten los pasos anteriores.

7. En el caso de las últimas tres páginas se van a manejar llamadas secundarias; con el fin de dar

PageMaker A: \PERCOM29.PM3  $\sim$ Edit **Ont** cons Pau steaders lout t िनेट

-1

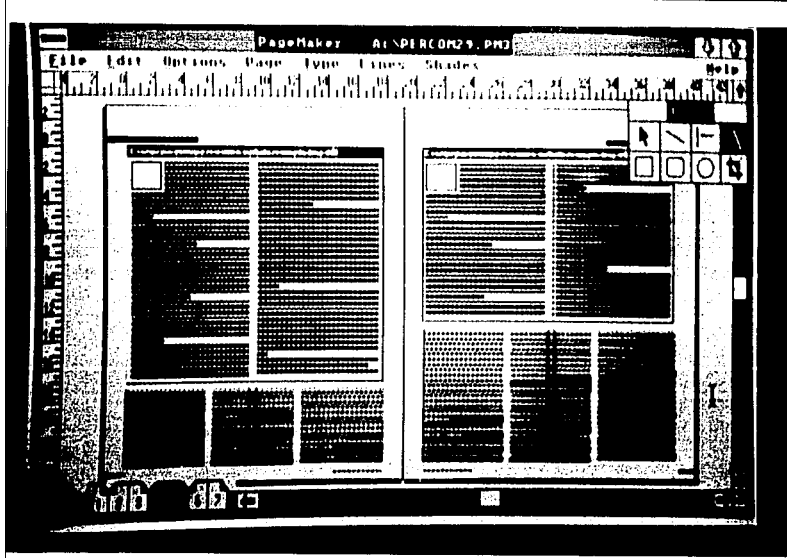

**Distribución del texto de uno de los 2**  *recuadros,*  **en** *2* **columnas** 

 $\tilde{\phantom{a}}$  $\approx$   $\approx$ <sup>~</sup>..... **1-•·.J** 

59

'-'

**Aquí se muestran los 2 recuadros terminados manejados en 2 columnas a diferencia del texto general manejado en 3 columnas en la parte inferior, el cual esta seleccionado para cambiar**  .<br>tipografia <del>e</del> **interlineado (fondo**  negro, texto blanco).

unidad al artículo, se decidió integrar de nuevo la foto pequeña a éstas páginas, ubicándolas al inicio de las llamadas. Estas ocupan la parte superior de la columna central, están apiñadas al centro, y finalizan con una pleca horizontal a manera de base.

manera de que cheque perfectamente en la última columna. Existen varias formas de lograrlo; en el caso de que sobre ó falte mucho texto, se puede cerrar ó abrir respectivamente la interlínea.

texto a Helvética Cond. Bold 10pts. y se traza el

Finalmente se cambian los subtitulos dentro del

8. Ya que se terminó de fluir el texto, se ajusta a cuadrado que indica el final del artículo.

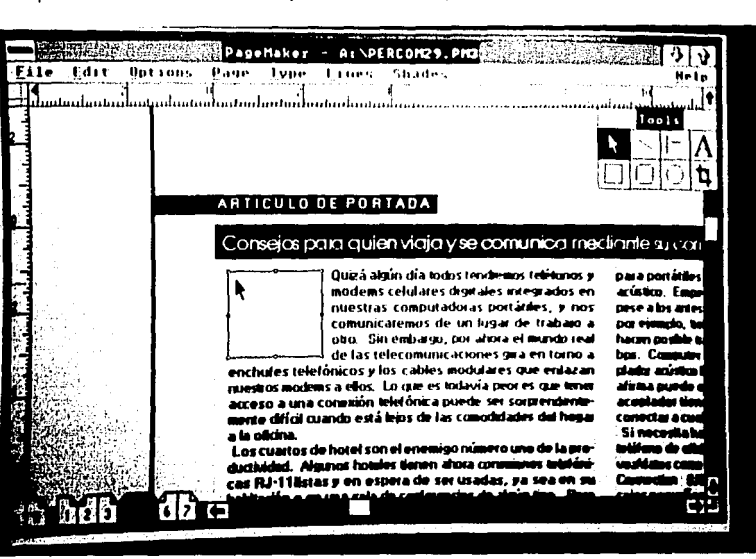

#### Consejos para quien viaja y se comunica mediante su computadora portátil

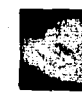

.<br>Bulză algun dia kodastendremat le ms coluianus diali . . ai en kas į parkė huetkas commenda **. y nm** comunicaremes de un lui فأشاط علم ب a din re el mundo regi de las tin omborge, per el lelecomunicació to a enchulas nas girg on to

telefónicos y los cables modulares que en dems is ellos. Lo que es fodovía peer es que fenerer a dung conezión telefónica puede ser asq . . Cuando selá lejos de las comedidades del tor ero lo alicita."

Los cualtes de hotel son el enemige número una de la **Productividad. Algunos holoias tienen en** teletónicas 8J-11 listos y en espera de ser u habitación o en una sala de seri dstas siguen sienda la ezcapatán. En a hotelerging sabe e no le interesa saber que u el teléfono para hacar alga más que li les, A menudo, les teléfonse de las? x) cat inados alia is a le lives. Par la Incluse fee feld ice teléfones de les gues<br>quen dales, le paga de li معانين vanënte e le tysin i ain at a

**lales ni siquiera Nenen** conexión por acopiada iamos il observar progreso en 1º loc fienes, a, Impe e alse antes dicho, Los Moderns WorldFort conservous, **Insin Informacies de Ocoplodores c., Jançoi que** is P illa bashkiên de datos 4.1.200 bps y ci /az a 1355 mauter Product Plus presentó recientemente un aco-L'Gr acústico llamesio Telecoupler (US\$149.95) ÷ a segunse ar a velocidades de hasta 2.400 bps; el ar llama un amahufa ItJ-11 de modo que se pueda u a out .<br>Marej de Antonio (

تعاط seelle haser und eanoxién de modern a través de un فعلائم عثة عرف d e digital, prvobe un interrupional 1993 de Uniomited Systems y CFs Ujaira **Ref; Products Plus, Belgi** in del teléfono y puedes n in M **IV Odemás de hann BEY de dolos en la** bién un c i Fyslome, que es un deco de s **II WA MA**mpiaza anternu pato ALEX MOVEMENT www.ciangujuka

Comparación entre la manera en que la pantalla presenta el extremo de un recuadro, a su versión impresa En la primera. aparece el recuadro de foto seleccionado.

60

2.ABr

나는 오늘

고양사극

agin a bh

44. ar

있다 오늘 나

1999년 XX

**AREA** Newman

**THE CONFIDENTIAL STATES OF A STATE OF A STATE OF A STATE OF A STATE OF A STATE OF A STATE OF A STATE OF A STATE OF A STATE OF A STATE OF A STATE OF A STATE OF A STATE OF A STATE OF A STATE OF A STATE OF A STATE OF A STATE FIFTED IT AND INVESTIGATION AND ARRIVED LOOK** 

5. Comparacion  $\mathfrak{C}\mathfrak{d} n$   $\mathfrak{C}\bar{l}$ proceso tradicional de Diseño

Se teorica proper tendora na reatriatia **FELTECT IF ITE THERE.** STILL TESSETS 1855 A **TEACH E ROBBUT ET TO BE LESS AND A RAIL PROPERTY OF PERSONS AT A RAIL PROPERTY.** Disend Grafot, se plantea e mismo proceso elecc- $R\mathcal{L}$  and  $\mathcal{L}$  , and  $\mathcal{L}$  are sensor as sections.

En a puntara para pa propaso, a sospe relations, respects to as accompanying Des an enterte porte pomenta e abroacor pe rodas as deas penericas a modiles zonce provas a a computadoral se vineron a cel una sere de androis que holeron ceterminaire la citeranza arris as the drugases.

Bassar Londono and Robert Ro あきき アサミガス きゅうせんせん めいお the day types besteed age of the set

a la pristo departir de la provincia de la We seemed to a series and the content of こうこうこう くりゅうしゅう コール・コール しょうかん Application and the contract the contraction المصطلحة المتواطنة المنافعة فارتبعتها المراكبة المتواطنة المتواطنة المتواطنة Add a match of course a series and a state of CRISING CONTRACTOR ROOM CREWYPED Herry Stad Bront as Richard eccana

www.company.com/2010/2010/2010 and additional company. al presenta de la construcción de la construcción de la construcción de la construcción de la construcción de はい いっこうしゅうひょうりょう きじゅうきょう こうじゅうじょう ואנגלי אד, יירון ומינין מואלי, יי "המינין" בין המכיר, "המכיר בין המכיר ש MAN WARD DOWN TO BE RESERVED JOINT THE TELEVISION ON A TELEVISION OF THE SECOND VIEW customest economic coupertransportations, **ASCENT** 

Es importante lectronique localisations can dide for successfully structures for the state for lect placed by Figur Venus v pur manual mas AP, PRIME B. HAS DOUGLAND SAT - EDICATION programa, todas estas vertidas se incentrativale ביטועו ישיבים שייטו שיטוח שינועים כיווא וכינועי או כי כל טענק או אנו אפיאקי.

#### 62 **CAPITULO V. CONCLUSIONES GENERALES.**

### *Conclusiones*

A través del desarrollo de este trabajo, se han mencionado constantemente las ventajas que nos ofrece la aplicación de software de graficación en dos diferentes áreas del Diseño Gráfico.

Finalmente, hemos observado que estas ventajas en ambas áreas, vienen a ser en mayor ó menor medida, las mismas.

Tomando en cuenta los objetivos planteados al inico de la presente tesis, se comprobó que:

• la calidad de la resolución e impacto visual del trabajo final va a depender de la sofisticación tanto del hardware como del software que se utilice, los cuales, como se ha mencionado, siempre tenderán a la pertección .

• actualmente, on cuanto más avance tecnológico existe en hardware y software, el costo se incremente considerablemente. Es por esto que aún se encuentra económicamente inaccesible al diseñador.

• los sistemas de computación que se diseñan actualmente, tienden a tomar como base las necesidades del usuario tanto prácticas como económicas.

• En los dos proyectos gráficos y gracias a su elaboración real se observó un considerable ahorro tanto de tiempo como de material y personal que Intervino en su realización. Por ésto se deduce que lo mismo sucede en aplicaciones a otras áreas del Diseño Gráfico. En base a la comprobación de ésta hipótesis se considera positiva la integración del uso de ésta nueva herramienta a la práctica profesional del Diseñador Gráfico.

• La dependencia de México en esta área respecto a los países desarrollados ha Ido disminuyendo pero únicamente en sectores especializados como son: la ciencia, la ingeniería y las comunicaciones principalmente; el desarrollo se da a la par. Sin embargo se considera que la aplicación de ésta tecnología en las labores cotidianas se encuentra rezagada en comparación con los países desarrollados.

- un hecho devltal lmponanciaes que su introducción al área académica se está dando muy lentamente. Es alarmante saber que una de las principales razones que ocasionan el rezago académico en México, es la falta de especialistas en las diferentes áreas que apliquen ésta tecnología.

- generalmente, son ingenieros los que dominan el software de graficación, pero sólo enfocada a aplicaciones ingenieriles.

- se sabe que la E.N.A.P. ha tratado de integraren sus planes de estudios la aplicación de ésta nueva herramienta, pero éste avance se está dando lentamente en comparación a las exigencias del mercado que piden como requisito el dominio de esta tecnología por parte del diseñador.

. En el caso específico del proceso del diseño editorial se puede observar que está siendo alterado inevitablemente gracias a ésta herramienta. El utilizar el software para la edición de revistas, minimiza el tiempo de elaboración de cada proyecto. Esto es indispensable, si tomamos en cuenta que una revista es una publicación periódica, en este caso mensual. Esto da opción a una mayor variación en el diseño de los artículos sin restar calidad.

• para la ilustración significa una opción más como técnica de representación. El adaptar un relato prehispánico a un cuento infantil con ilustraciones, ayuda a la difusión de los valores clásicos de nuestra cultura, despertando en los niños el interés por la llteratura y los mitos prehispánicos; acercándolos a la cultura universal, por medio de la Ilustración de cuentos.

• es importante enfatizar que la originalidad y esencia de cualquier proyecto de Diseño Gráfico, llevado a cabo por un sistema de graficación, defini· tivamente no dependerá del software ó hardware que se utilice, sino de la capacidad creativa del usuario, ya que se considera que la mente humana es insustituíble.

La tésis se divide en dos partes principales, una teórica y otra práctica.

Se decidió dedicar gran cuidado a la parte teórica, que son los antecedentes y la base del desarrollo que actualmente sufren los sistemas gráficos.

Consideramos que aunque con un manual se puede manejar un programa, es importante e indis· pensable conocer la lógica de funcionamiento que siguen tanto el software como el hardware, para poder explotar al máximo las posibilidades que se nos ofrecen, de otra manera, estamos limitados.

El tener conocimientos del manejo del software, facilita el aprendizaje de nuevos programas, ya que la tendencia actual en el desarrollo tanto de software como de hardware es la semefanza, es decir, la organización de los programas tiende a la estandarización, aún hablando de sistemas diferentes como podrían ser IBM y Maclntosh.

La presentación y la lógica de funcionamiento de los equipos se encuentra en la misma situación.

Los proyectos gráficos desarrollados en la presente tesis, son solo un ejemplo, entre todas las poslblidades existentes, de software aplicable al Diseño Gráfico. El conocimiento de éstos ayudará, Inevitable-

mente, al aprendizaje de nuevos programas, mucho más desarrollados y que siguen la misma lógica de organización.

Para el momento en que se esté presentando la tesis, los programas y la tecnología en general, habrán sufrido avances y cambios. El hecho es inminente, por lo que es fundamental crear conciencia de que la velocidad a la que se está dando la evolución tecnológica, está rebasando los alcances de la actualización profesional del Diseñador Gráfico en México.

#### 64 **BIBLIOGRAFIA**

Aldus Paga Maker 3.0 User's Guide Aldus Corporation, 1987·1988.

Anthony Hyman The computar in design Studlo Vista, London, 1975.

Computer Graphics come of age an interview of ACM with Andries Van Dam. Vol. 7 / No. 7 / 1985.

David Fox y Mitchell Waite Gráficos animados por computadora McGraw Hill, España, 1986, 525 p.

Decisión Bit El imperio de los signos Año 2 /Vol. 11 / No. 20 / Mayo 1989.

Donald Heam y M. Paulina Backer Microcomputer Graphics Western Illinois University.

El libro del conselo Traducción e Interpretación UNAM Museo de Antropología, México.

Gregory R. Siebers An Introduction to Computer Graphics Vol. 8 b/ No. 3 /Abril 1986. Págs 161-165.

Introducción al IBM Personal System / 2 Modelo 80. Manual.

John Lewell Aplicaciones gráficas del ordenador Ed. Hermann Blume, España, 1986.

J. B. Thlele El IBM-PC en profundidad Ediciones Arcadia S.A., España, 1987.

Melvin L. Prueitt Compuer Graphics Dover Publications, lnc., New York, 1975.

Melvin Prueitt El ane y la computadora McGraw HILL, Italia, 1985.

Microsoft Paint-Brush User 's Guide Microsoft Corporation 1985, 1986.

**CITATION ANALISE CANNON DOUBOUR** 

Popal Vuh, las antiguas historias del Qulchée Fondo de Cultura Económica, México, 1971.

Miranim: an extensible Director-Orientad System for the animation of realistic images. IEEE / March 1985.

Ċ

 $\mathfrak{c}$ 

Newman M. William y F. Sproull Roben Principies of Interactiva Computar Graphics Mc.Graw Hill, Tokyo, 1984, P. 541.

Revista CAD/CAM Diseño Asistido por Computadora.

Revista Personal Computing Año 1No.1, 2, 3, 4, 5, 6, 7, 8, 9, 10, 11, 12 Año 2 No. 13, 14, 15, 16, 17, 18, 19.

Richard Chuang y Glenn Entis. 3D Shaded Computer Animation, step-by-step Pacific Data Images, Inc., California, USA.

Robert Gillam Scott Fundamentos del Diseño Me. Graw-Hill, Argentina, 1976.

R. P. F. Francisco Ximénes La Historia del origen de los Indios de esta provincia de Guatemala. S XVIII, Museo de Antropología.

Steven Harrington Computar Graphics McGraw Hill Book Company.

J. D. Foley, A. Van Dam Fundamentals of Interactiva Computar Graphics The Systems Programming Series.

G. Gerritsen Franz Color apariencia óptica medio de expresión artística y fenomeno fislco. Ed. Blume, España, 1986.

Terence Dalley Guía completa de Ilustración y Diseño Ed. Blume, España, 1980.

**lJ.., .... 1 ...... .u .. nh•** ,,..,¡., **f11io diVJf111.da v elaoorada en Pace Maker 3.0.**